## **UNIVERSIDAD NACIONAL**

# **JOSÉ FAUSTINO SÁNCHEZ CARRIÓN**

## **FACULTAD DE INGENIERÍA INDUSTRIAL, SISTEMAS E INFORMÁTICA**

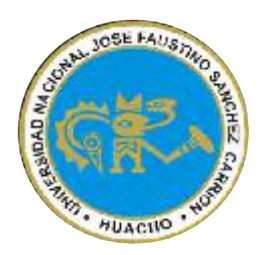

## **TITULO**

## **IMPLEMENTACIÓN DE UN SISTEMA INFORMÁTICO DE LA**

## **GESTIÓN DE VENTAS PARA LA EMPRESA**

## **CORMAELETRIC S.A.C.** – **2017**

## **TESIS PARA OPTAR EL TITULO PROFESIONAL DE INGENIERO DE INFORMÁTICO**

## **AUTOR:**

### BACH. JEANFRANCO ROGELIO GONZALES FLORES

## **ASESOR:**

Ing. CARLOS MANUEL CRUZ CASTAÑEDA

Registro CIP: 93335

# **HUACHO - PERÚ**

**2018**

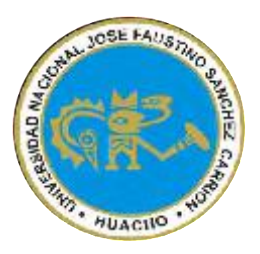

## **ASESOR Y MIEMBROS DE JURADO**

**Ing. Manuel A. Salazar Santibáñez Ing. Eddy I. Quispe Soto**

Presidente **Secretario** 

 **CIP N° 26580 CIP N° 91455**

**Mg. William J. Marín Rodríguez Ing. Carlos M. Cruz Castañeda** 

 **CIP N° 100933 CIP N° 93335** 

 **Vocal Asesor**

### *DEDICATORIA*

 *A Dios por darme sabiduría y permitirme llegar a este nivel intelectual.* 

 *A mis padres por ser guías en el sendero de cada acto que realizo hoy, mañana y siempre.* 

 *A todos mis maestros que con sus ejemplos de superación inspiran a sus discípulos.* 

*JEANFRANCO* 

### **AGRADECIMIENTO**

 Aprovecho este espacio para expresar mi más profundo y sincero agradecimiento a todas aquellas personas que con su ayuda han colaborado en la realización del presente trabajo de investigación.

 Un especial agradecimiento al Ing. Carlos Manuel Cruz Castañeda, Asesor de Tesis, por la orientación, supervisión del proyecto de investigación.

 Un agradecimiento muy especial merece la comprensión, paciencia y el ánimo recibido de mi familia y amigos.

**JEANFRANCO**

## **INDICE GENERAL**

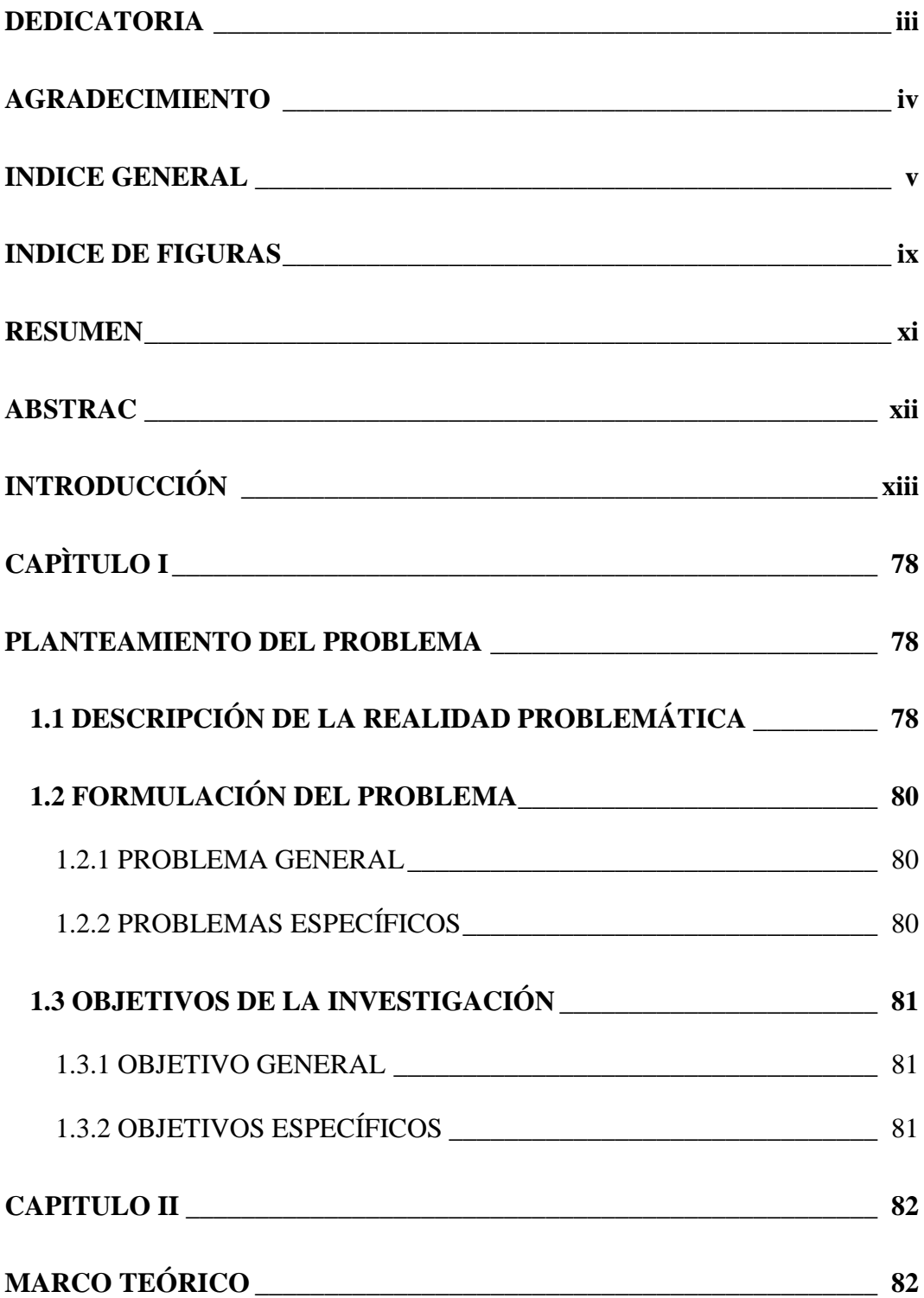

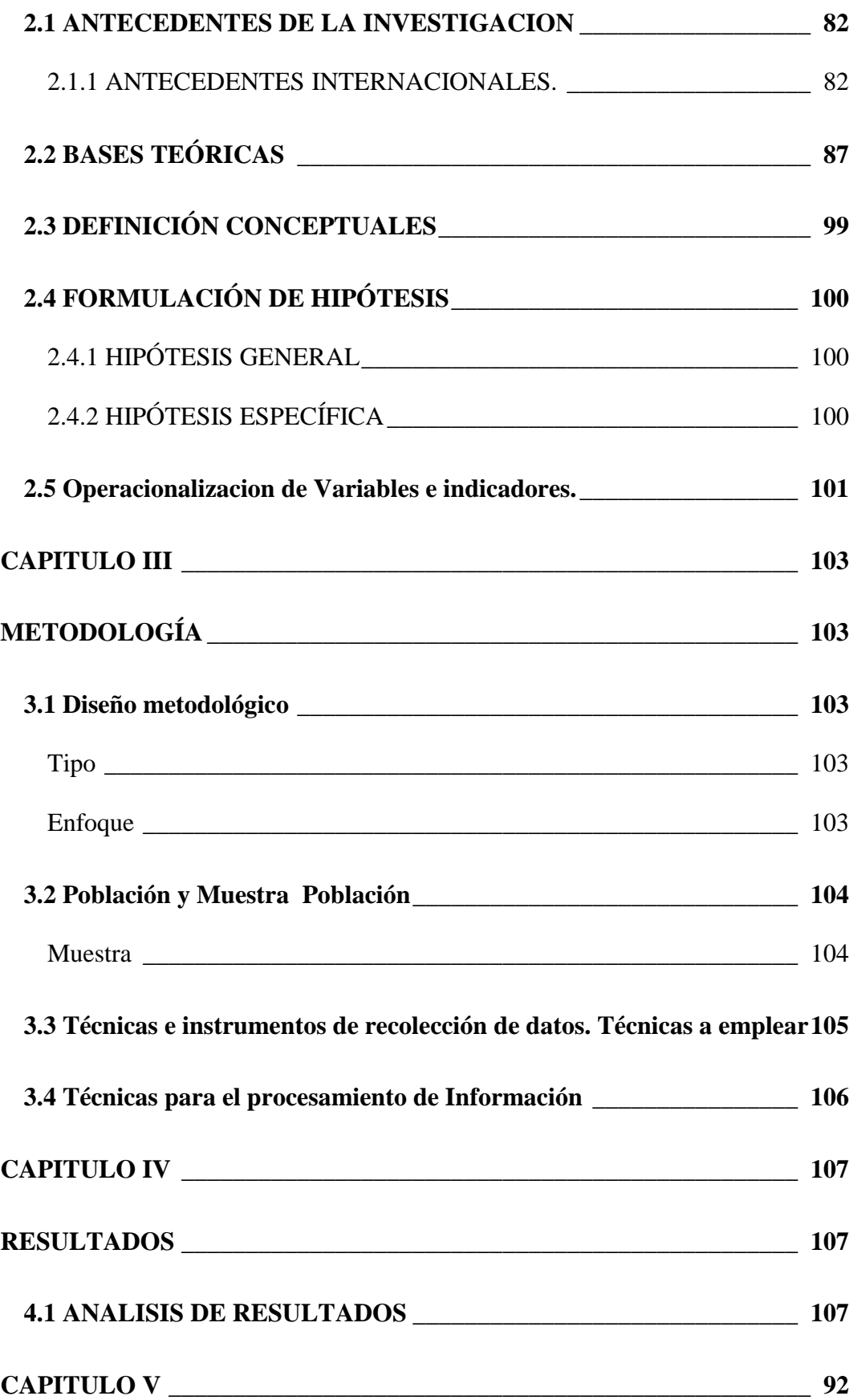

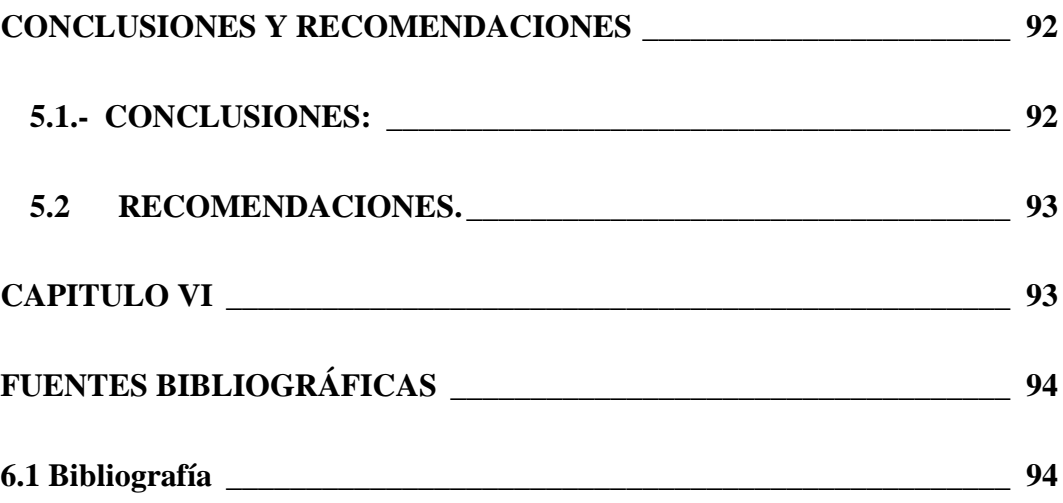

### **INDICE DE TABLAS**

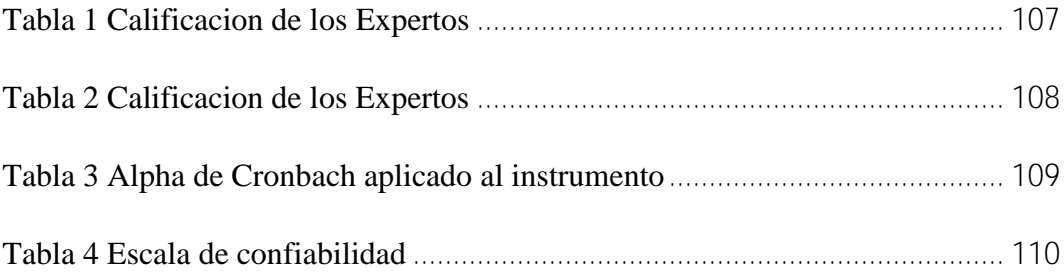

## **INDICE DE FIGURAS**

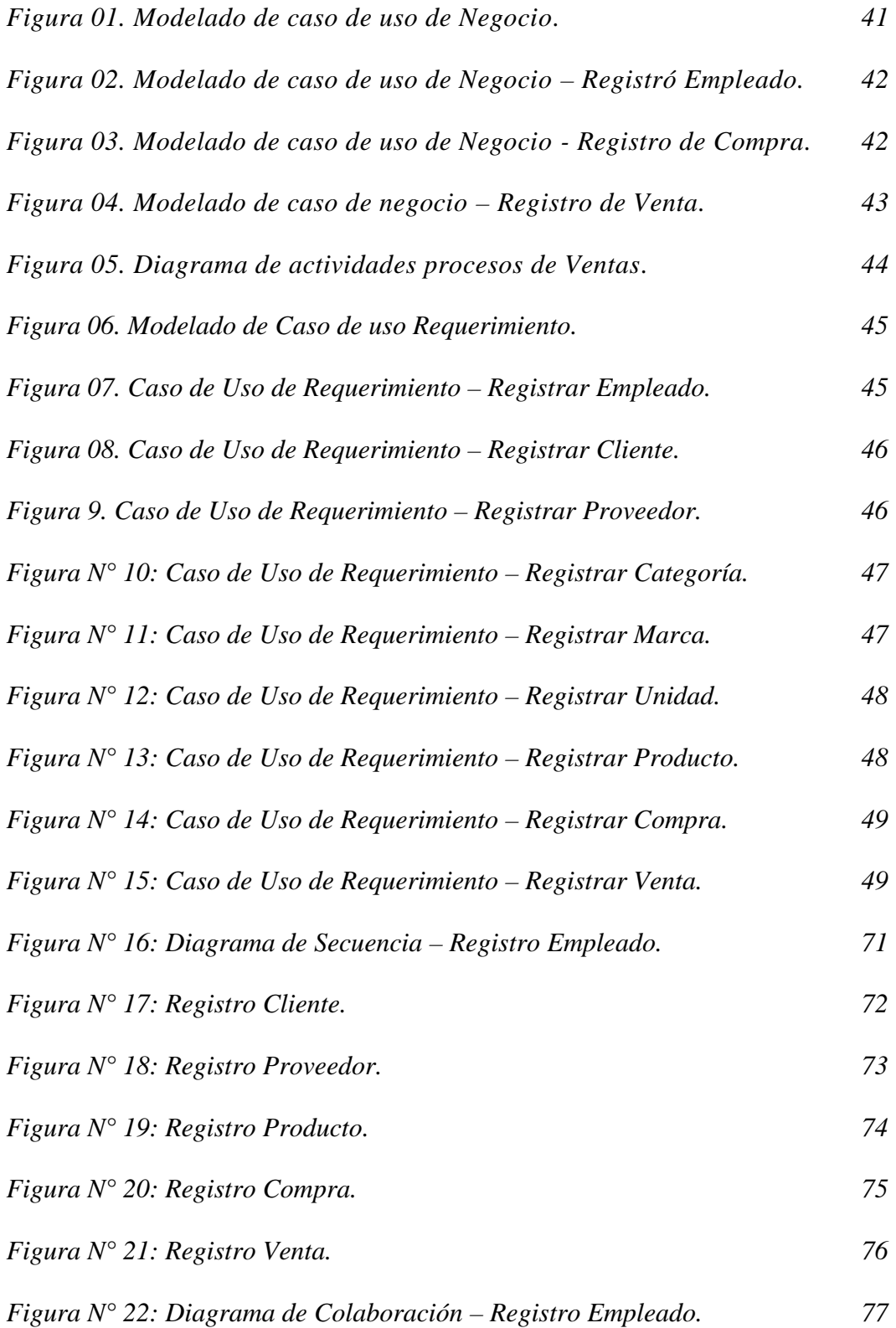

ix

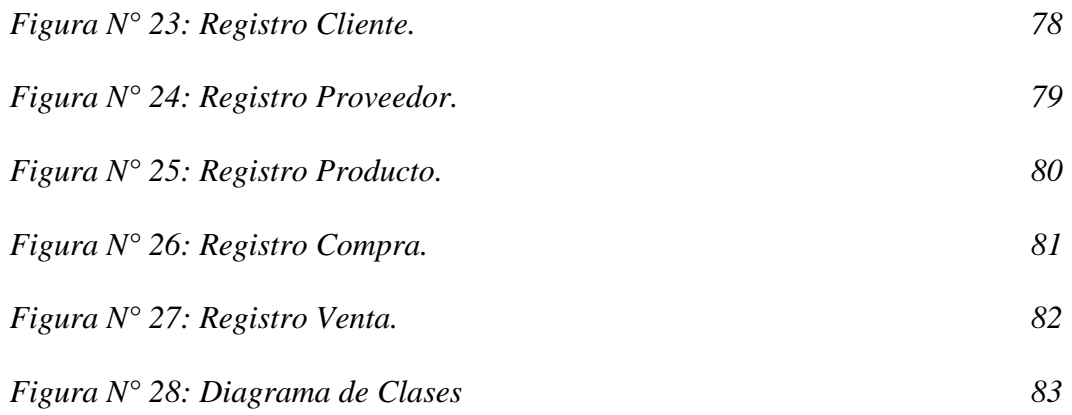

#### **RESUMEN**

**Objetivo**: Implementar un sistema informático el proceso de venta de productos y el manejo de inventarios de almacén que se lleva al interior de la empresa "**CORMAELECTRIC S.A.C**", para tal objetivo la investigación se fundamenta en software libre como tendencia mundial en elaboración de sistemas para el sector público y privado. Métodos: Scrum es la que utilizara para el desarrollo del proyecto por ser una metodología ágil para ya que el trabajo es estructurado en ciclos de trabajo llamados sprint's, iteraciones de trabajo con una duración típica de 2 a 4 semanas, que nos brinda resultados oportunos además de permitir la minimización de los riesgos durante la realización del proyecto. **Resultado**: La elaboración de un sistema informático automatizado para el proceso de ventas de productos, en el campo comercial y en el rendimiento del empresario, satisfaciendo de esta forma a los clientes del negocio de ventas. **Conclusiones:** El **culminar el proyecto sobre la implementación** de un sistema informático para la gestión de ventas en la empresa **CORMAELECTRIC S.A.C** se puede afirmar que los objetivos planteados al inicio del desarrollo de la investigacion fueron cumplidos de manera satisfactoria reflejado en cada uno de los procesos es ahora más eficiente y estos procesos disminuyeron.

**Palabras claves**: Implementación de un Sistema Informático – Gestión de Ventas.

#### **ABSTRAC**

The main objective of the execution of this research work is to manage through a computer system the process of product sales and warehouse inventory management that is carried inside the company "**CORMAELECTRIC SAC**", for this purpose the research is based on free software as a global trend in the development of systems for the public and private sectors

The Scrum Methodology is the one that will be used for the development of the project because it is an agile methodology because the work is structured in work cycles called sprint's, work iterations with a typical duration of 2 to 4 weeks, which gives us timely results, to allow the minimization of risks during the realization of the project.

The project resulted in the development of an automated computer system for the process of product sales, in the commercial sector and in the performance of the entrepreneur, thus satisfying the customers of the sales business.

**Keyword**s: Implementation of a Computer System - Sales Management.

## **INTRODUCCIÓN**

En el transcurrir del presente siglo, el ambiente se halla sujeto a ciertos cambios producto de la globalización, por lo cual se debe contar con profesionales expertos en la materia a fin de explotar sus conocimientos, con el fin de encontrar soluciones acordes a la realidad para poder, interpretar y transformar la realidad hacia el desarrollo humano con compromiso social.

La investigación constituye un proceso de búsqueda de alternativas para la generación, innovación y elaboración de soluciones ante cualquier realidad en la que le toque desenvolverse.

En consecuencia, este estudio brinda el conocimiento para poder llegar a la solución y también en el hallazgo de innovación con otros aportes en beneficio de la poblacion en general.

En concordancia al contexto emergente y realidad problemática referida en líneas anteriores se desarrolló el estudio sobre "Implementación de un Sistema Informático de la Gestión de Ventas para la Empresa CORMAELECTRIC S.A.C - 2017"; en la búsqueda de perfeccionar el sistema de seguridad y control del servicio informático con la idea central de proteger la información, poder monitorear y aplicar políticas de seguridad en la gestión de ventas.

El estudio estuvo orientado a mejorar la gestión de ventas, dar una propuesta de solución utilizando instrumentos metodológicos que conlleven a implementar un sistema informático.

En el capítulo 1, se ha abordado el marco de la realidad problemática formulada en merito a lo abordado por los diferentes autores que hemos citado, estudios exploratorios y técnicas adecuadas para el enfoque del problema.

En el capítulo 2, mencionado como marco teórico, se detalla sobre la empresa en estudio y se mencionan informaciones nacionales e internacionales que fueron considerados; así mismo se exponen las bases teóricas científicas de las variables enfocadas (Implementación de un sgistema infgormático – Gestión de ventas).

En el capítulo 3, denominado marco metodológico, remarcamos las hipótesis, variables, tipo de investigación, diseño, método de1 estudio, población y muestra, técnicas de acopio de datos y método de análisis de datos.

En el capítulo 4, denominado resultados, se presentan los hallazgos explorados y expresados en tablas estadísticas, gráficos y medidas de resumen. Complementado con interpretaciones y prueba de hipótesis, de acuerdo a los objetivos generales y específicos establecidos previamente. Enseguida se discuten los resultados destacando nuestra opinión sobre la validez de los resultados y estableciendo la relación con los antecedentes y las teorías precisados en el estudio. En la parte final del informe se formulan de manera puntual las conclusiones más relevantes, se plantean recomendaciones dirigidas a la empresa en estudio y a personas que trabajan en el quehacer informático para resolver algunos problemas. Y en la sección de anexos se adjuntan las evidencias que contribuyen a lograr la credibilidad del estudio.

Autor.

## **CAPÌTULO I**

# **PLANTEAMIENTO DEL PROBLEMA 1.1 DESCRIPCIÓN DE LA REALIDAD PROBLEMÁTICA**

Actualmente se habla de Gestión de Información que tiene como objetivo garantizar la integridad, disponibilidad y confidencialidad de la información.

Hace no tantos años los sistemas informáticos no eran tan necesarios para los empresarios o comerciantes de pequeñas empresas en nuestra localidad. Solo las grandes empresas tenían el privilegio de informatizar sus circuitos administrativos ya que en ese entonces los costos de desarrollo e implementación de sistemas requerían de inversiones importantes.

Estos redundaban en mejoras sustanciales en los procesos con el lógico impacto en los resultados finales de la gestión. Por lo tanto, las mayores posibilidades de acceder a nuevas tecnologías las hacia cada vez más competitivas en comparación con el resto.

Hoy, luego de más de veinte años, el panorama ha cambiado. Es mucho más accesible para el pequeño empresario contar con tecnología que le permita reducir la brecha competitiva que lo separa de la gran empresa. Informatizar la administración de una empresa significa por ejemplo contar con herramientas que nos permitan gestionar inventarios, cuentas corrientes de

clientes, proveedores, registrar las compras y las ventas, llevar libros de caja y banco, emitir reportes y listado para la liquidación de impuestos y más

Por tanto, en la ferretería CORMAELECTRIC S.A.C la dueña, lleva todo contabilizado y solo le basta con algunas anotaciones; y por muchos años no le ha ido nada mal con este recurso. Pero también es cierto que cuando necesita tener reporte de cuando vendió en el día, se pasa buen tiempo haciendo los cálculos que por cierto no son exactos, además a medida que la empresa crecía ya no podía almacenar información precisa por la cantidad de productos poseía en almacén, ordenando las actividades más importantes; comprar y Vender estructurándolas a partir de una sistematización de las entradas y salidas esta empresaria contara con una base mucho más sólida de información para seguir llevando la contabilidad pero con una reducción importante del trabajo operativo necesario para obtener dichos números.

La tienda CORMAELECTRIC S.A.C. es una empresa dedicada a la venta de materiales eléctricos y de construcción de primera necesidad, la misma que comercializa productos a nivel local, buscando alcanzar la plena aceptación y fidelización de sus clientes. Para ello, la empresa necesita llevar un estricto control de entradas y salidas de sus productos, su stock, los artículos que más se vende, cuales son los meses que genera ingresos, etc.

#### **1.2 FORMULACIÓN DEL PROBLEMA**

#### **1.2.1 PROBLEMA GENERAL**

¿Cómo se implementa un sistema informático de la gestión de ventas basado en la metodología Scrum, para los procesos operativos y control de productos en la empresa CORMAELETRIC S.A.C. -2017?

### **1.2.2 PROBLEMAS ESPECÍFICOS**

¿En qué medida la Implementación de un Sistema Informático de la Gestión de Ventas para la Empresa CORMAELTRIC SAC -2017, permitirá el alineamiento de Políticas de ventas y Seguridad Informática en la empresa?

¿De qué manera la Implementación de un Sistema Informático de la Gestión de Ventas para la Empresa CORMAELTRIC SAC -2017, relacionada con los Recursos Humanos, permitirá el alineamiento de las Políticas de ventas para la empresa?

¿Cómo el diseño o Implementación de un Sistema Informático de la Gestión de Ventas para la Empresa CORMAELTRIC SAC -2017, con un buen Control de Accesos, permitirá el alineamiento de las Políticas de Seguridad Informática en la Empresa CORMAELECTRIC SAC?

#### **1.3 OBJETIVOS DE LA INVESTIGACIÓN**

#### **1.3.1 OBJETIVO GENERAL**

Implementar un sistema informático de la gestión de ventas basado en la metodología Scrum, para los procesos operativos y control de productos de la empresa CORMAELETRIC S.A.C, - 2017

### **1.3.2 OBJETIVOS ESPECÍFICOS**

Identificar y realizar un diagnóstico sobre los procesos principales de compra y ventas en la ferretería CORMAELETRIC S.A.C.

Aplicar la metodología Scrum cumpliendo las fases y disciplinas enfocadas al proyecto en desarrollo.

Elaborar la arquitectura del software, la base de datos y el entorno grafico para el sistema.

Evaluar resultados con la implementación del sistema en cuanto a eficiencia, tiempo y costo en la ferretería CORMAELETRIC S.A.C.

### **CAPITULO II**

### **MARCO TEÓRICO**

#### **2.1 ANTECEDENTES DE LA INVESTIGACION**

#### **2.1.1 ANTECEDENTES INTERNACIONALES.**

**Cerros (2012), México.** Nos dice que se llevó acabo la comprensión y documentación acerca de las necesidades del usuario sobre el tiempo que tardan en realizar el inventario, así como dar de altas y bajas los nuevos productos ya que los realizan de forma manual y esto les genera demasiado tiempo. La información que se proporcionó, se genera en un sistema cuyos programas son C y SQL para realizar el inventario, altas y bajas de productos y así minimizar el tiempo del personal al realizarlos. Se realizó este sistema mediante el método DRA, revisando claramente cada paso para lograr cumplir con los requerimientos que el cliente solicito y así la empresa logra tener un nivel con más prestigio y más competencia en su mismo giro. Los resultados obtenidos fueron lograr mejoras en la empresa, se reflejan en el control de gastos en el manejo del inventario y el control de entrada y salida de los productos obteniendo mayores ganancias por ahorro de tiempo, dinero y de horas hombre que dan el impacto a la empresa de obtener un mayor crecimiento económico. Este trabajo

se relaciona con la investigación en curso, aporta nueva información en la enseñanza y aprendizaje de la informática.

Villa (2007), México. en su estudio "Sistema para el control de wentas e inventarios de la empresa antiguo arte europeo S. A de C. V". en la universidad autónoma del estado de Hidalgo. El problema principal es que, debido a errores del personal al momento de lwlenar el formato de pedido, en muchas ocasiones la información incluida en este no coincide con la cantidad y modelo de muebles que llegan al almacén de la empresa, lo cual hace que la entrega se retrase y esto ocasiona quejas y malestar por parte de los clientes. La fase de desarrollo del sistema o la fase de programación del sistema, ya que en esta se lleva a cabo el diseño de las ventanas que compondrán la aplicación, así como la programación de cada uno de los controles los que contienen los formularios, el desarrollo de la aplicación se llevó a cabo en lenguaje de programación Visual Basic. En su versión 6.0. Una vez finalizado este proyecto, se cubrió el objetivo de desarrollar e implantar un sistema computarizado en la empresa Antiguo Arte Europeo S.A de C.V. Este trabajo se relaciona con la investigación en curso, aporta nueva información en la enseñanza y aprendizaje de la informática, con enunciados claros y precisos objetivos y una estructura adecuada de cada una de las actividades.

Pérez y Ramírez (2006), Colombia. En su estudio "Diseño e Implementación del Sistema de Inventario a la Bodega del Depósito y Autoservicio la Colmena" en la Universidad industrial de Santander Ingenierías Físico Mecánicas escuela de Estudios Industriales y Empresariales de Bucaramanga. Durante el transcurso del proyecto se llega a la conclusión de que: al realizar la diagnosis de la empresa se visualiza que sus mayores problemas se deben a la deficiencias de la organización, control y administración de las áreas que conforman la compañía, siendo la más afectadas las áreas, financieras (91,7%) y de ventas (50%), con una repercusión sobre liquidez y rentabilidad de la empresa que se hace notoria a través de sus estados financieros; e igualmente identificando a las áreas de personal (33,3%9, compras  $(29,2\%)$  y almacenamiento  $(45,5\%)$  como las más influyentes en estos problemas debido a los despilfarros y falencias de información que se identificaron en ellas; por lo tanto se inició un trabajo de reorganización al interior de esta áreas para procurar subsanar las causas mismas de los problemas identificados y no solo los síntomas más visibles.

Camacho y Silva (2014), Colombia. En su tesis "Sistema de control de inventarios y facturación para la comercializadora de repuestos silva S.A "Artemisa". En la Corporación Universitaria Minuto de Dios, Facultad de Ingeniería, Departamento de Informática y Electrónica – Programa de Tecnología en Informática.

Bogotá D.C. La comercializadora de repuestos silva S.A. desea automatizar su proceso interno de facturación y control de inventarios, este proyecto se centra en brindar una alternativa a las necesidades presentadas por el establecimiento comercial, analizando cada uno de los aspectos que enmarcan este proceso para poder obtener un documento muy estructurado y una aplicación que permita generar facturas y guardarlas en forma ordenada para una posterior consulta, cambio o eliminación, así como la información de clientes, productos y servicios. El documento incluye una investigación aplicada, ya que para el seguimiento del desarrollo del sistema de información se utilizó el modelo de análisis y diseño estructurado, el cual permitió obtener una mejor comprensión del problema, usando técnicas de observación para descomponer y organizar los procesos, las entradas y salidas del sistema. Las conclusiones a las que se llegaron con la implementación del sistema de escritorio para la Comercializadora de Repuestos Silva S.A. "Artemisa". Para el beneficio de los clientes de la Comercializadora de Repuestos para moto Silva S.A, se aplicaran todas las solicitudes y requisitos que establece la metodología impuesta por la universidad Minuto de Dios

#### **2.1.2 ANTECEDENTES NACIONALES**

Rosete (2004), Perú. En su proyecto "sistema de Gestión de Almacén de Producto Terminales". Describe que Filamentos

Industriales S.A, es una organización líder en la producción y comercialización de filamentos textiles en el mercado textil peruano y de creciente proyección internacional. El almacén de Productos Terminados de Filamentos Industriales S.A. presenta en sus procesos de gestión actividades manuales que se asocian a lentitud y error en el registro de datos, la administración estática del stock dificultad una organización que permita disminuir los tiempos muertos de desplazamiento de los operarios y equipos durante los despachos y las descoordinaciones con la Gerencia de Ventas originan lentitud en la atención de los pedidos y la facturación al cliente. En la actualidad, las mejores prácticas en la administración de Almacenes de Productos Terminados y las herramientas tecnológicas de aplicación logística permiten construir sistemas informáticos que colaboran eficazmente en los procesos de gestión y elevan los niveles de servicio en la atención a los clientes. El proyecto tiene como objetivo principal implementar un Sistema de Gestión de Almacén de Productos Terminados basado en las mejores prácticas en la administración de Almacenes de Productos Terminados, haga uso de herramientas tecnológicas, proporcione información que facilite el análisis para la toma de decisiones logísticas y permita integrar la información del Almacén de Productos Terminados con otras áreas de la organización.

Vásquez (2008), Perú. En su proyecto "Análisis y Diseño de un Sistema Informático para el Control de los Procesos de

Comercialización de la Empresa Grupo Selva SAC de Tarapoto – Perú" El proyecto de investigación tiene como objetivo: Automatizar el proceso de centralización de datos reduce los gastos administrativos y permite obtener información más confiable y oportuna, permitiendo que la toma de decisiones sea más fluida. Los sistemas de información distribuidos reducen la redundancia de tareas durante el control del proceso de comercialización estudiado. El análisis y diseño mediante la aplicación de las disciplinas del RUP y UML permite obtener modelos muy detallados y completos de los sistemas que desarrollan en el mundo real. Aunque implica un esfuerzo mayor que otras metodologías, el RUP mediante permite un control mayor del ciclo del desarrollo del software.

#### **2.2 BASES TEÓRICAS**

#### **SCRUM**

Palacio, (2014) Scrum es una metodología ágil de desarrollo de proyectos que toma su nombre y principios de los estudios realizados sobre nuevas prácticas de producción por Hirotaka Takeuchi e Ikujijo Nonaka a mediados de los 80.

Aunque surgió como modelo para el desarrollo de productos tecnológicos, también se emplea en entornos que trabajan con requisitos inestables y que requieren rapidez y flexibilidad; situaciones frecuentes en el desarrollo de determinados Sistemas de software.

Jeff Sutherland aplicó el modelo Scrum al desarrollo de software en 1993 en Easel Corporation (Empresa que en los macro-juegos de compras y fusiones se integraría en VMARK, luego en Informix y finalmente en Ascential Software Corporation). En 1996 lo presentó junto con Ken Schwaber como proceso formal, también para gestión del desarrollo de software en OOPSLA 96. Má tarde, en 2001 serían dos de los promulgadores del Manifiesto ágil. En el desarrollo de software Scrum está considerado como modelo ágil por la Agile Alliance. Abrego, (2012)

#### **<sup>q</sup>Introducción al qmodelo**

Scrum es una metodología de desarrollo muy simple, que requiere trabajo duro porque no se basa en el seguimiento de un plan, sino en la adaptación continúa a las circunstancias de la evolución del proyecto.

Scrum es una metodología ágil, y como tal:

Es un modo de desarrollo de carácter adaptable más que predictivo.

Orientado a las personas más que a los procesos.

Emplea la estructura de desarrollo ágil: incremental basada en iteraciones y revisiones.

#### **Vqentajas**

Alineamiento entre cliente y equipo. Gestión regular de las expectativas del cliente. Resultados a corto plazo. Retorno de inversión (ROI). (Se hace lo importante). Equipo motivado. Flexibilidad y adaptación a los cambios. Calidad del producto final.

#### **<sup>q</sup>Control de la evo <sup>q</sup>lución del proqyecto**

Scrum controla de forma empírica y adaptable la evolución del proyecto, empleando las siguientes prácticas de la gestión ágil:

**Revisión de las Iteraciones**. Al finalizar cada iteración se lleva a cabo una revisión con todas las personas implicadas en el proyecto. Este es el periodo máximo que se tarda en reconducir una desviación en el proyecto o en las circunstancias del producto.

**Desarrollo** incremental. En la invesigacion, las personas inmersas no laboran con diseños o abstracciones. El avance incremental implica que al termino de cada iteracción se dispone de una parte del producto operativa que se puede inspeccionar y evaluar.

**Desarrollo evolutivo**. Las formas de gestión ágil se emplean para laborar rodeado de incertidumbre e inestabilidad de requisitos. En Scrum se determina a la inestabilidad como una premisa, y se adoptan técnicas de trabajo para el logro de esa evolución sin degradar la calidad del diseño generado a traves del desarrollo. A traves del Scrum va ocasionando el diseño y la arquitectura final de forma evolutiva a traves de la ejecución de la investigacion

Auto-organización. A traves del desarrollo de la investigacion contamos con variedades de factores de trascendencia que ocurren en los ámbitos correspondientes. La gestión predictiva confía la responsabilidad de su resolución al gestor de proyectos. En Scrum los equipos son auto-organizados (no auto-dirigidos), con margen de decisión suficiente para tomar las decisones que consideren oportunas.

**Colaboración.** Las prácticas y el entorno de trabajo ágiles facilitan la colaboración del equipo. Ésta es necesaria, porque para que funione el auto organización como un control eficaz cada miebro del equipo debe colaborar de forma abierta con los deás, según sus capacidades y no según su rol o su puesto.

#### **Vwisión genweral del procweso**

Scrum denomina "sprint" a cada iteración de desarrollo y recomienda realizarlas con duraciones de 1 a 5 días.

El sprint es por tanto el núcleo cental que proporciona la base de desarrollo iterativo e incremental.

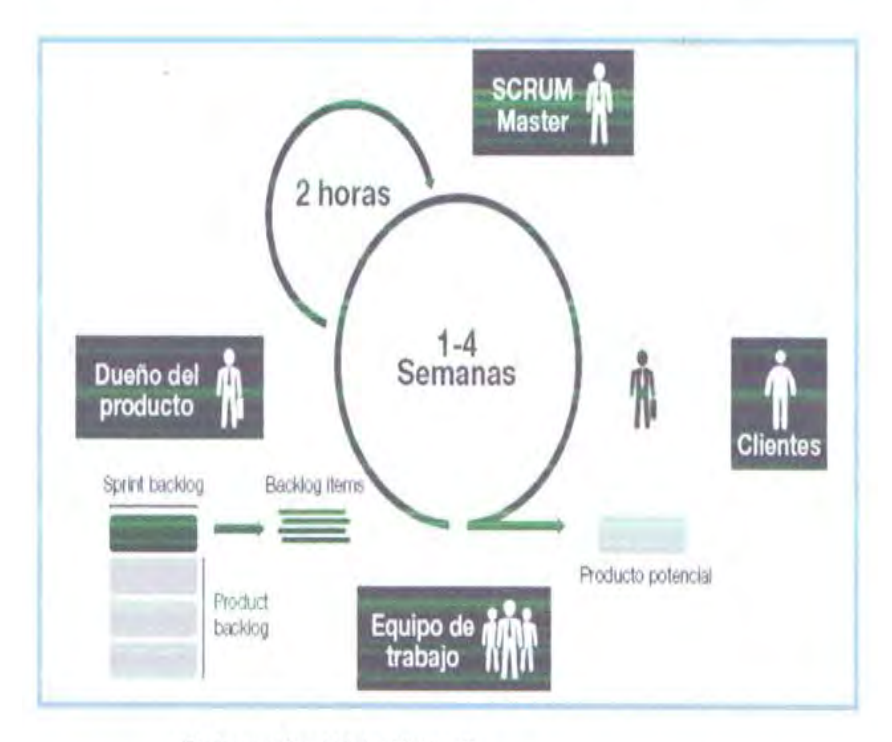

GRÁFICO Nº 4 - Metodología Scrum

Elaboración: Ericka Flores S.

Fuente: http://www.navegapolis.net/files/s/NST-010\_01.pdf

#### **Los elementos que conforman el desarrollo Scrum son:**

#### **Lwas reunwiones**

Planificación de sprint: Jornada de trabao previa al inicio de cada spint en la que se determina cuál va a ser el trabajo y los objetivos que se deben cumplir en esa iteración.

Reunión diaria: Brve revisión del equipo del trabajo realizado hasta la fecha y la previsión para el día siguiente.

Revisión de sprint: Análisis y revisión del incremento generado.

#### **Lwos elwementos**

Pila del producto: lista de requisitos de usuario que se origina con la vwisión inicial del producto y a creciendo y evolucionando durante el desarrollo.

Pila del sprint: Lista de los trabajos que debe efectuar el equipo mediante el sprint para generar el incremento previsto.

Incremento: Resultado de cada sprint

#### Los roles

Scrum clasifica a toda las personas que intervienen o tienen interés en el desarrollo del proyecto en: proietario del producto, equipo, gestor de Scrum (también Scrum Manager o Scrum Master) y "otros interesados".

Propietario del producto: El responsable de obtener el mayor valor de producto para los clientes, usuarios y resto de implicados.

Equipo de desarrollo: grupo o grupos de trabajo que desarrollan el producto.

Scrum Manager: gestor de los equipos que es responsable del funcionamiento de la metodología Scrum y de la productividad

#### **HERRAMIENTAS DE ANALISIS**

#### **UML.**

El lenguaje unificado de modelados (UML), es un lenguaje de modelado visual que se emplea para especificar, visualizar, construir y documentar artefactos de un sistema de software. Captura decisiones y conocimientos sobre los sistemas que se deben construir. Se emplea para entender, diseñar, hojear, configurar, mantener y controlar la información sobre tales sistemas. Está pensando para emplearse con todos los méodos de desarrollo, etapas del ciclo de vida, dominios de aplicación y medios Camacho, (2014)

#### **Diagramas UwML**

Está compuesto por variados objetos gráficos que se combinan para conformar diagramas. Debido a que el UML es un lenguaje, cuenta con las reglas para cobinar tales elementos. En lugar de indicar a usted cuales son los elementos e las regls

El fin de los diagramas es presentar muchas perspectivas de un sistema a las cuales se les conoce como modelo. El modelo UML de un sistema es similar a un modelo a escala de un edificio junto con la interpretación del artista del edificio. Es importante destacar que un modelo UML describe lo que supuestamente hará un sistema pero no dice cómo implementar dicho sistema Ampuero (2011)

A continuación se muestra los diagramas del UML que fueron utilizados en el presente proyecto.

Diarama de clases Diagrama de caso de uso Diagrama de secuencia Diagrama de actividades Diagrama de colaboración

#### **IBM Rawtional R** ose Ent erprise Edition

IBM Rational Rose Enterprise proporciona un conjunto de prestaciones controlados por modelo para desarrollar muchas aplicaciones de software, incluidas aplicaiones Ada, ANSI C+C, C+C, CORBA, Java, Java EE, Vsual  $+$  y Visual Bsic. El software permite acelerar el desarrollo de estas aplicaciones con código generado a partir de modelos visuales a traves del modelo UML (Unified Modeling Lenguaje) Rational Rose Enterprise ofrece una herramienta y un lenguaje de modelado común para simplicar el entorno de trabajo y permite una creacion más rápida de software de calidad (IBM, 2013). Cerros (2012)

#### **Lenguaje de Programación.**

#### **Java**

Java es un lenguaje de programación de alto nivel con el que se pueden escribir tanto prowgramas convencionales como para internet.

Una de las ventajas significativas de Java sobre otros lenguajes de programación es que es independiente de la plataforma, tanto en código fuente como en binario. Esto quiere decir que el código producido por el compilador J ava puede ser transportado a cualquier plataforma (Intel, Sparc, Motorola, etc) que tenga instalada una máquina virtual J ava y ejecutarse. Cervigón (2011)

Según lo expuesto, Java incluye dos elementos: un compilador y un intérprete. El compilador produce un código de bytes que se almacena en un fichero para ser ejecutado por el intérprete Java denominado máquina virtual de Java Cervigón (2011)

#### **Entorno de desarrollo.**

#### **NqetBeans**

NetBeans IDE es un entorno de desarrollo una herraminta para que los programadores puedan escribir, compilar, depurar y ejecutar programas. Está escrito en Java pero quede servir para cualquier otro lenguaje de programación. Existe además un número importante de módulos para extender el NetBeans IDE. NetBens IDE es un producto libre y gratuito sin restricción de uso (Oracle, 2013). NetBeans IDqE es una aplicación de código abierto ("open source") diseñada para el desarrollo de aplicaciones fácilmente portables entre las distintas plataformas, haciendo uso de tecnología Java. NetBeans IDE dispone de soporte para crear interfaces graficas de frma visual, desarollo de aplicaciones web, control de versiones, colaboración entre varias personas, creación de. resaltado de sintaxis y por si fuera poco sus funcionalidades son ampliables mediante la instalación de packs Echenique (2008)

#### **Base de Datos**

#### **MwySQL**

El software MySQL prorciona un servidor de dase de datos SQL (Structure Query Language) muy rápido, multi-threaded, multiusuario y robusto. El servidor MySQL está diseñado para entornos de producción críticos, con alta carga de trabajo, así como para intewgrarse en softwware pwara ser dwistribuido. wMySQL es una marca registrada de MySQLAB.

El software MySQL tiene una doble licencia. Los usuarios pueden elegir usar entre el software MySQL como un producto Open Sourcebajo los términos de la licencia GNU. Falgueras (2009)

#### **Nevicat**

Nevicat Premiun es un administrador de base de atos de múltiples conexiones que le permiten conectarse a MySQL, MariaDB, SQL Server, SQLLite, Oracle y PostgreSQL simultáneamente a una sol aplicación, lo que hace que la administración de diferentes tipos de base de datos sea muy fácil. Además, también es compatible con Drizzle, OurDelta, and Percona Server, y con base de datos Cloud como Amazon RDS, Amazon Aurwora, Amazon Redshift, SQL Azure, Oracle Cloud y Google Cloud.

Navicat Premiun conbina las funciones de otros miembros Navicat y soporta la myoría de las funcionesde MySQL, MariaDB, SQL Server, SQL Lite, Oracle y PoswtgreSQL. Incluyendo procedimientos almacenados, Eventos, Disparadores (Triggers) Funciones, Vistas, etc.

Navicat Premiun te permite transferir fácil y rápidamente datos mediante distintos sistemas de base de datos o en un archivo de texto con formato y codificación SQL. Además de los trabajos por tandas para diferentes tipos de base de datos, pudiéndose también programar y ejecutar en un momento especifico. Otras características que incluye son el asistente de importación/exportación. Generador de consultas, Generador de informes,

Sincronizador de datos, Copia de seguridad. Programador de tareas y mucho más. Morales (2004)

Las caraterísticas de Navicat son lo suficientemente sofisticados como para ofrecer a los profesionales de este ámbito todas las necesidades requeridas, pewro sin embargo, es de fácil aprendizaje paa aquellos usuarios que se inician en los servidores de base de datos.

# **wTP-ISO/IEC 2 7001: 2 014 - ESTANDAR RELACIONADO CON LA SEGURIDAD DE LA INFORMACIÓN**

#### **IwNDECOPI (201w4)**

Se aprobó la Norma Técnicwa Peruana, a traves de la Resolución 129-2014/CNB-INDECOPI, en donde se aprueba la NTP-ISO/IEC 27001:2014 (Tecnología de la Información, Técnicas de Seguridad), habiéndose hecho efectiva al pubicarse en el Diario oficial "El Peruano" el día 02 de diciembre de 2014.

La NTP-ISO/IEC 27001: 2014 (Tecnología de la Información, Técnicas de Seguridad. Sstemas de Gestión de la Información), reemplaza a la NTP-ISO/IEC 27001:2008, dejándola sin efecto. Palacio (2014)

### **2.3 DEFINICIÓN CONCEPTUALES**

- **ANTIVIRUS:** Programas para detectar y desinfectar virus en un sistema operativo.
- **APLICACIONES:** Servicios disponibles para un usuario.
- **AUDITORIA:** Oír, revisar cuentas, examen de gestión para saber el estado de alguna organización.
- **CIFRADA:** Transcrita en letras o símbolos alguna información que se quiere ocultar.
- **CONEXIÓN:** Enlace, empalme. Acción y efecto de conectar y conectarse.
- **CONFIDENCIALIDAD:** Mantener información secreta, privada.
- **COPIAS DE SEGURIDAD:** Hacer copias de documentos, archivos y otra información importante.
- **DESENCRIPTARLA:** Traducir a un lenguaje común información oculta.
- **DIRECTIVA:** Conjunto de Instrucciones.
- **DISPONIBILIDAD:** Elementos disponibles, alcanzables siempre que se requiera.
- **EMISION:** Acción y efecto de emitir, poner en circulación
- **INTEGRIDAD:** Asegurar que alguna información no sea alterada
- **INTRUSION:** Que se ha introducido sin derecho ni permiso
- **PREVENTIVAS:** Preparar, prevenir, advertir, disponer con anticipación las cosas necesarias para un fin
- **RIESGO**: Contingencia o proximidad de un daño

# **2.4 FORMULACIÓN DE HIPÓTESIS**

### **2.4.1 HIPÓTESIS GENERAL**

La implementación de un sistema informático, impacta en mejorar la Gestión de Ventas basado en la metodología Scrum para los procesos operativos y control de productos de la Empresa CORMAELECTRIC S.A.C. 2017

# **2.4.2 HIPÓTESIS ESPECÍFICA**

La implementación de un sistema informático permitirá la mejora de la gestión de ventas en la Empresa CORMAELECTRIC S.A.C. 2017.

La gestión por procesos permitirá a mejorar las ventas en la Empresa CORMAELECTRIC S.A.C. 2017.

El desarrollo de KPI permitirá la mejora de la gestión ventas en la Empresa CORMAELECTRIC S.A.C. 2017

# **2.5 Operacionalizacion de Variables e indicadores.**

# **Definiciones conceptuales de las variables**

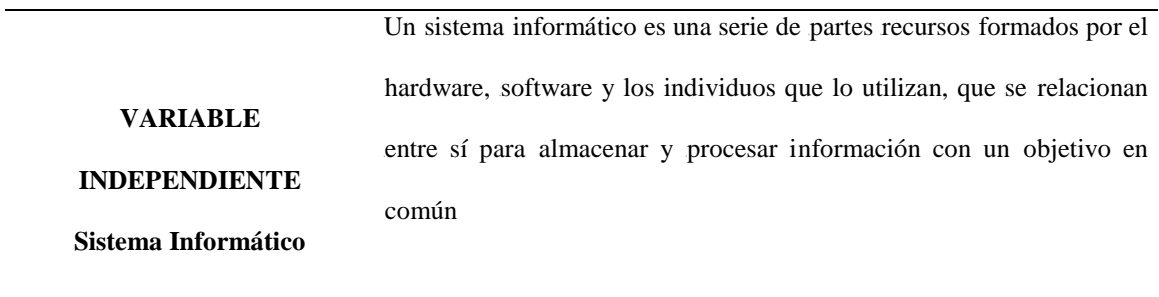

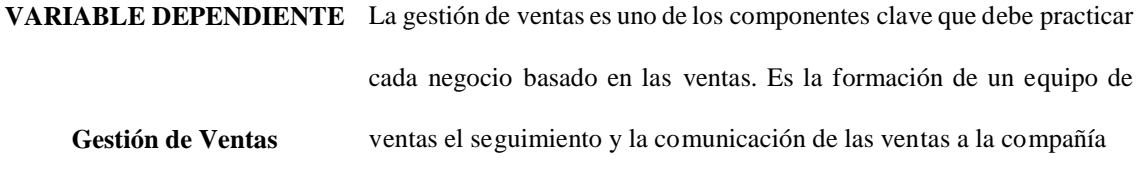

# **Definiciones operacionales.**

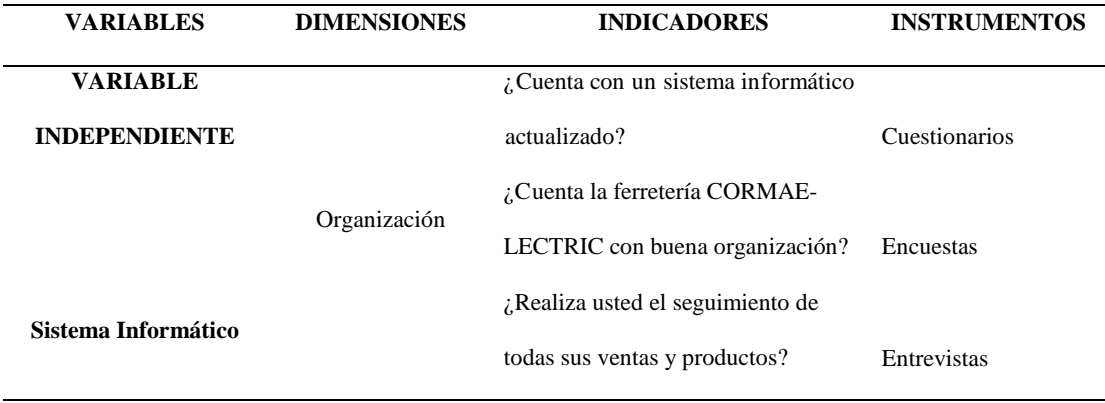

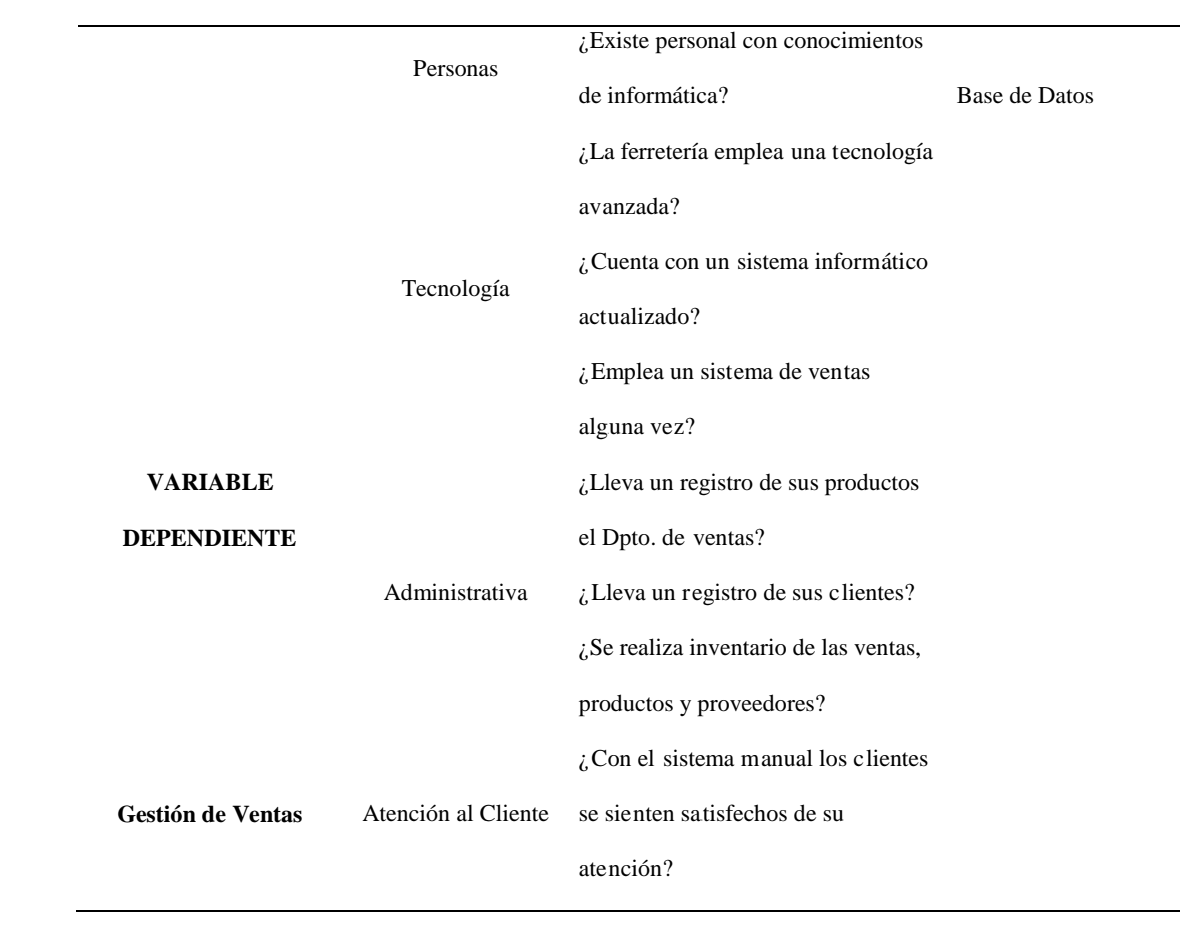

# **CAPITULO III**

# **METODOLOGÍA**

#### **3.1 Diseño metodológico**

#### **Tipo**

Este estudio es no experimental, aplicada y transversal por cuanto se se circunscribe en un segmento de tiempo durante el presente año. El nivel de la investigación que se empleará será:

Descriptivo: Debido a que describe la realidad problemática de la empresa y la solución planteada.

Correlacional: Porque se pretende medir el impacto al relacionar las <sup>x</sup>variables, Sistema de indicadores y mejora de la productividad y gestión.

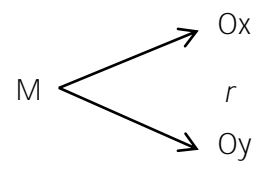

#### **Enfoque**

El presente estudio es una investigación que tiene un enfoque cuantitativo en la medida que se relaciona la variable sistema de indicadores con la variable productividad y gestión.

#### **3.2 Población y Muestra**

#### **Población**

La conformaron 250 compradores en dicha empresa además en la parte de gestión la empresa cuenta con el Gerente, el Administrador, 2 vendedores y un ayudante de Almacén.

#### **Muestra**

Con la finalidad de recopilar informacion veraz y objetiva referente a materiales de construcción y materiales electivos se obtuvo la información del gerente quien nos indicó que un aproximado de 250 personas realiza compras en dicho establecimiento.

$$
= \frac{1}{((\binom{1}{2})(\binom{1}{2})+1)}
$$

Donde n = tamaño de la muestra

 $\mathcal{L}=\{1,2,3,4,5,6,6\}$  . The set of  $\mathcal{L}=\{1,2,3,6,6,6,6,6\}$ 

 $=$  ñ ó  $n=$  ?  $= 250/((0.10^{2})(250 - 1)) + 1)$  $= 250/((0.01)(249) + 1)$  $n= 250/2.49+1$  $n= 250/3.49$ 

n= 72 personas encuestadas

# **3.3 Técnicas e instrumentos de recolección de datos.**

#### **Técnicas a emplear**

**Documentación:** Se recolectará información de los documentos de los procesos de ventas de la Empresa CORMAELECTRIC respecto a la gestión del año 2016.

**Indagación:** Se consultará al gerente al administrador a los vendedores y al almacenero todas las interrogantes que esta investigación nos originó, los cuales podían ser levantados por estos actores.

**Encuestas:** Se aplicará con el objetivo de obtener información sobre el sistema de indicadores, gestión de ventas, que existen en la Empresa CORMAELECTRIC S.A.C., siendo éstas dirigidas a los colaboradores

#### **3.4 Técnicas para el procesamiento de Información**

Para el procesamiento de la información se utilizarán el software SPSS

#### **Procesamiento de datos.**

La información previamente procesada será presentada de manera más resumida y sistemática en:

- Tablas de distribución de frecuencias unidimensionales y bidimensionales
- Gráficos de barras: Sectores circulares, histogramas de frecuencia

#### **Análisis de datos**

De acuerdo a los resultados encontrados en las tablas de distribución de frecuencia, en los gráficos estadísticos utilizados y en cálculo de indicadores estadísticos; los resultados serán analizados de acuerdo al comportamiento de las variables respecto a los elementos de estudio, detallando las cifras o resultados más trascendentes de la información correspondiente.

# **CAPITULO IV**

# **RESULTADOS**

#### **4.1 ANALISIS DE RESULTADOS**

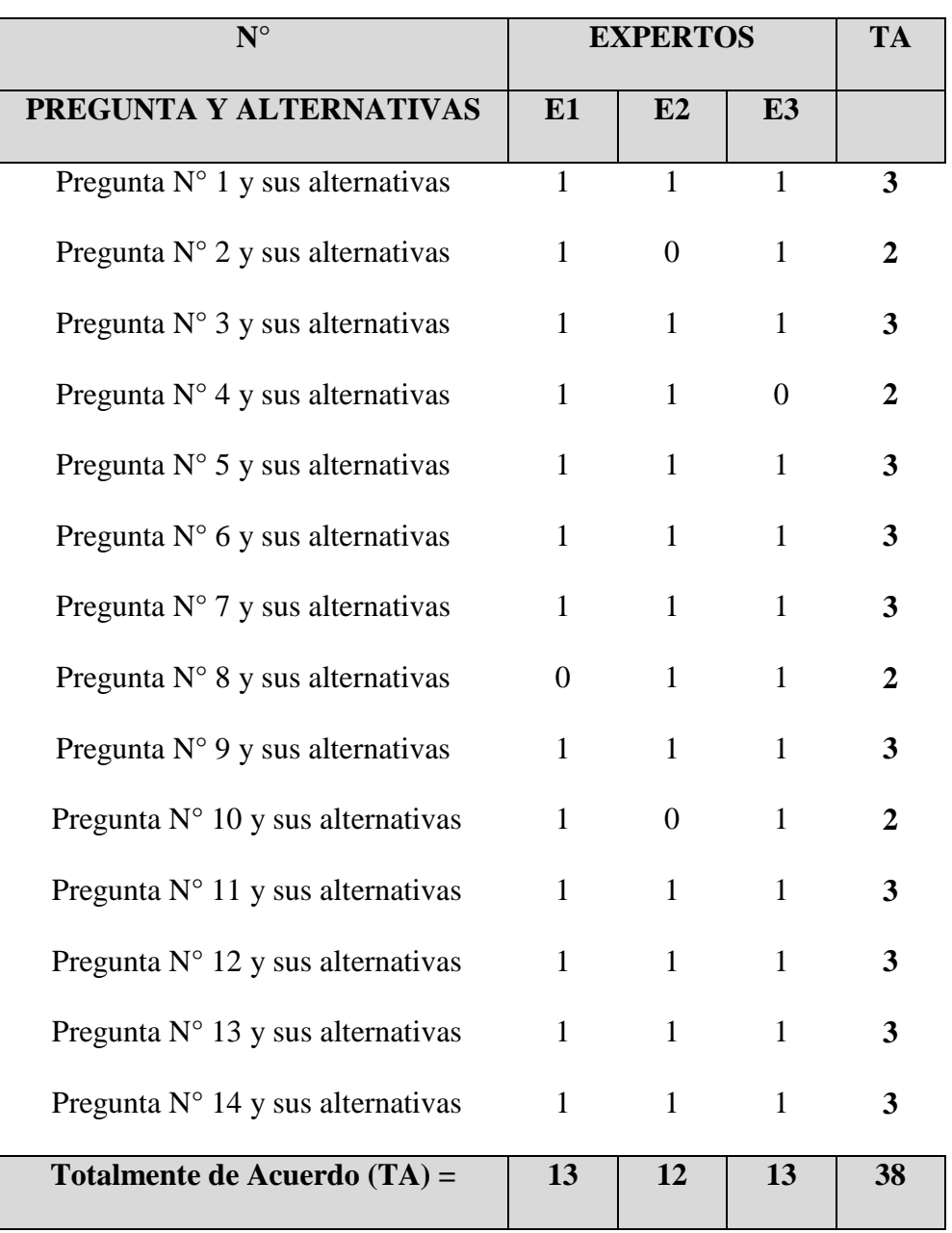

*Tabla 1 Calificacion de los Expertos*

### Dónde: 1 = Totalmente de Acuerdo (TA)

0 = Totalmente en Desacuerdo (TD)

FUENTE: Elaboración propia

# **CÁLCULO DEL COEFICIENTE DE VALIDEZ:**

$$
= \frac{1}{\sqrt{1 + \left(\frac{38}{10}\right)^2}}
$$
\n
$$
= \frac{38}{38 + 4} = 0,90 = 90\%
$$

Con una validez general de **90%** según la escala de validez el instrumento tiene excelente validez; Modelo de Auditoría y Seguridad Informática (Ver Tabla 02), de acuerdo al criterio de los expertos.

| <b>ESCALA</b> | <b>INDICADOR</b>  |
|---------------|-------------------|
| $0.00 - 0.53$ | Validez nula      |
| $0.54 - 0.64$ | Validez baja      |
| $0.65 - 0.69$ | Válida            |
| $0.70 - 0.80$ | Muy válida        |
| $0.81 - 0.94$ | Excelente validez |
| $0.95 - 1.00$ | Validez perfecta  |
|               |                   |

*Tabla 2 Calificacion de los Expertos* 

Fuente: Herrera, 1988

#### **CONFIABILIDAD DEL INSTRUMENTO**

Se realizó el análisis de fiabilidad en el programa estadístico SPSS Statistics 22.0 al instrumento aplicado a todos los trabajadores del área de informática (05 trabajadores) de la Empresa CORMAELECTRIC S.A.C. Se obtuvo una fiabilidad de 0,739 (ver Tabla 03), este instrumento estuvo conformado por 14 items, distribuidos para la **variable independiente: Sistema Informático,** en 3 dimensiones (Gestión de la Organización, Capacitación y de Recursos Humanos y Tecnología para el procesamiento la información y Control de Accesos) y para la **variable dependiente: Gestión de Ventas**, 2 dimensiones (Administración de la organización, Atención al Cliente).

*Tabla 3 Alpha de Cronbach aplicado al instrumento* 

| Alpha de Cronbach | $N^{\circ}$ de elementos |
|-------------------|--------------------------|
| N 90              |                          |

Fuente: Elaboración propia

Esto quiere decir que el instrumento tiene una valoración de excelente confiabilidad según la escala de Herrera (1998) como se muestra en la tabla 04.

| <b>ESCALA</b> | <b>INDICADOR</b>       |
|---------------|------------------------|
| $0.00 - 0.53$ | Confiabilidad nula     |
| $0.54 - 0.64$ | Confiabilidad baja     |
| $0.65 - 0.69$ | Confiable              |
| $0.70 - 0.80$ | Muy confiable          |
| $0.81 - 0.94$ | Excelente confiable    |
| $0.95 - 1.00$ | Confiabilidad perfecta |

*Tabla 4 Escala de confiabilidad* 

**Fuente: Herrera** 1988

# **UML**

*Figura 1*. Modelado de Caso de Uso de Negocio

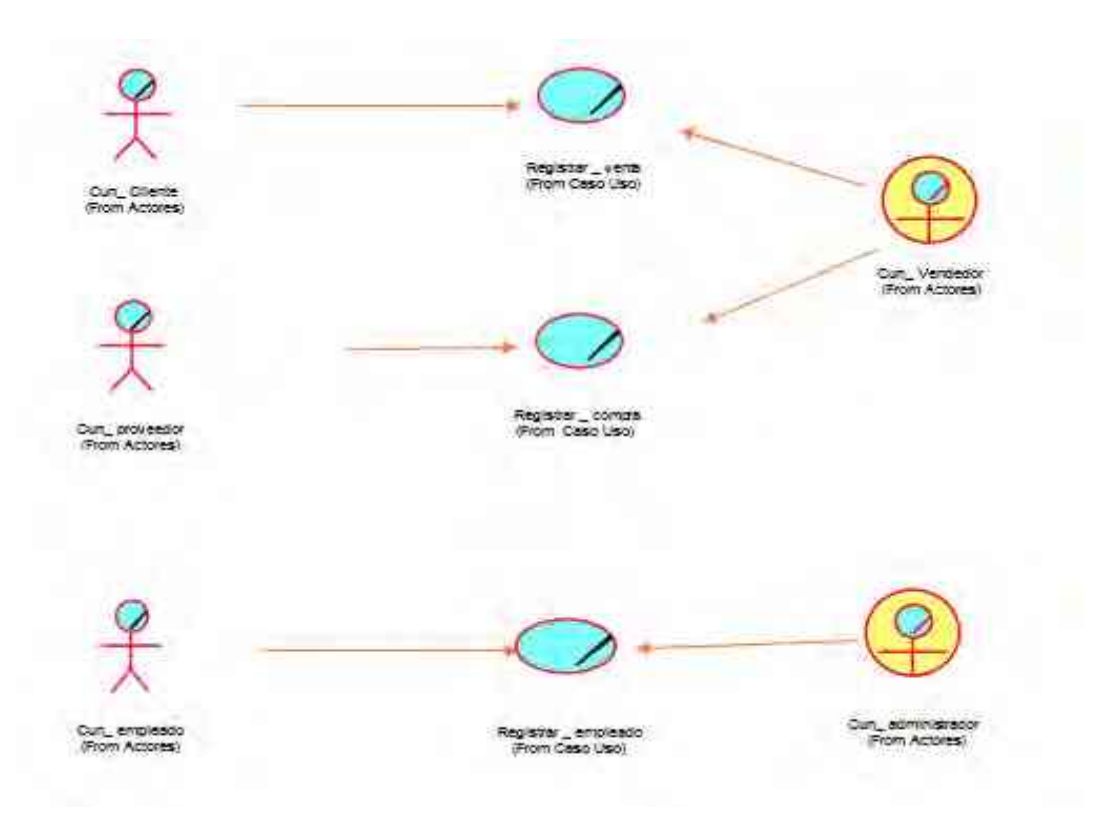

**DESCRIPCION**: el administrador tiene un registro de sus empleaos, luego el administrador asigna al vendedor y recepciona boletas y facturas de las compras, así como también realizara ventas y registrara boletas y /o facturas.

*Figura 2*. Modelo de caso de uso de Negocio – Registro Empleado

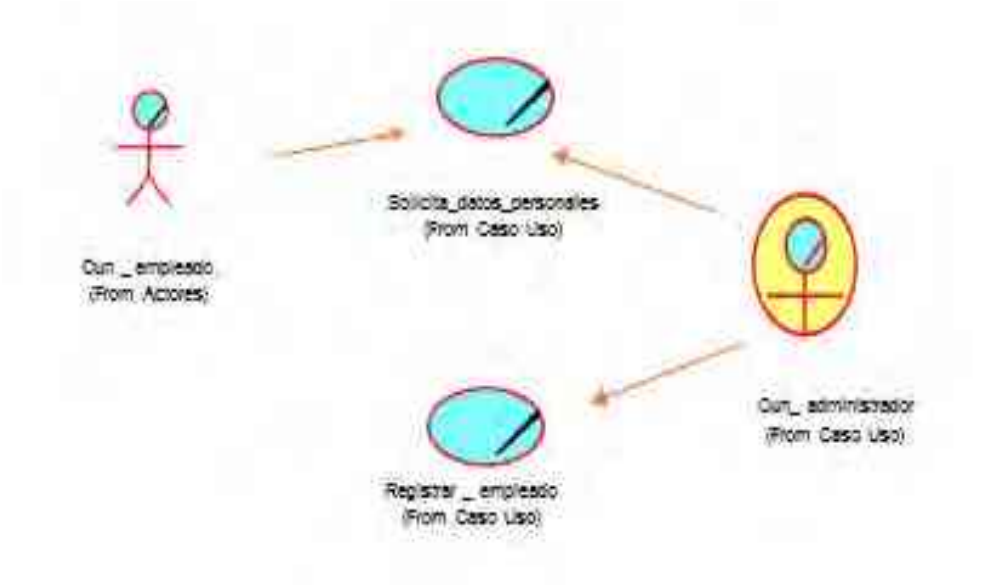

*Figura 3*. Modelo de caso de uso de Negocio – Registro de Compra

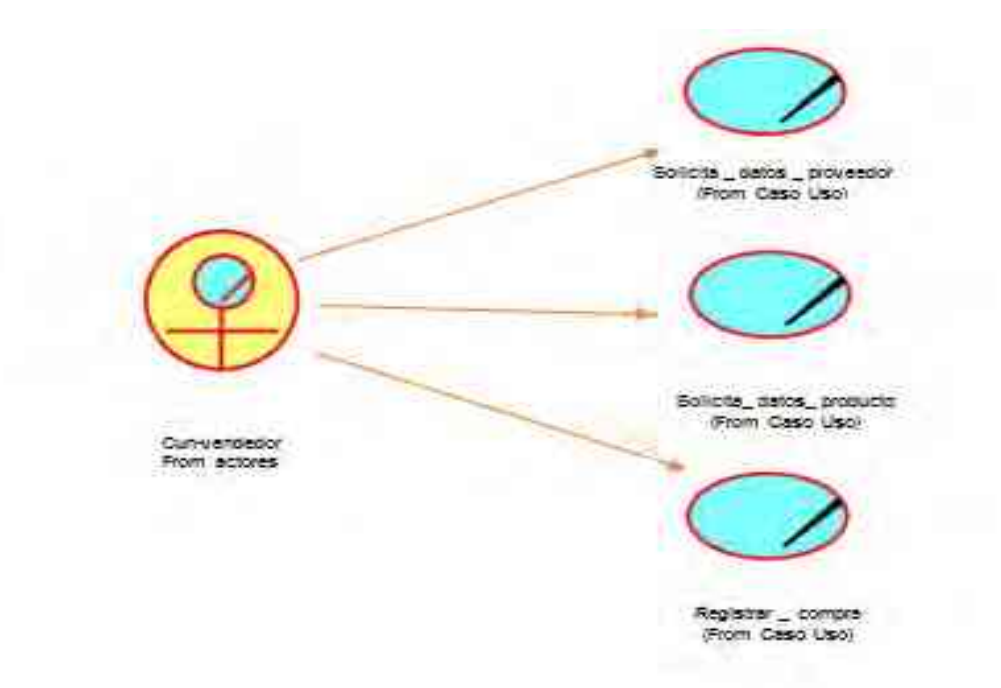

Modelo de co de Negocio – Registro de Venta

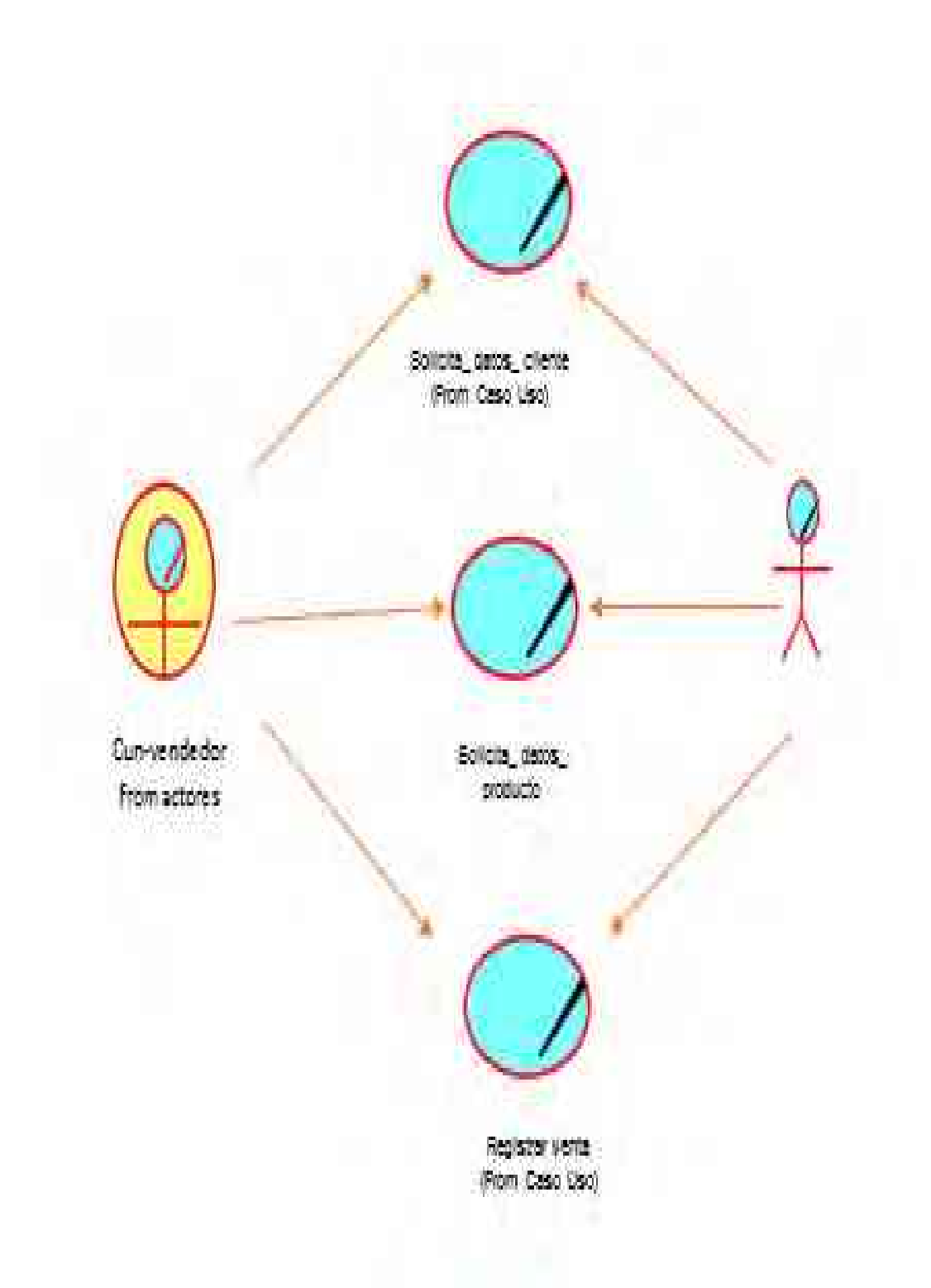

# *Figura 5*. Diagrama de actividades Procesos de Venta

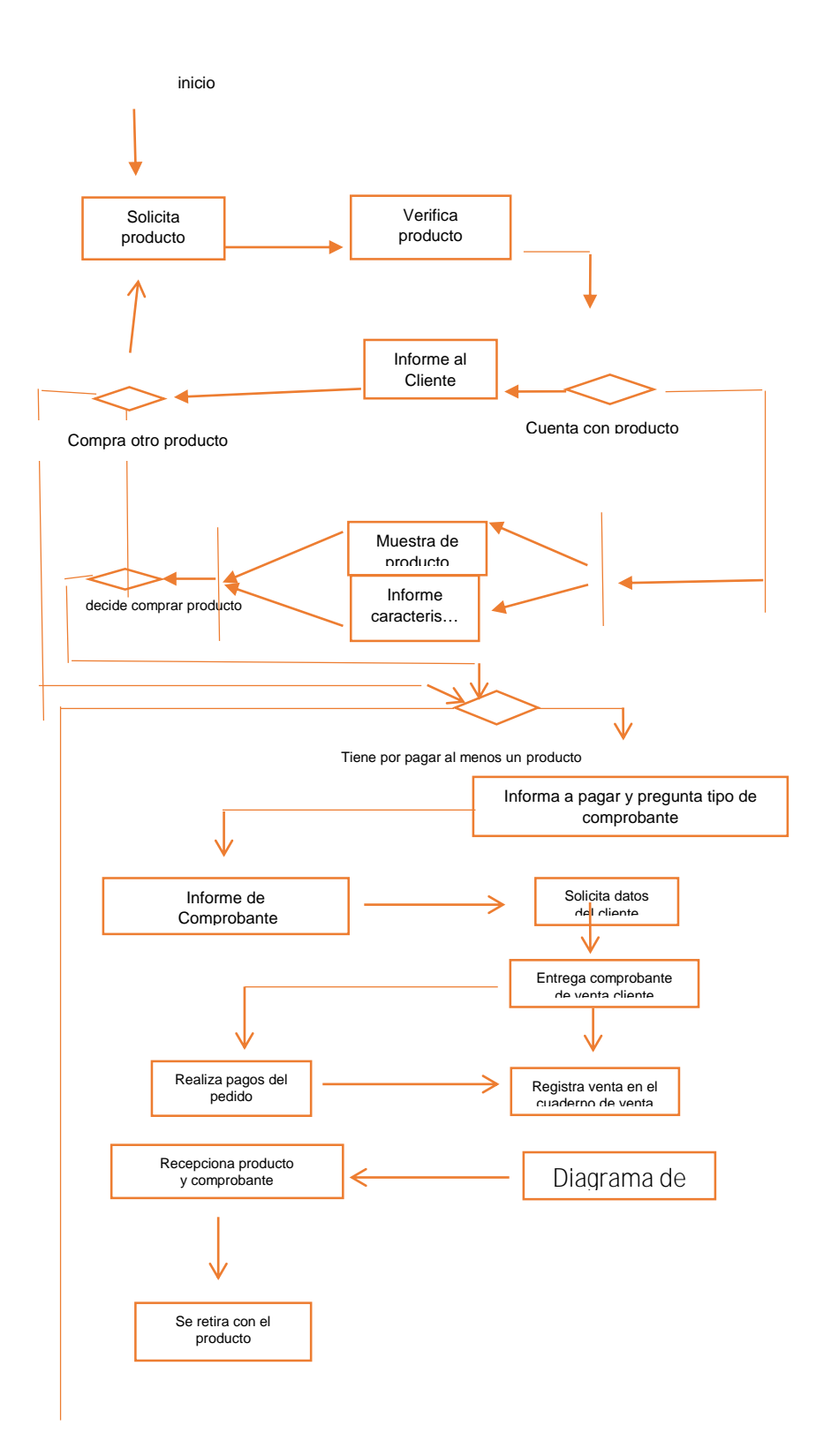

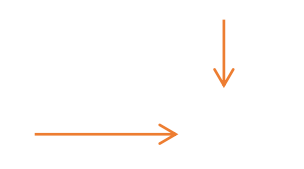

*Figura 6*. Modelado de caso de uso de Requerimiento

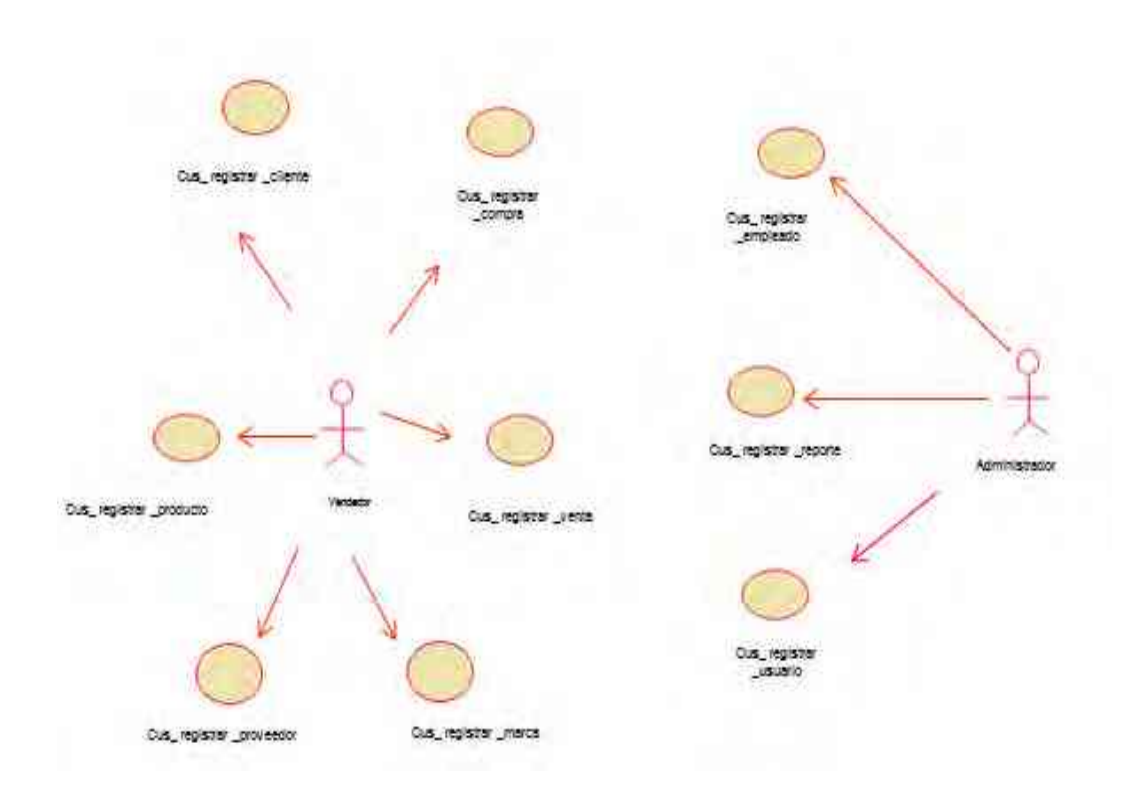

*Figura 7*. Caso de uso de Requerimiento - Registrar Empleado

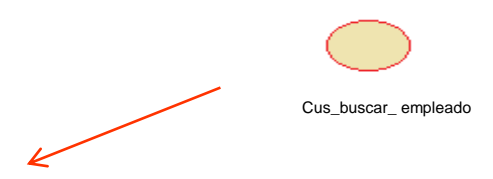

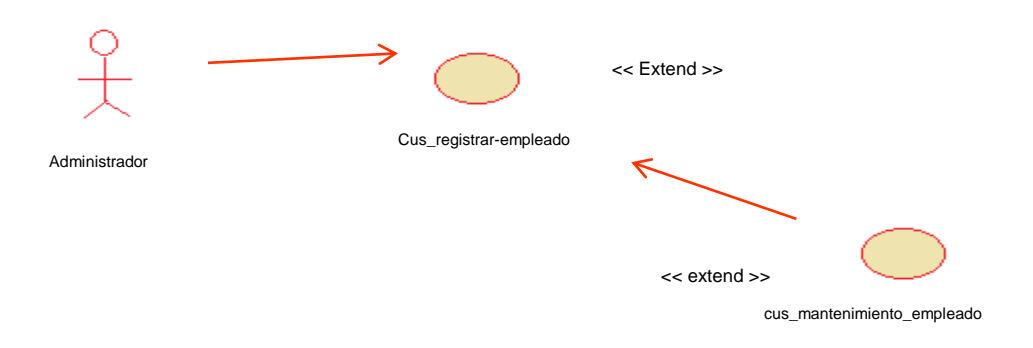

*Figura 8*. Caso de uso de Requerimiento – Registra Cliente

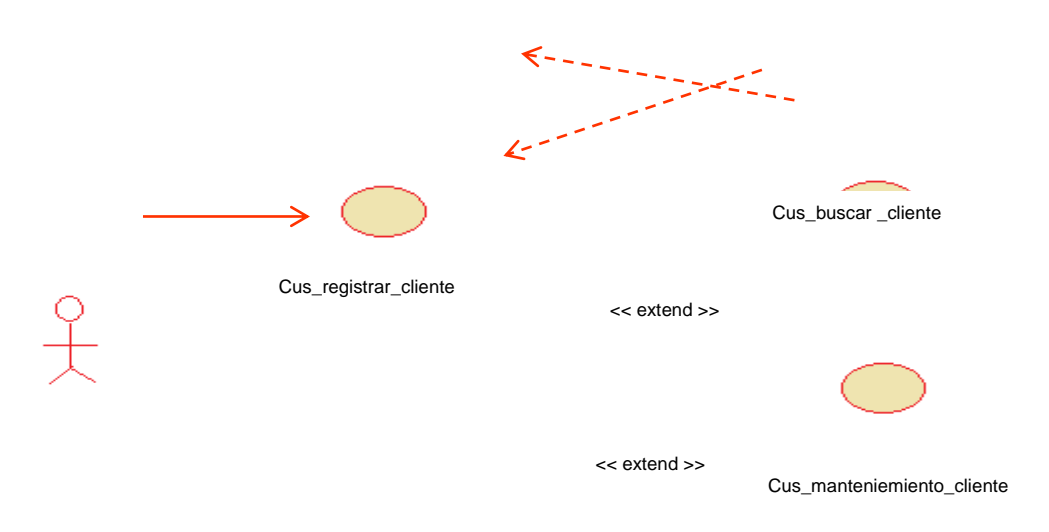

*Figura 9*. Caso de uso de Requerimiento – Registra Proveedor

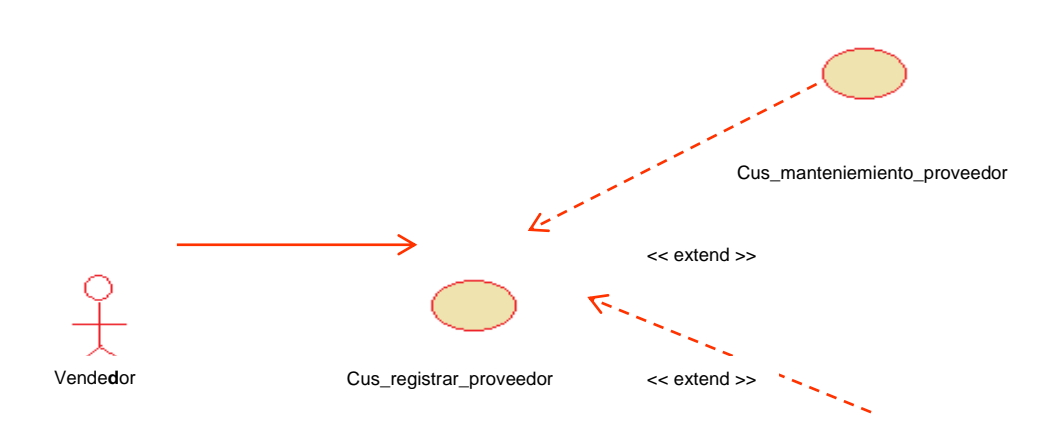

Cus\_manteniemiento\_proveedor

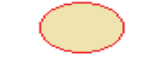

# *Figura 10*. Caso de uso de Requerimiento – Registrar Categoría

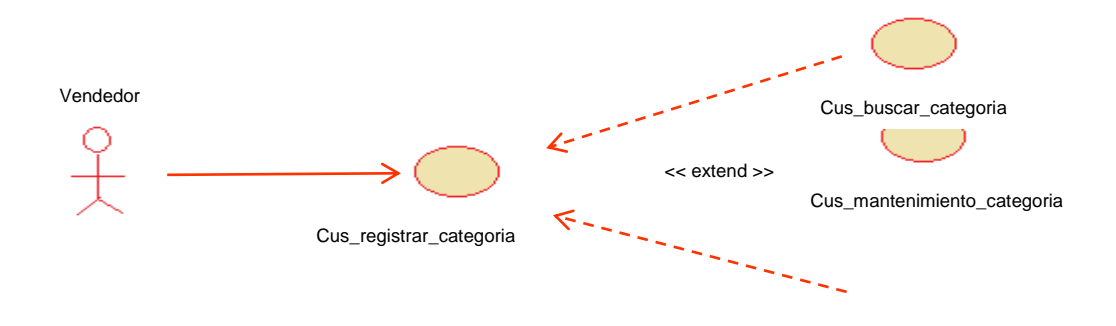

*Figura 11*. Caso de uso de Requerimiento – Registrar Marca

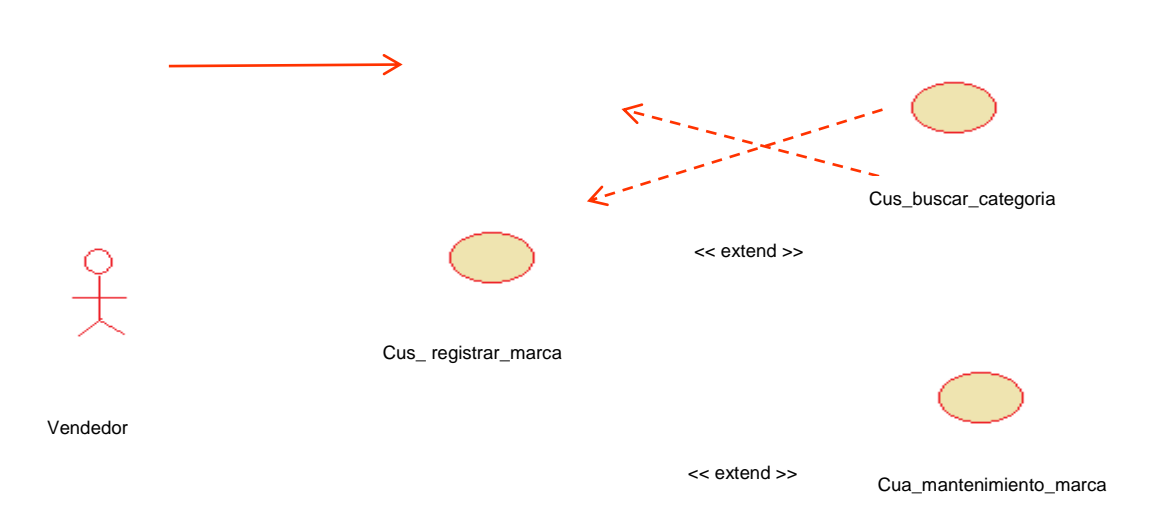

*Figura 12*. Caso de uso de Requerimiento – Registrar Unidad

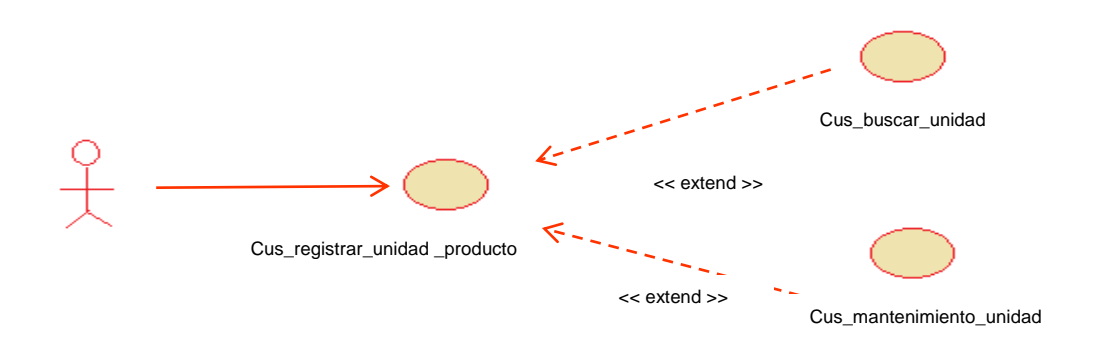

*Figura 13*. Caso de uso de Requerimiento – Registrar Producto

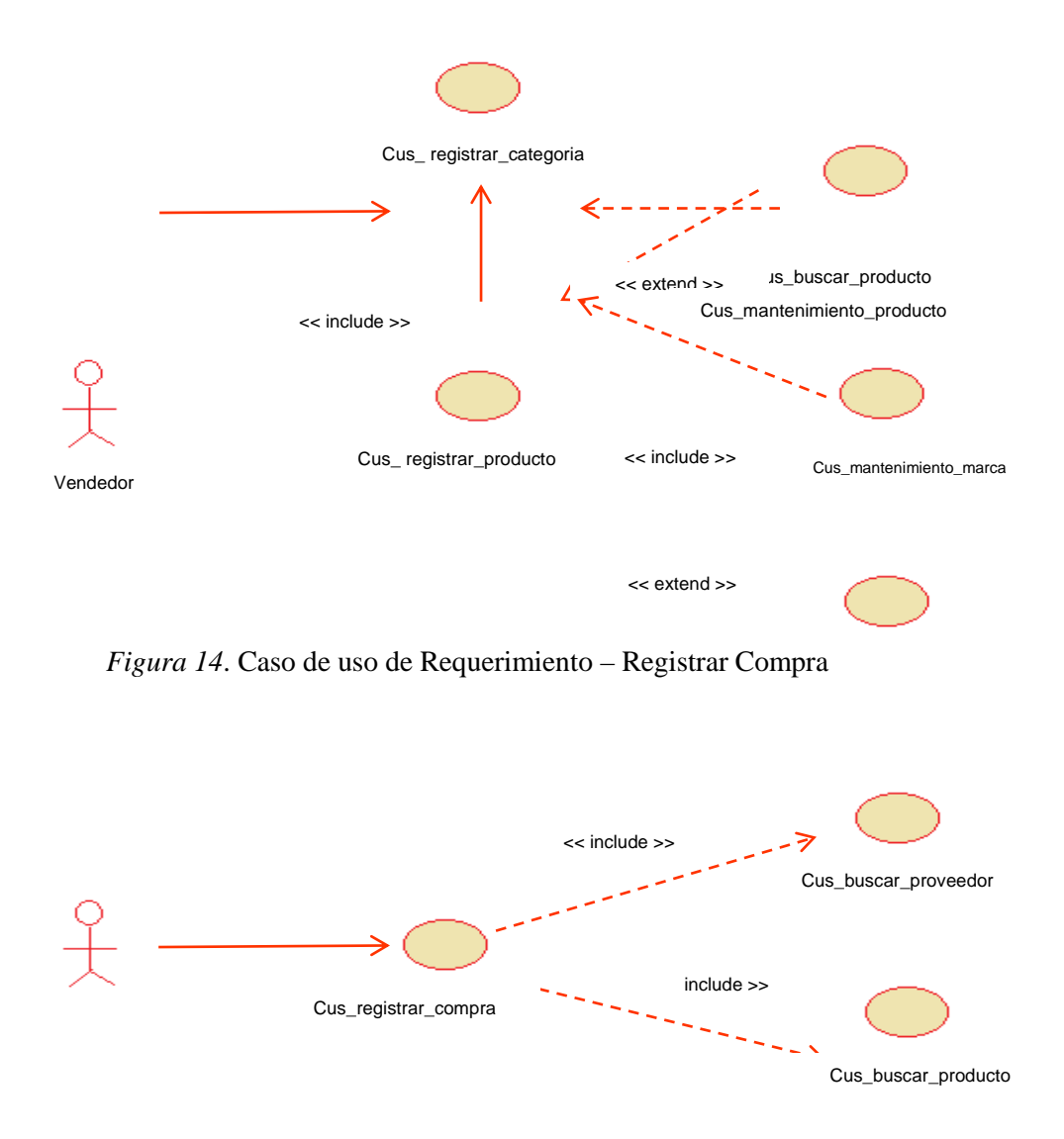

*Figura 15*. Caso de uso de Requerimiento – Registrar Venta

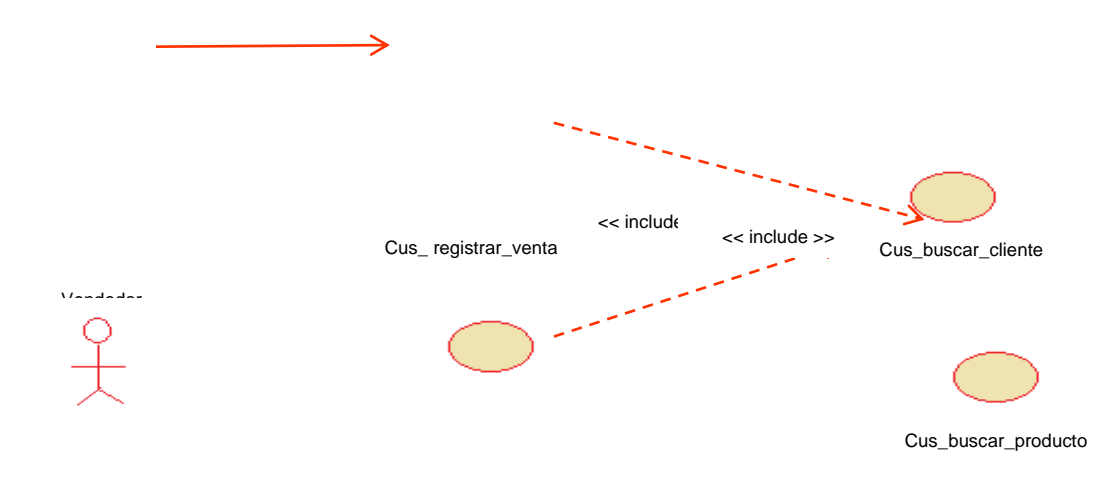

PRODUCTO BACKLOG.

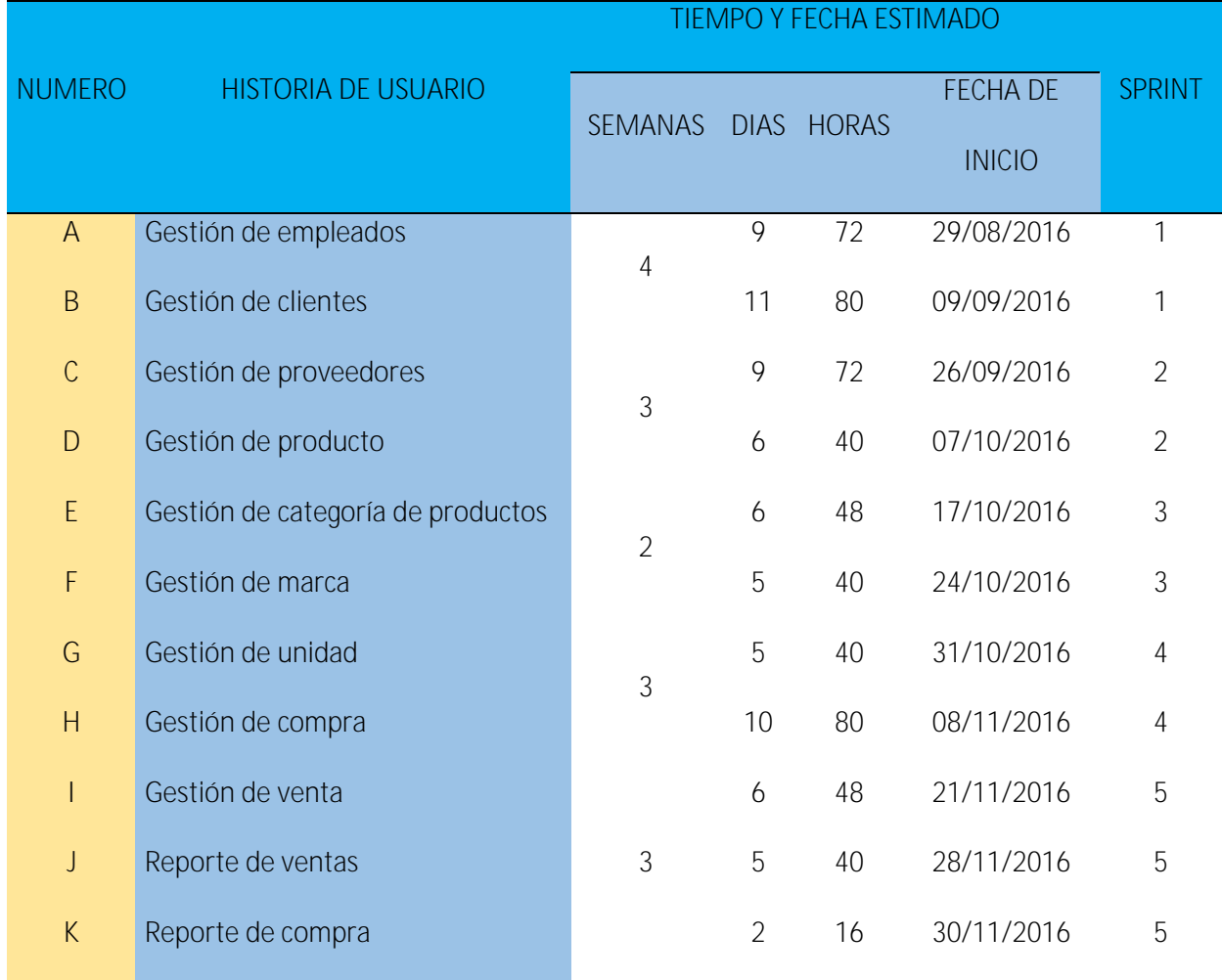

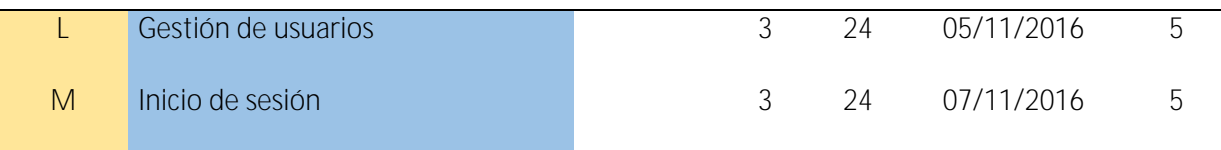

# ESTADO DE LOS SPRINT.

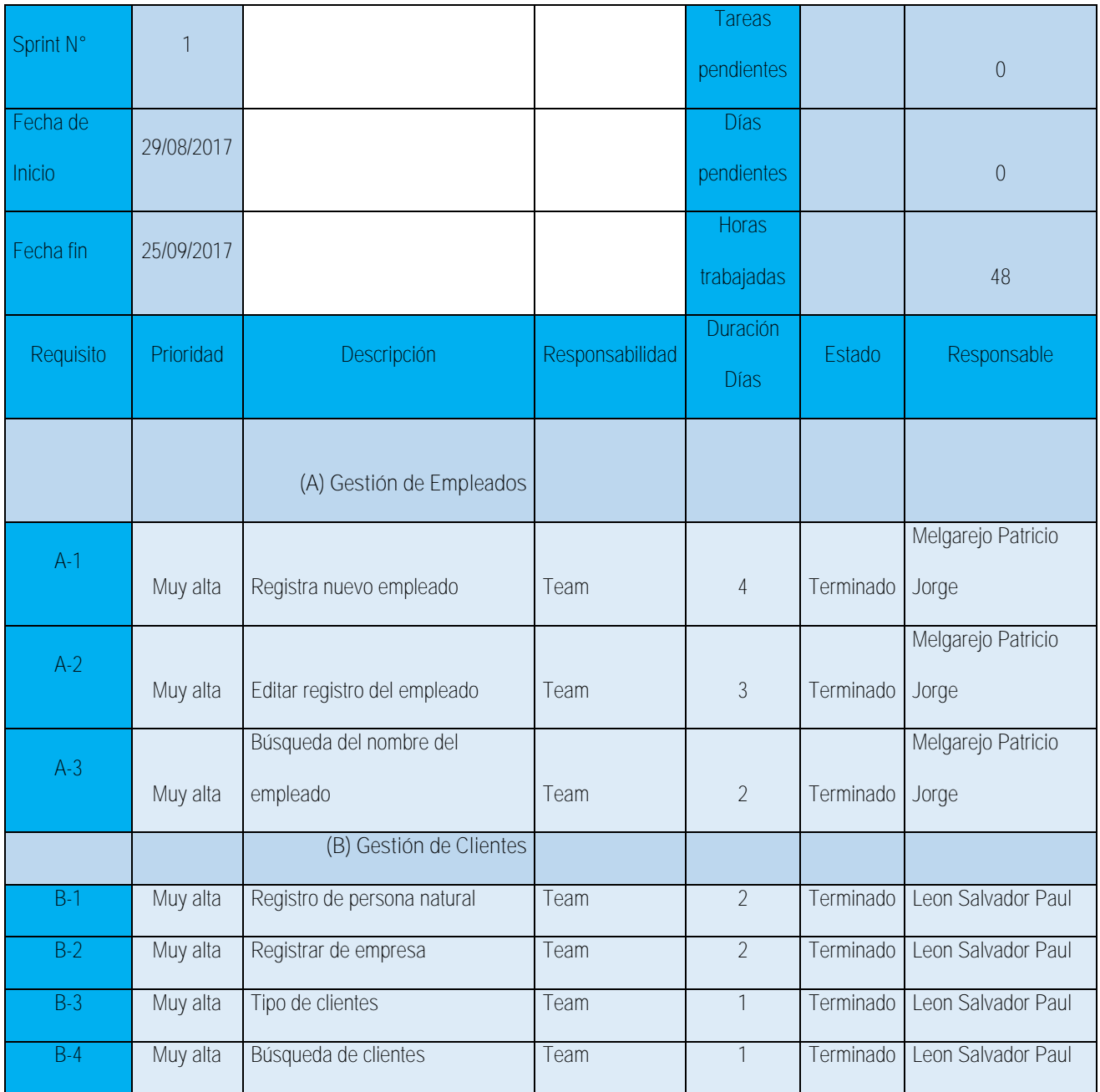

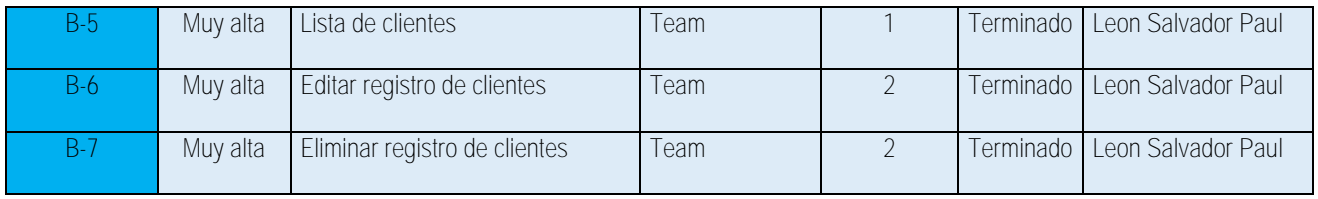

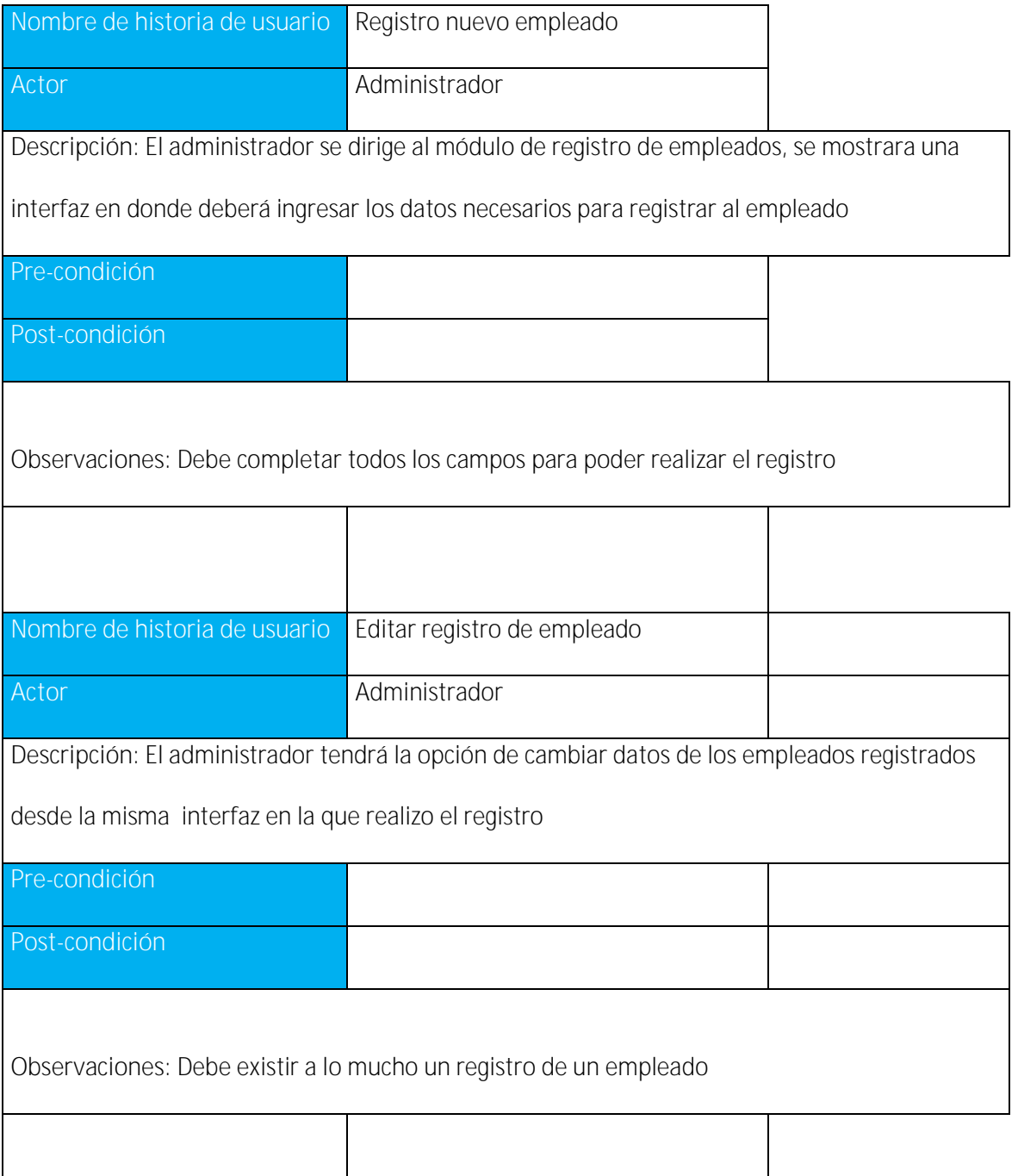

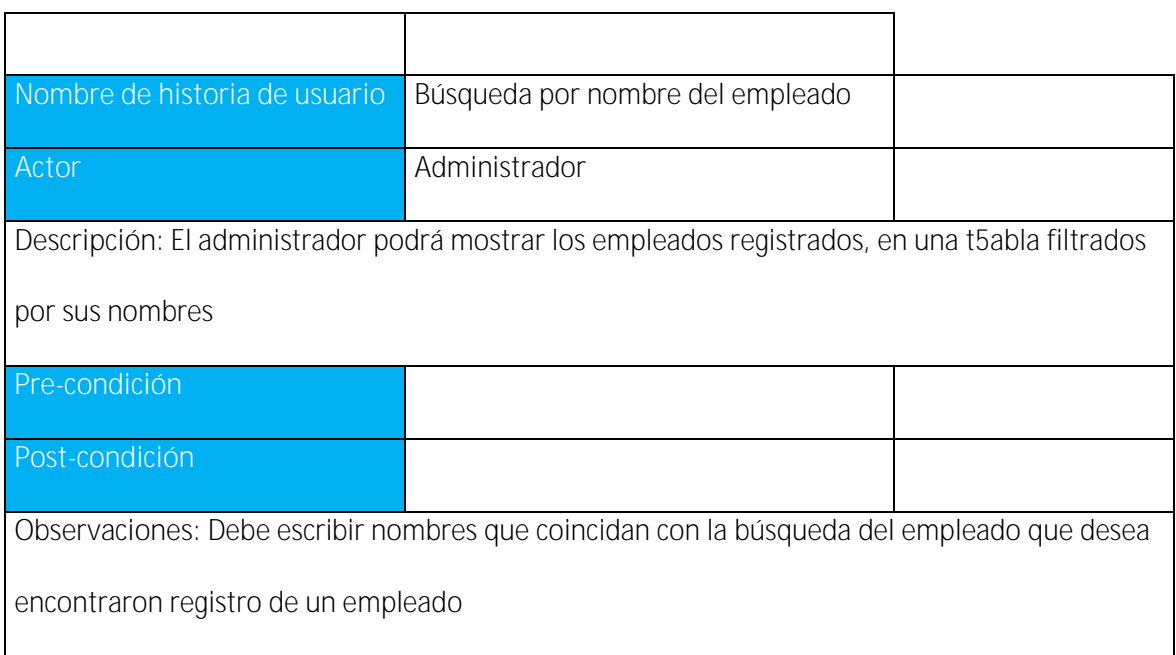

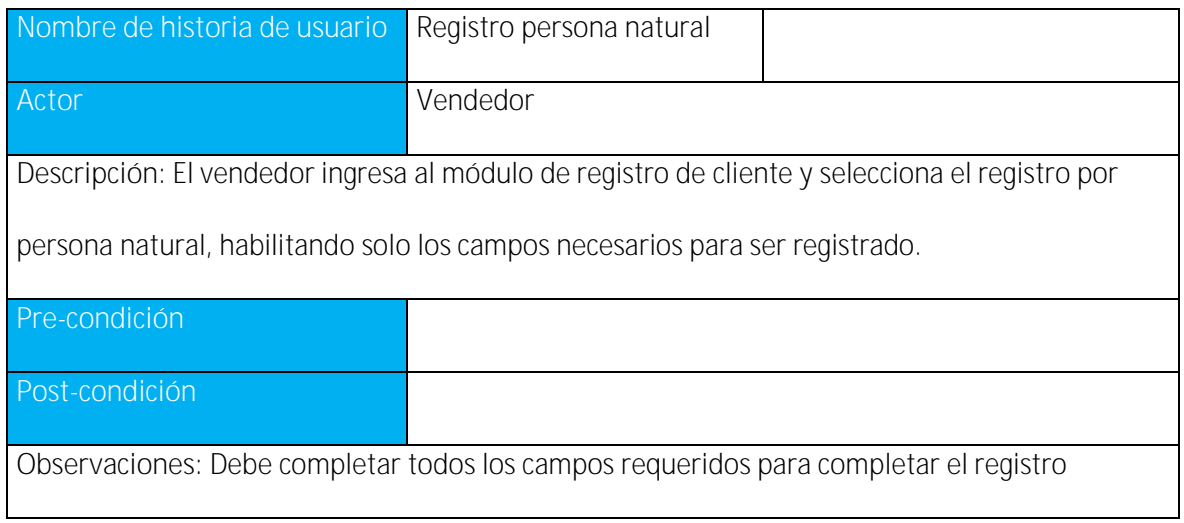

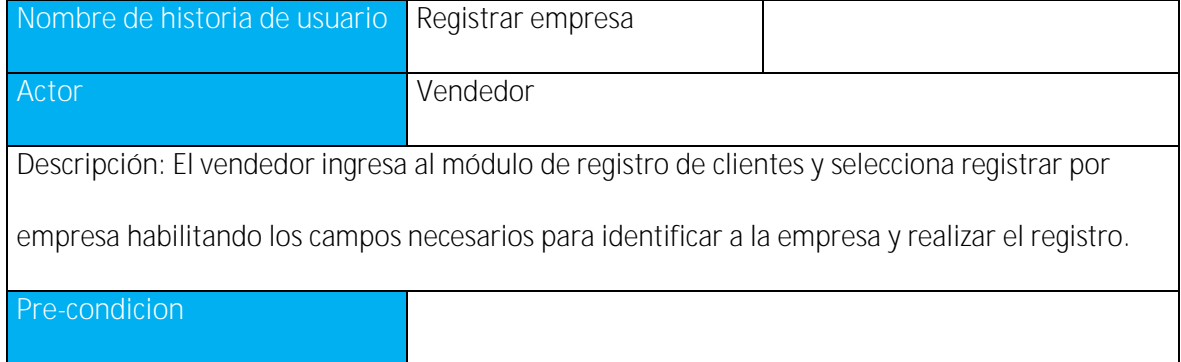

**Post-condicion**

**Observaciones:** El vendedor debe ingresar los datos requeridos por completar el registro

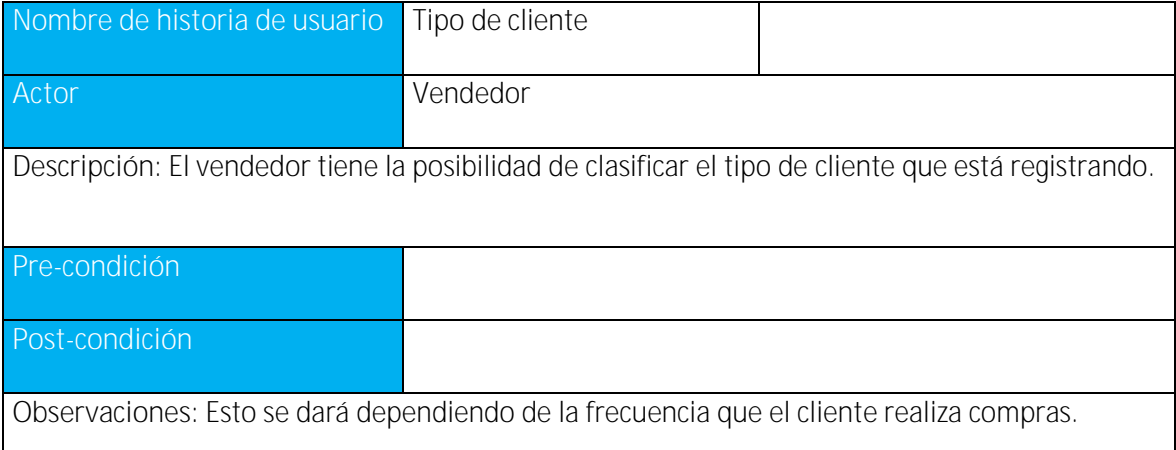

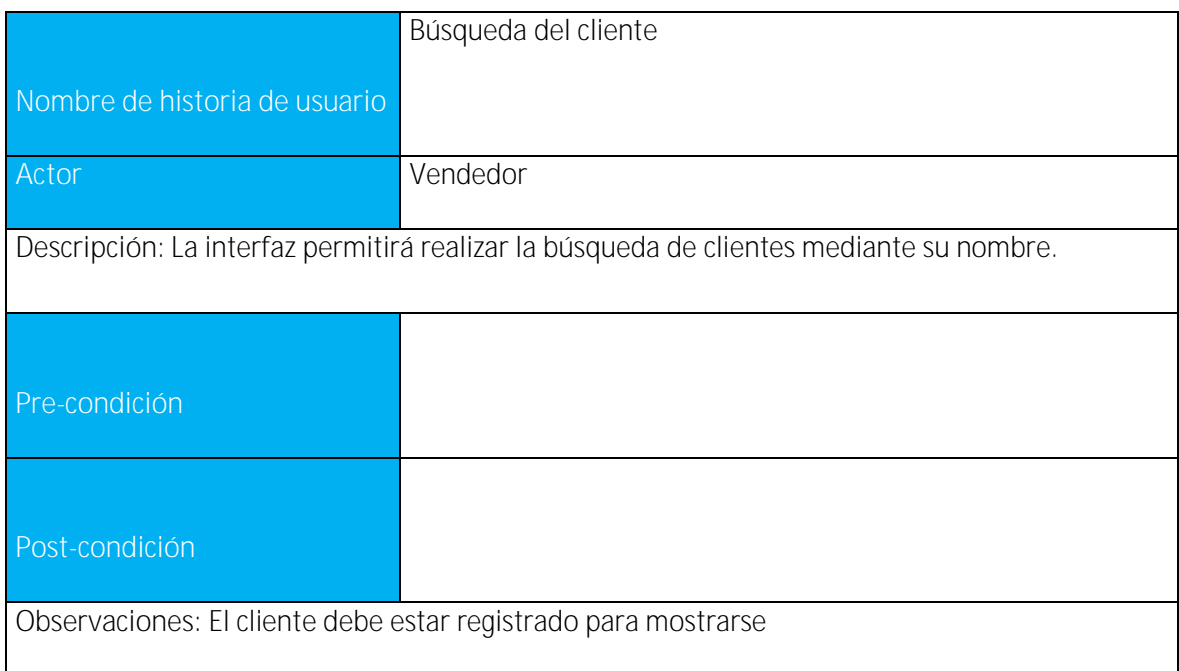

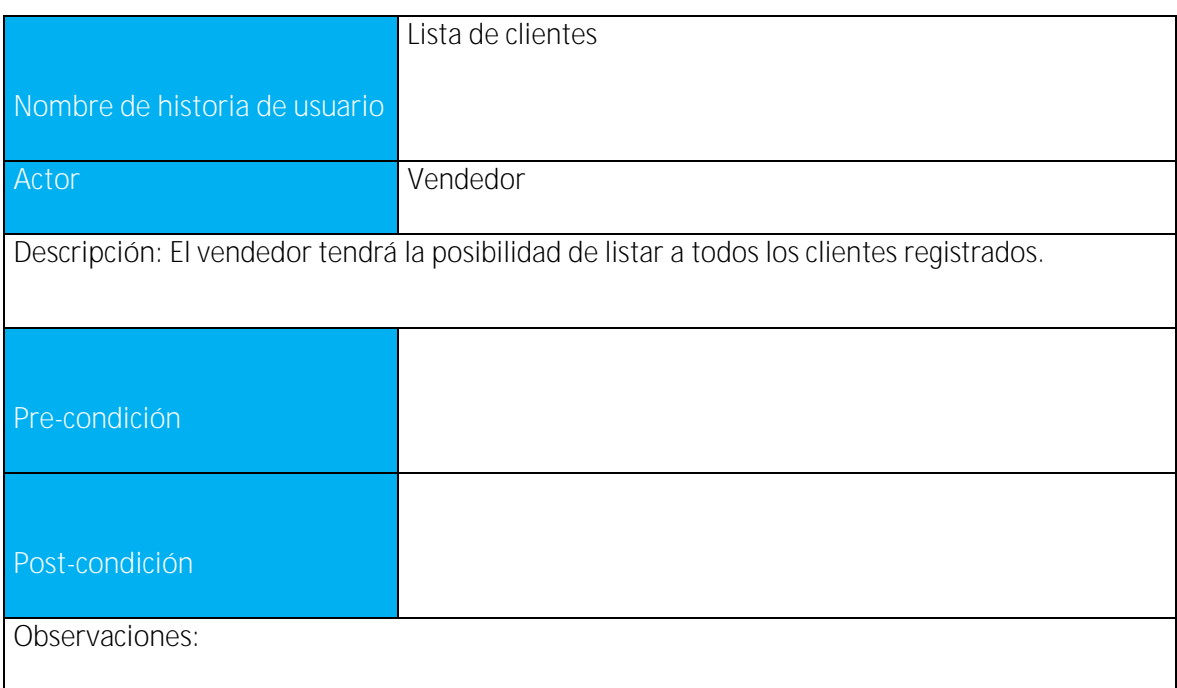

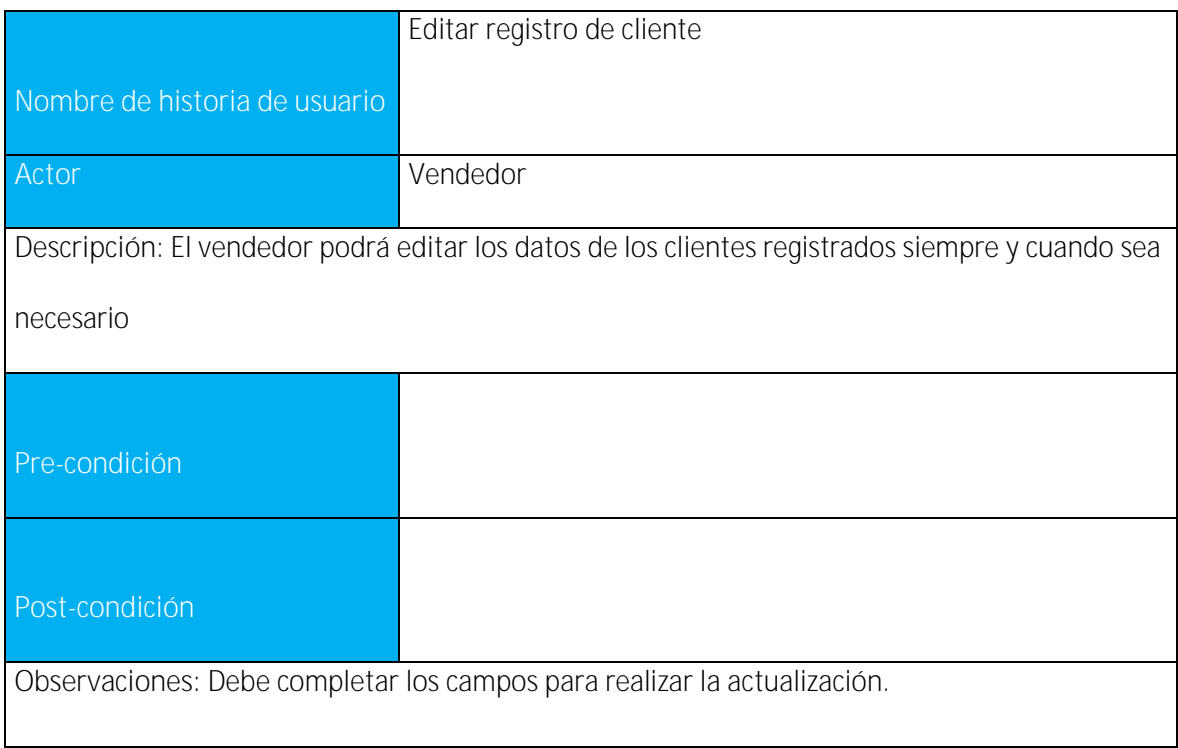

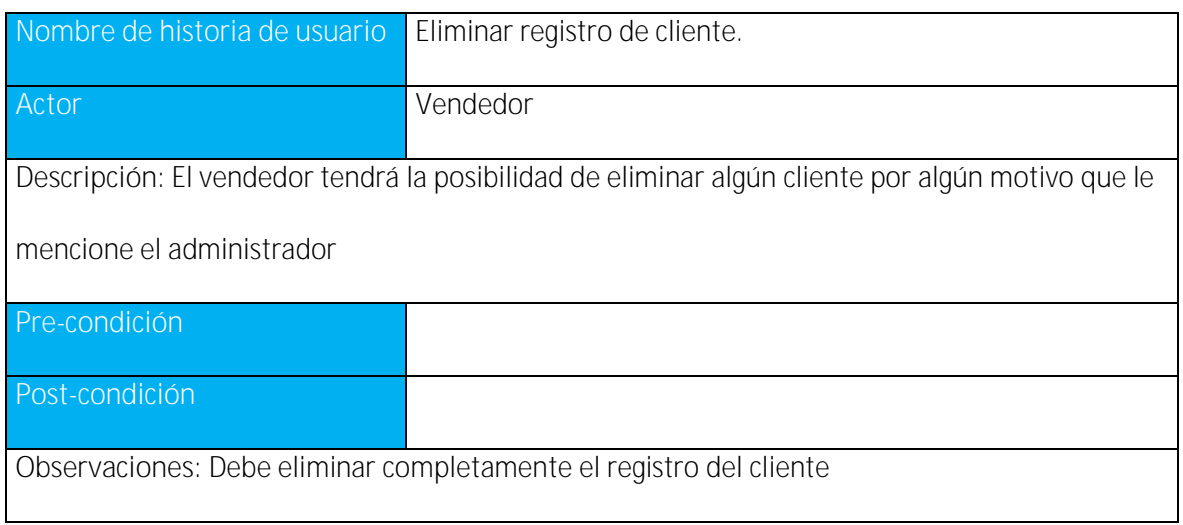

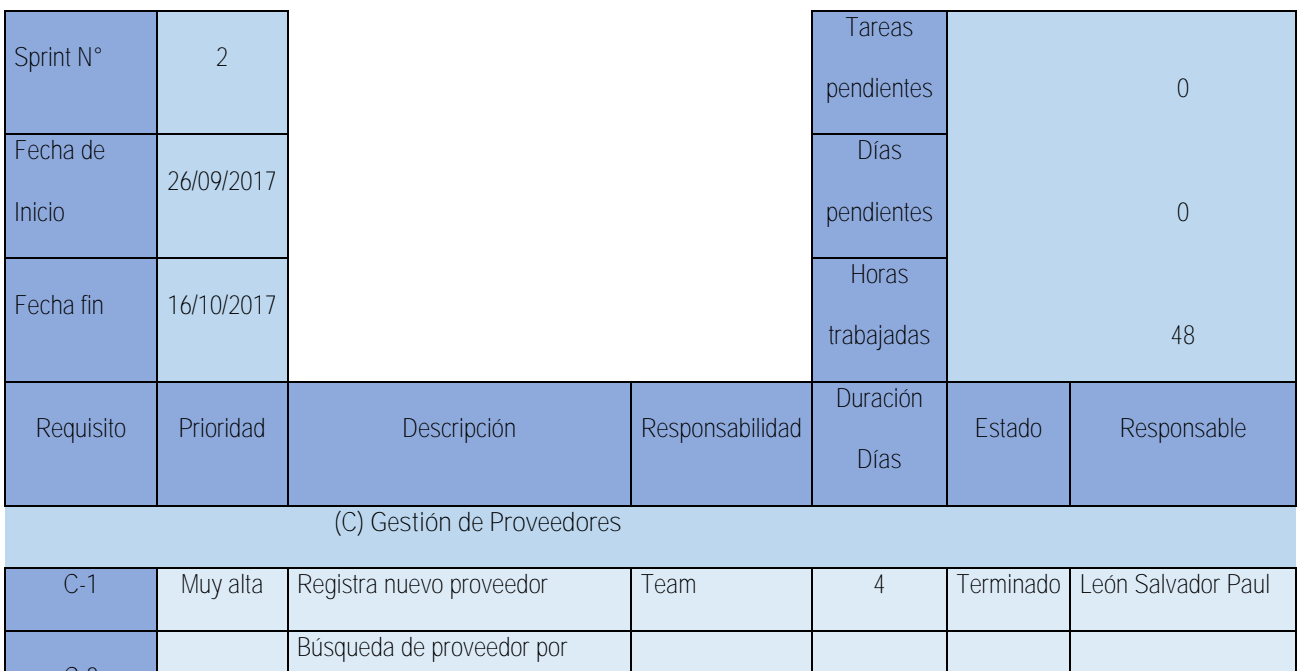

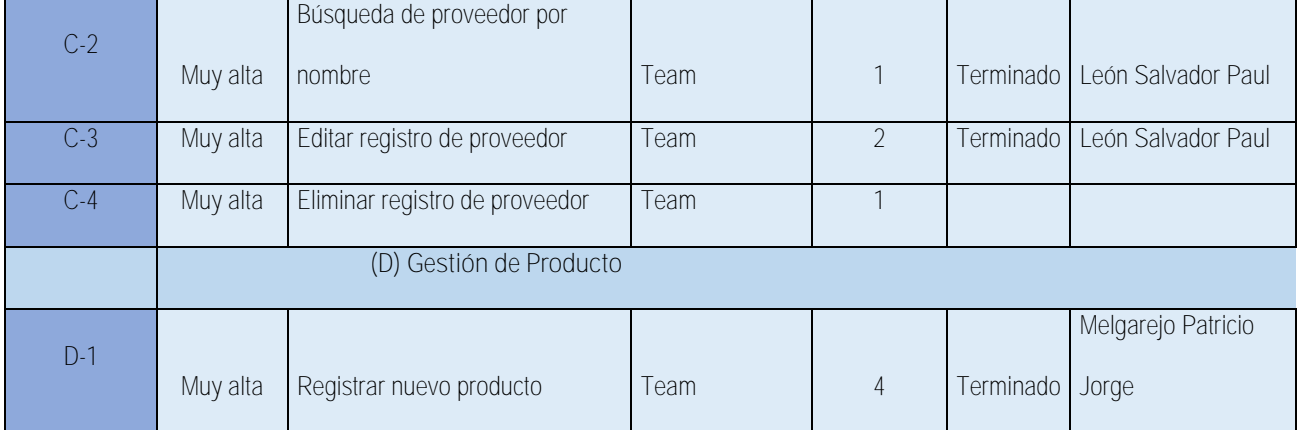

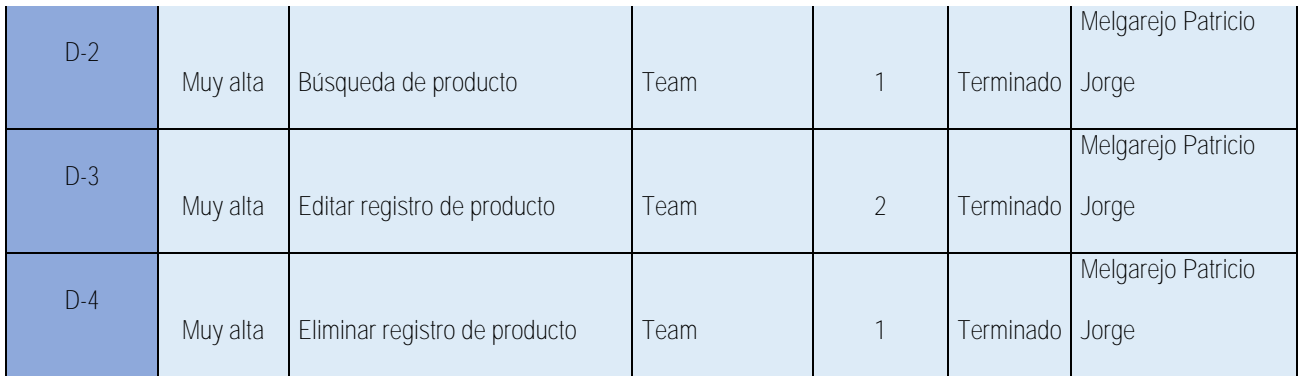

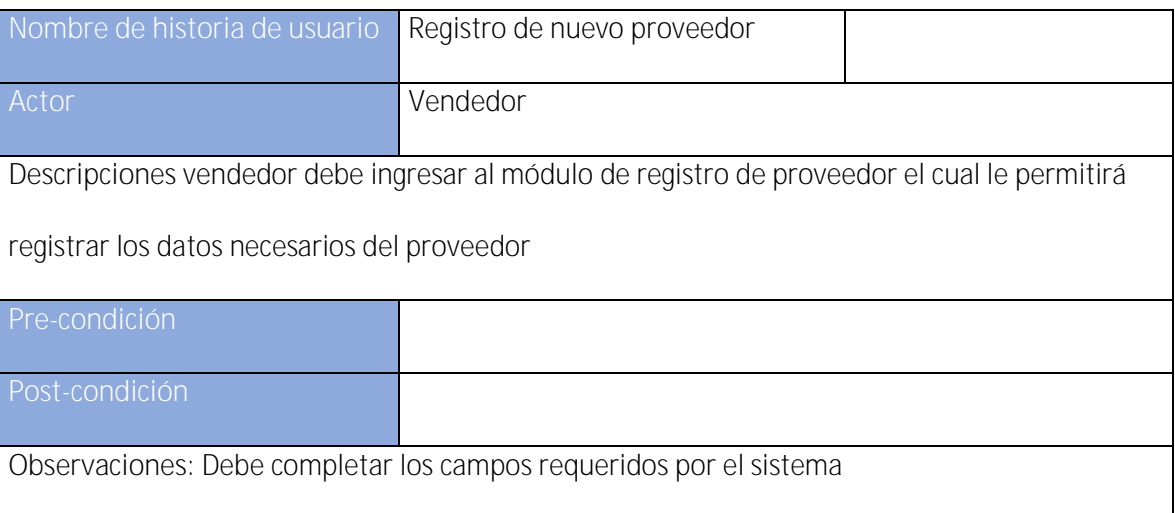

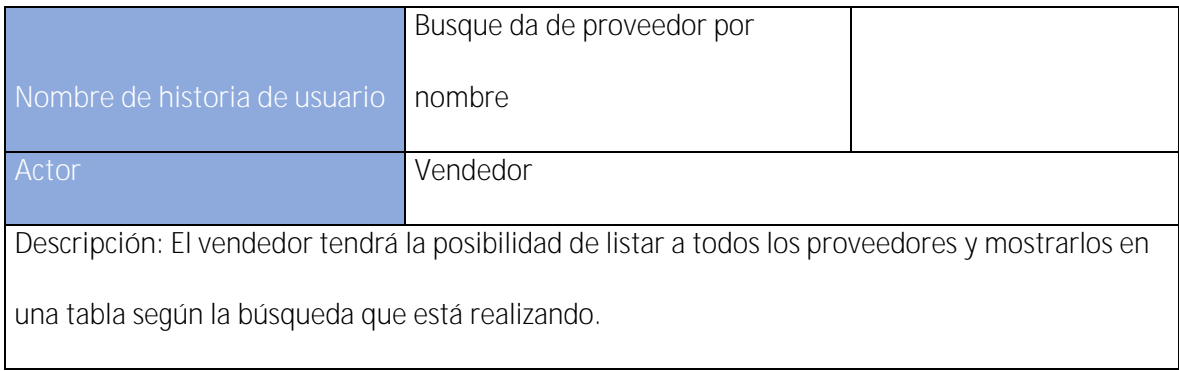

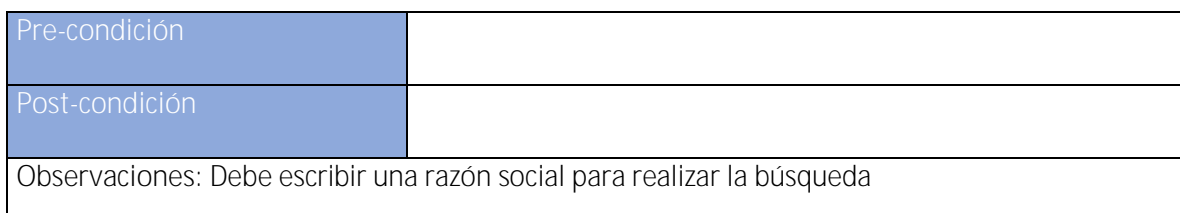

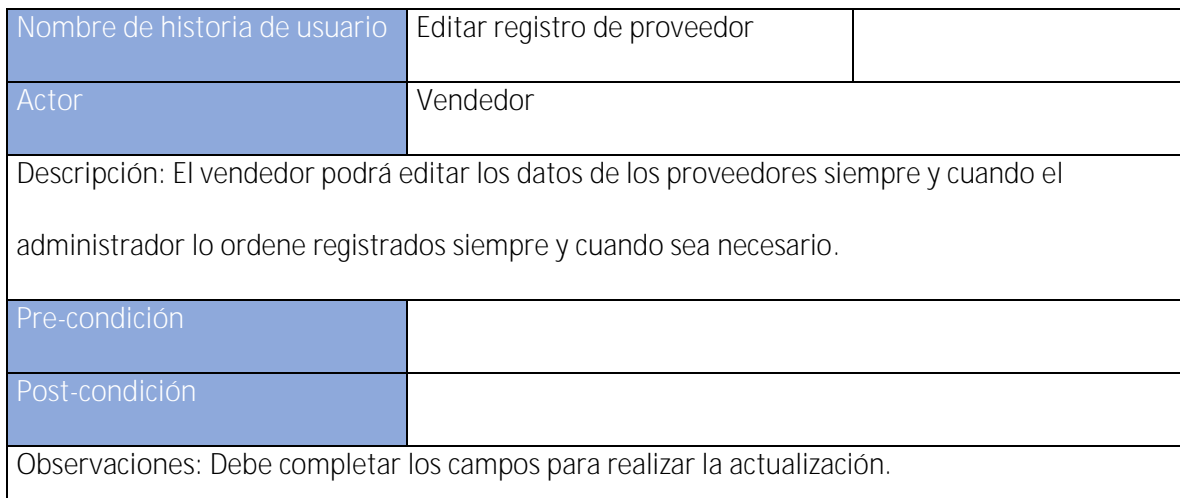

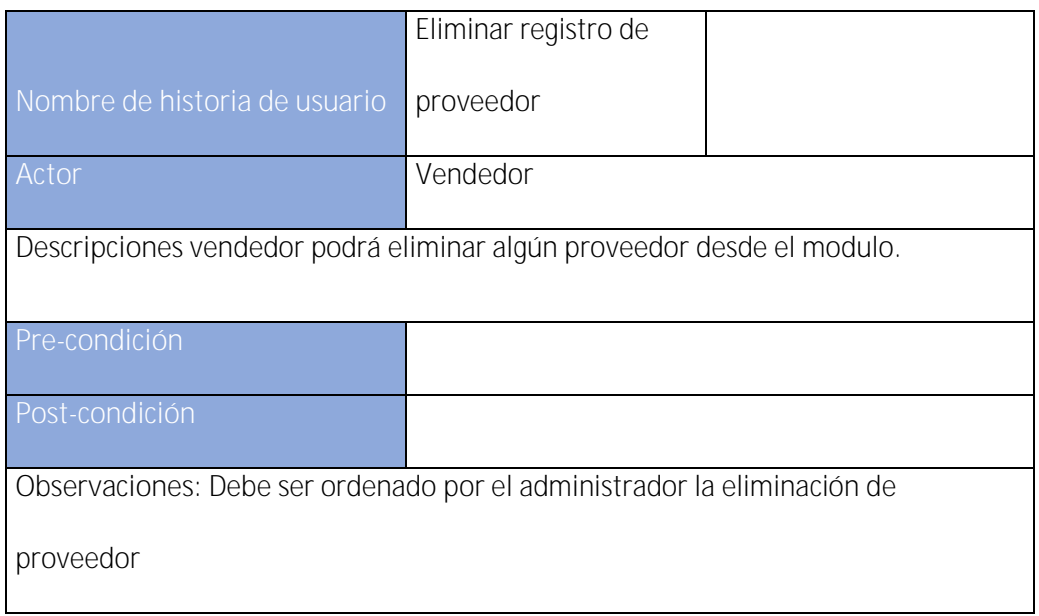

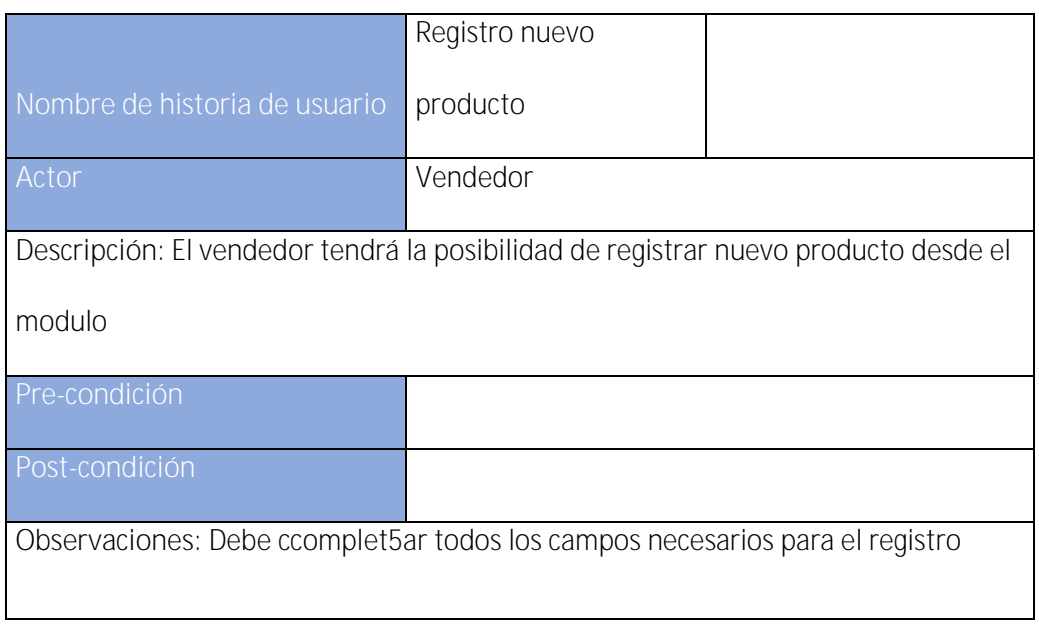

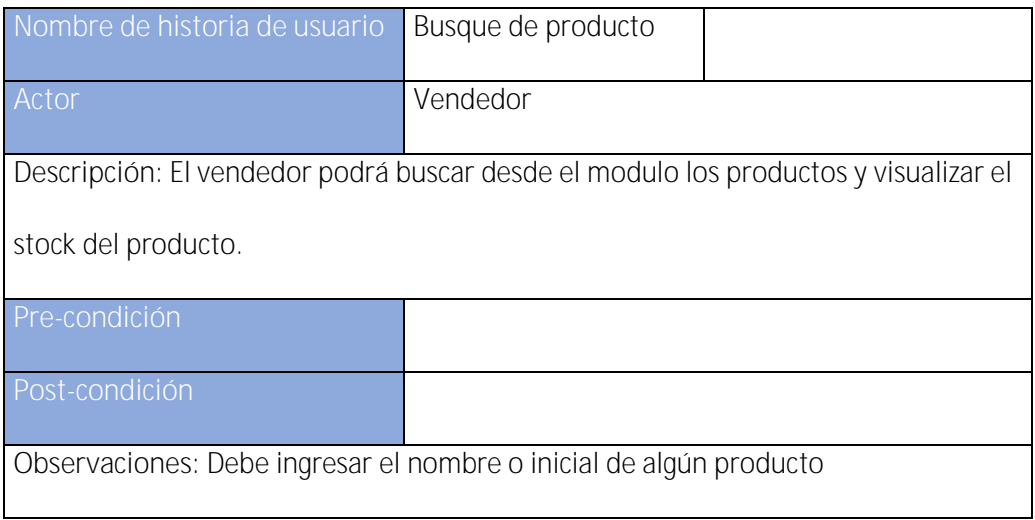

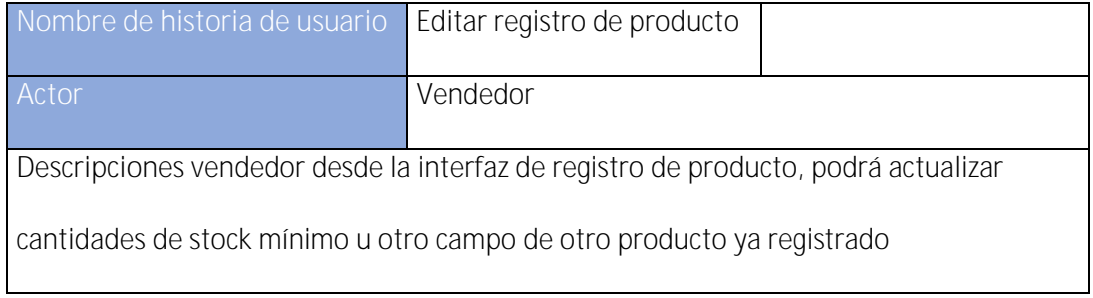

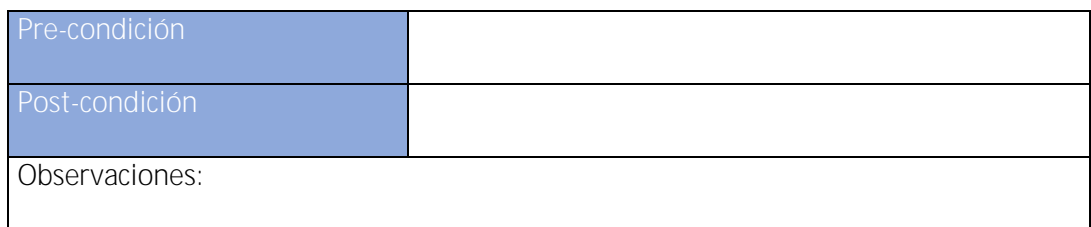

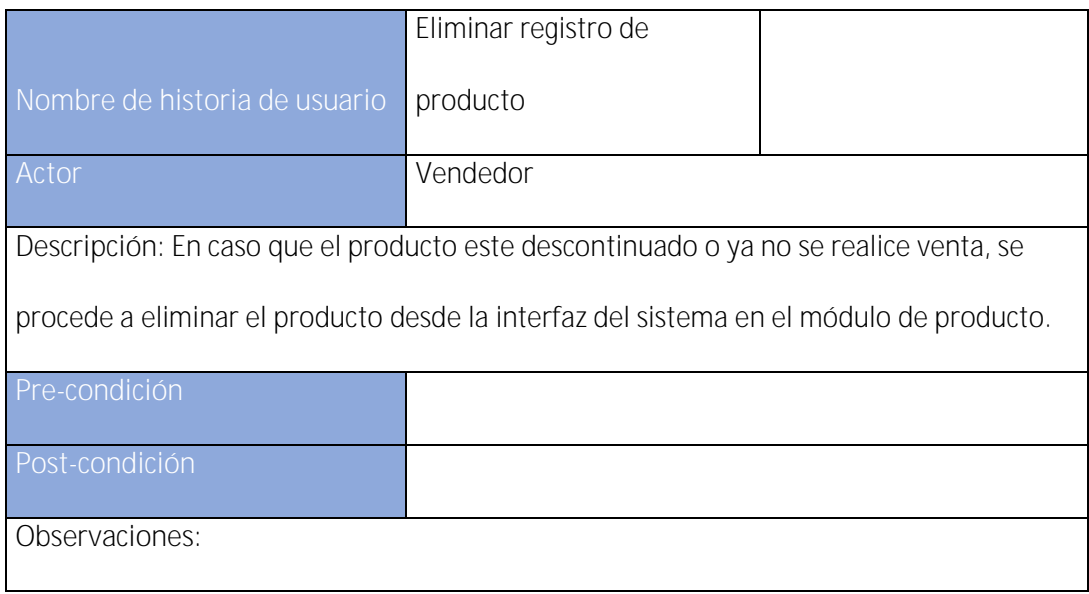

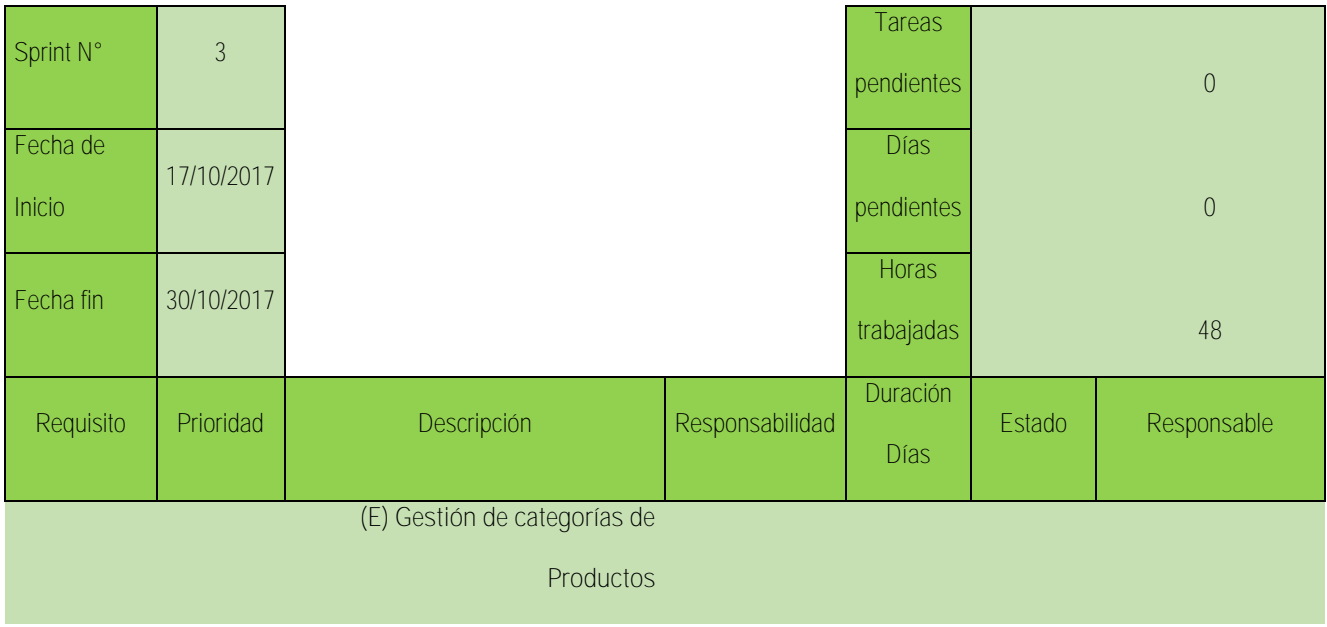

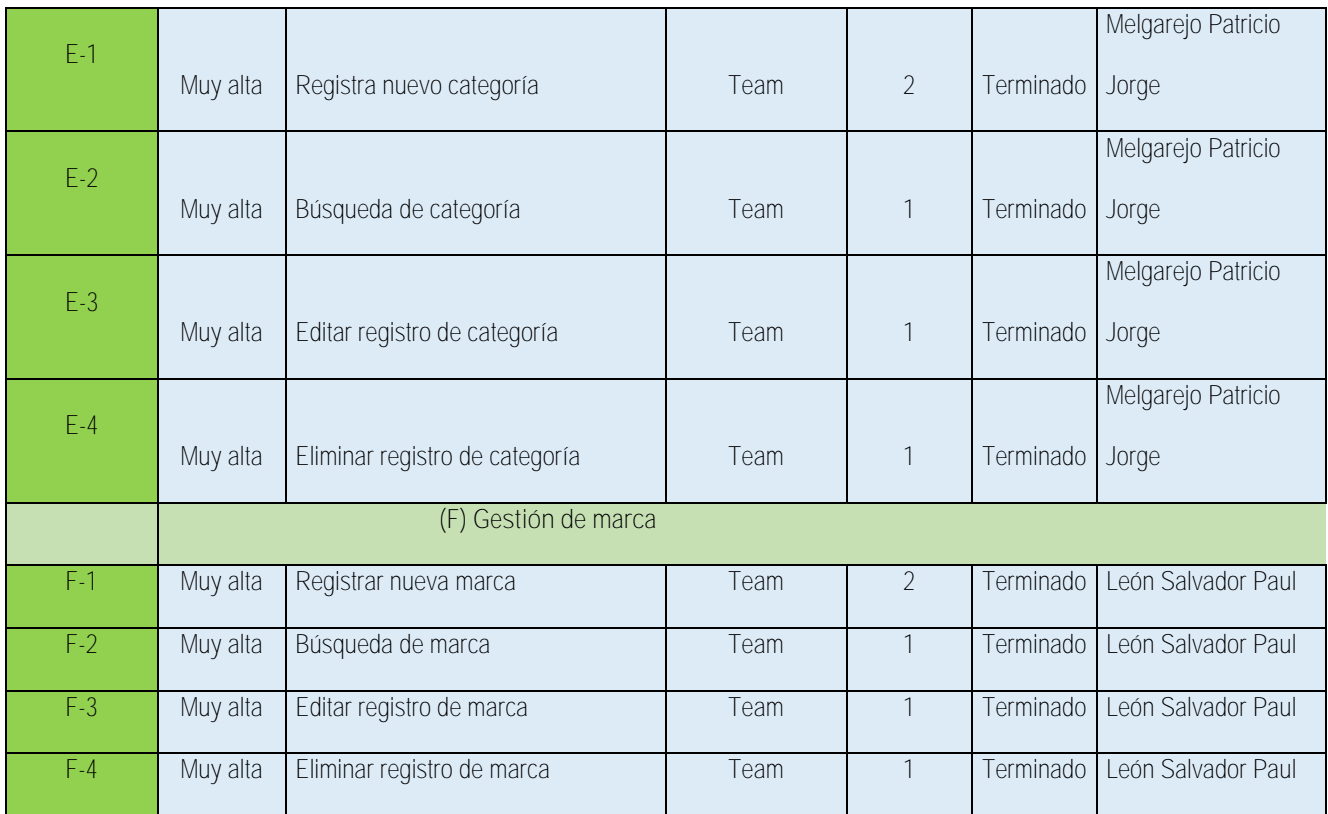

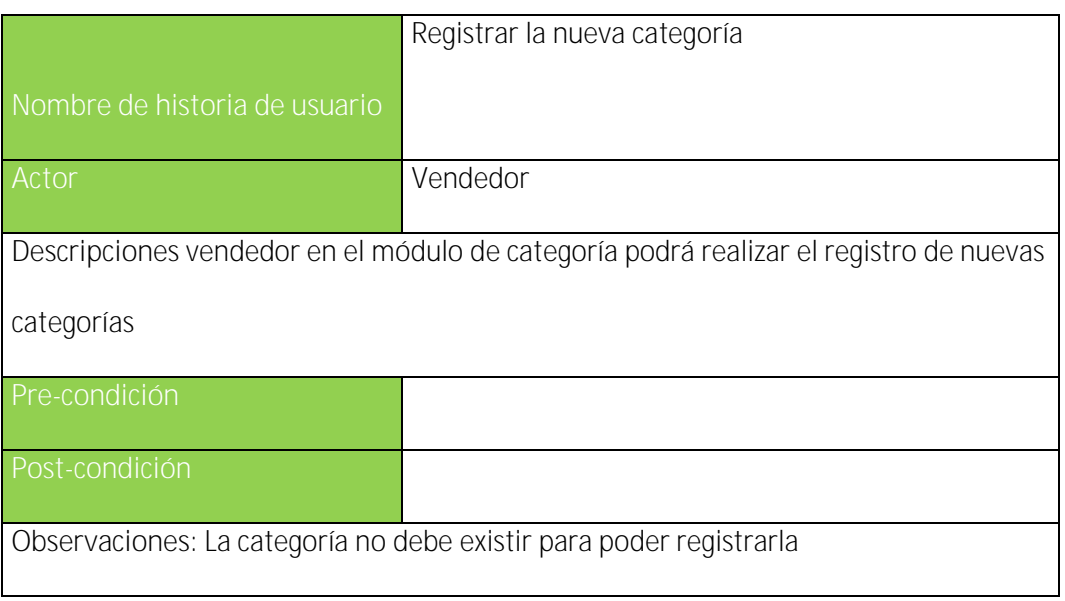

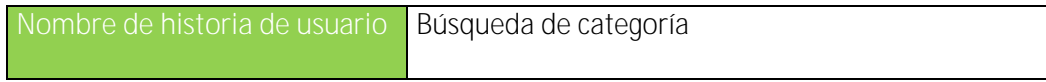

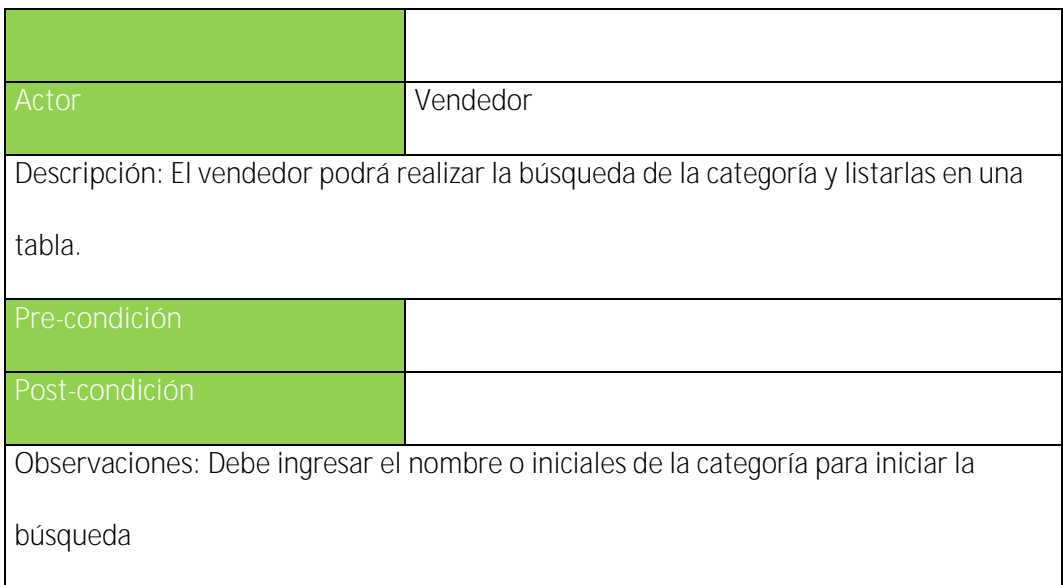

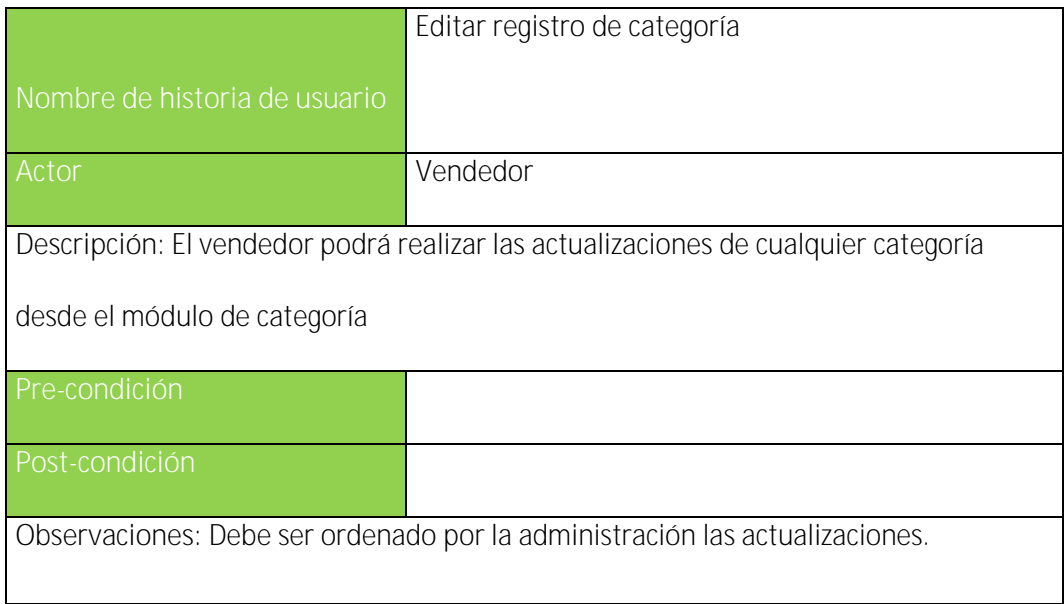

 $\overline{\phantom{a}}$ 

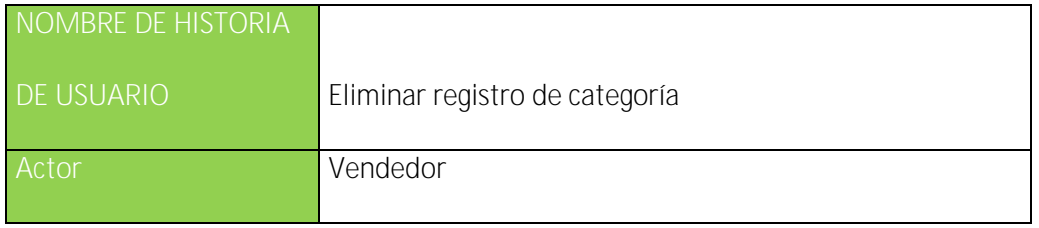

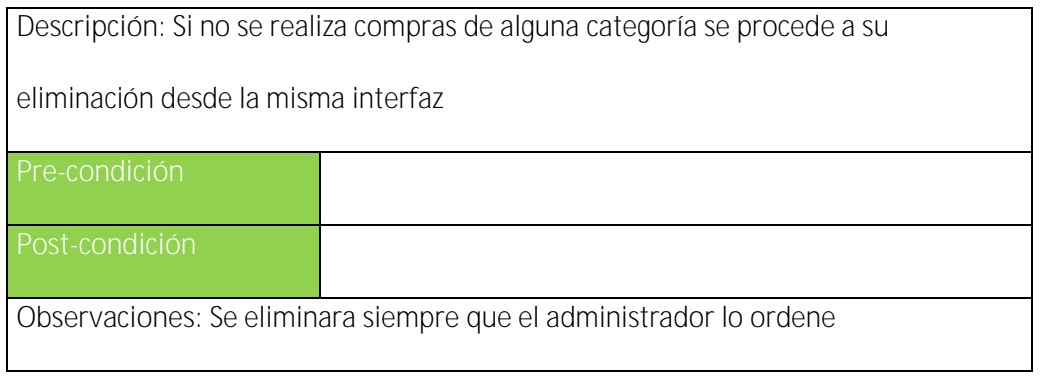

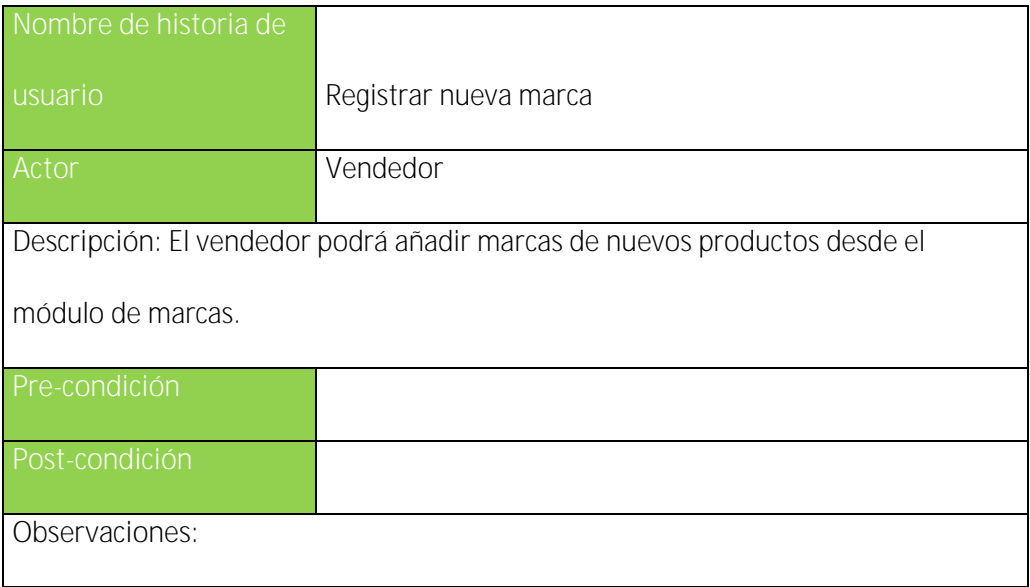

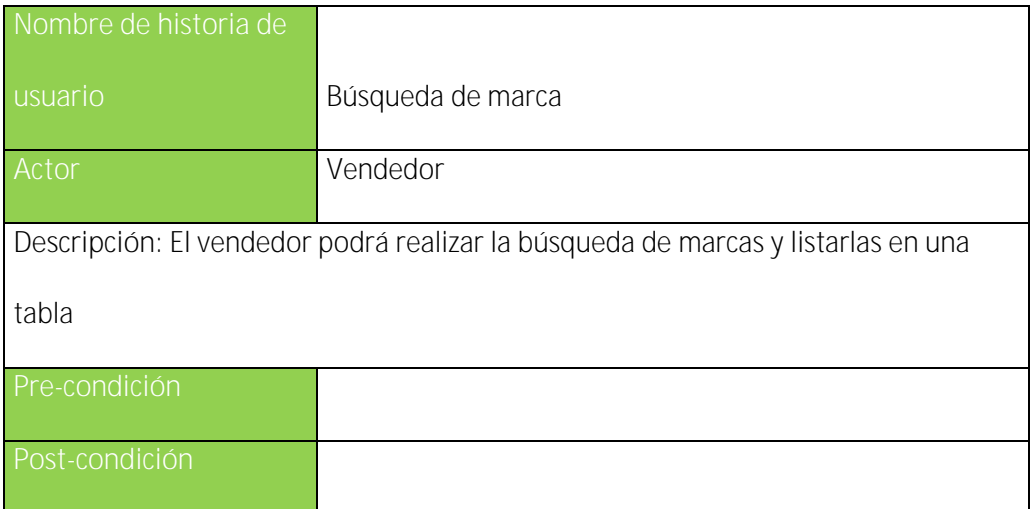

**Observaciones:**

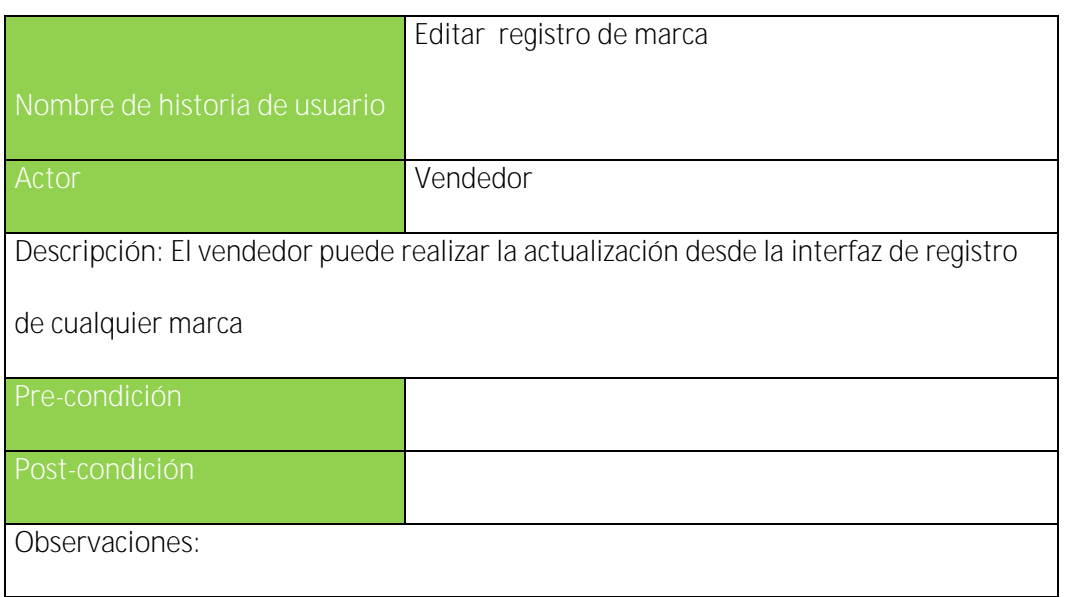

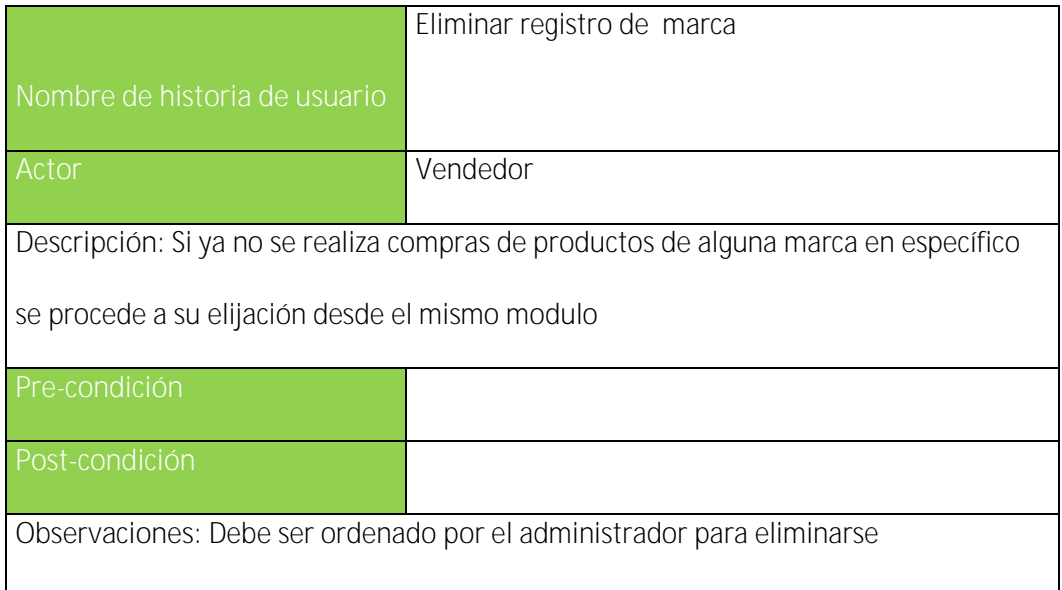

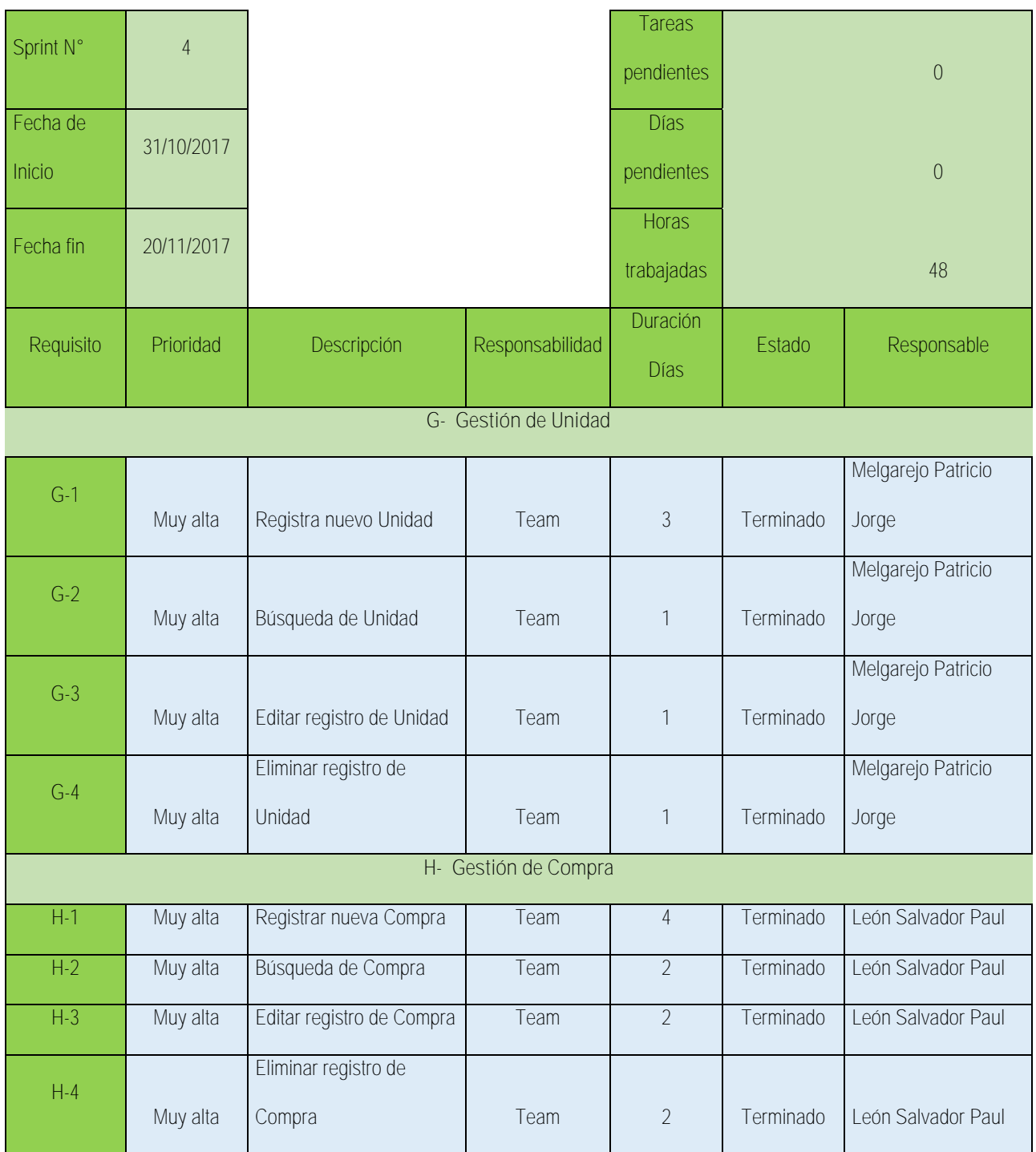

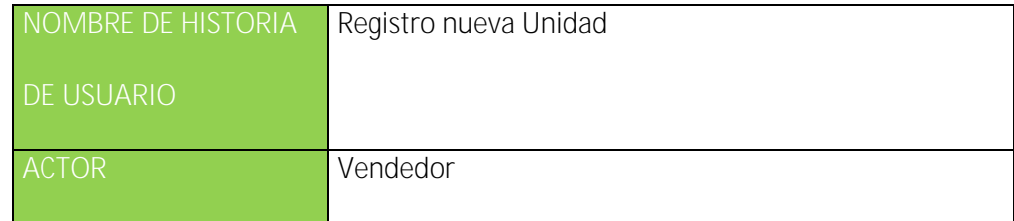

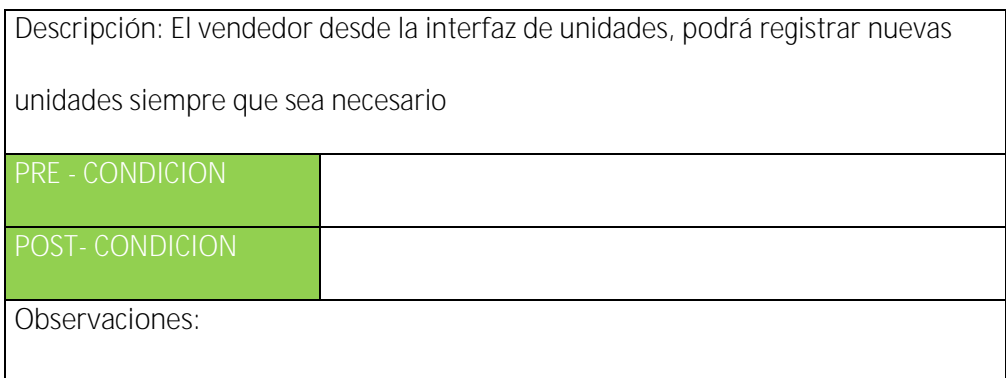

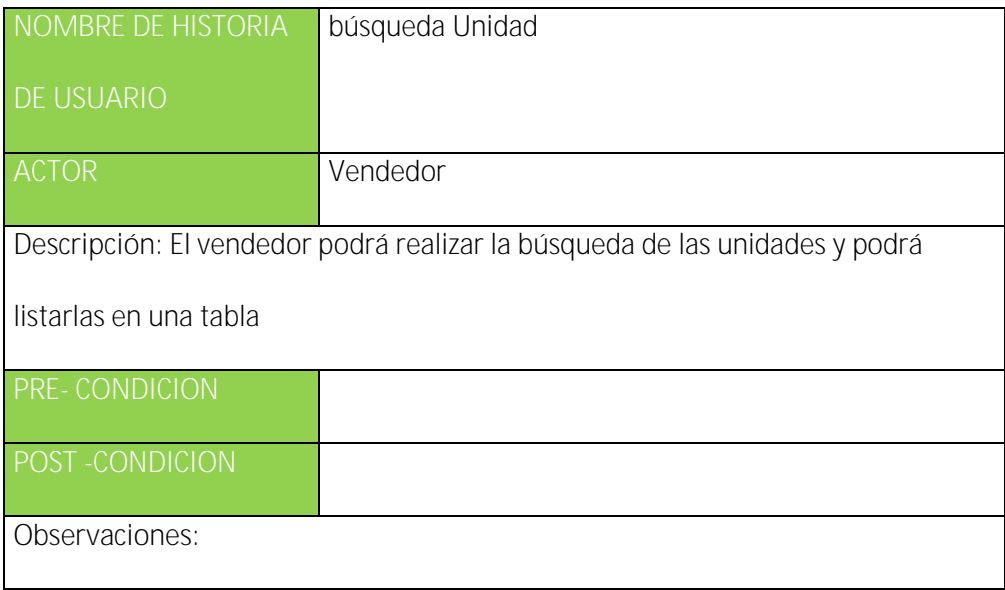

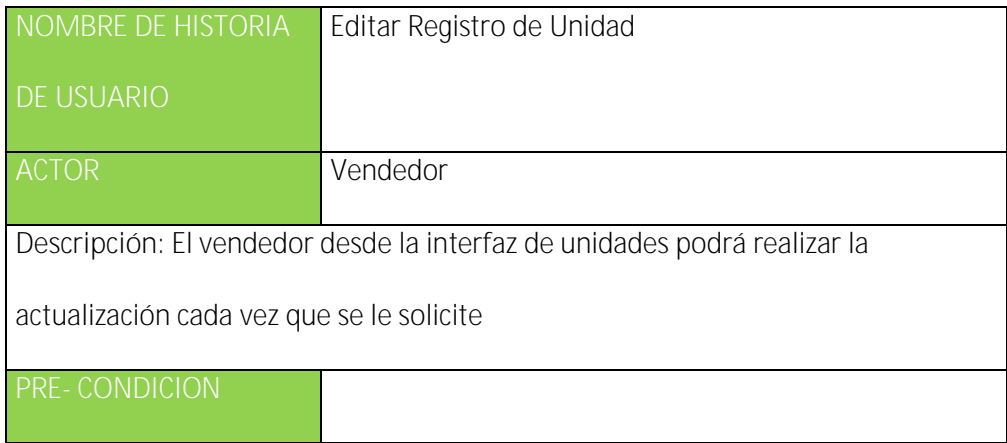

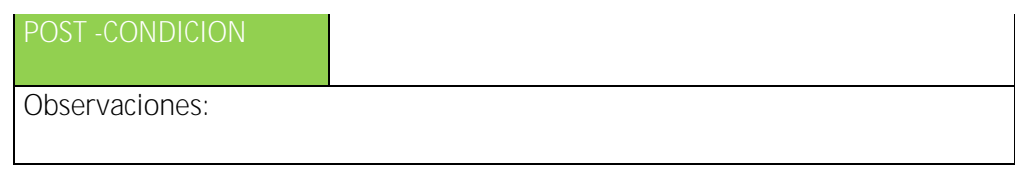

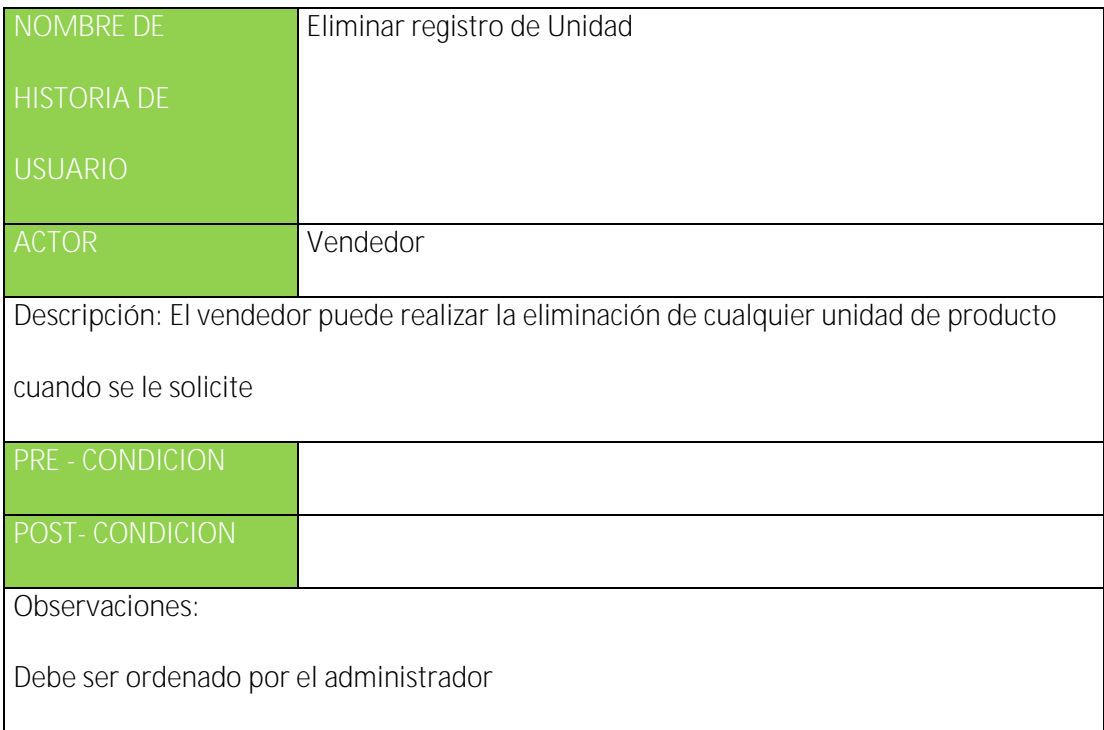

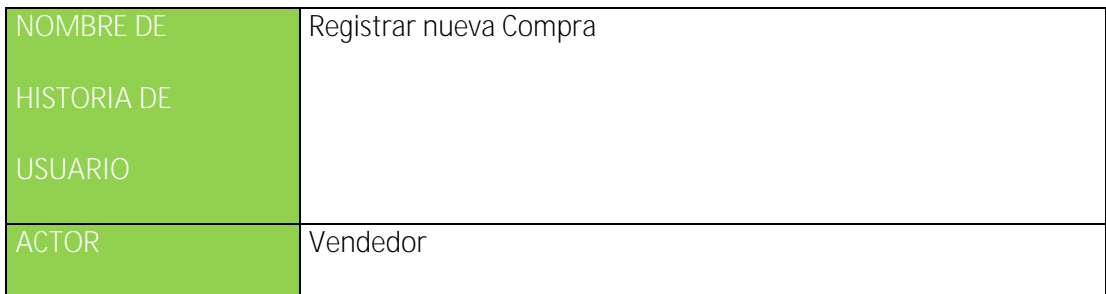
El vendedor desde el módulo de compras podrá registrar los productos que han sido

adquiridos por la empresa.

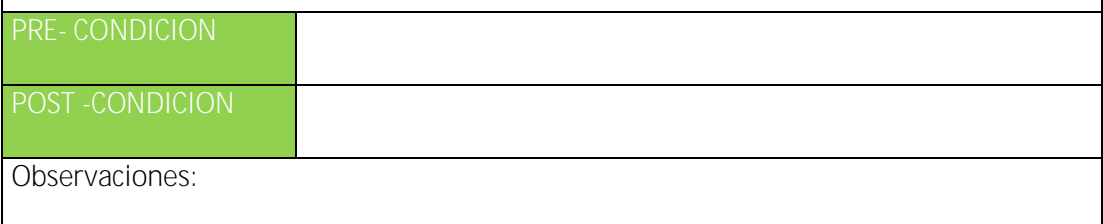

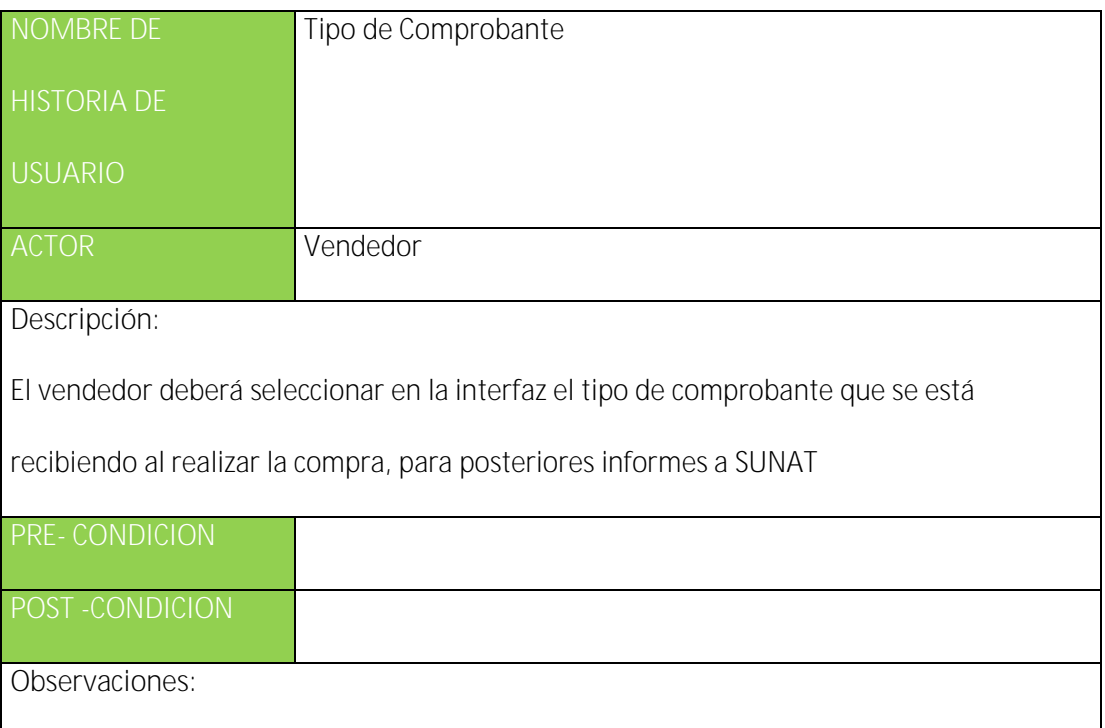

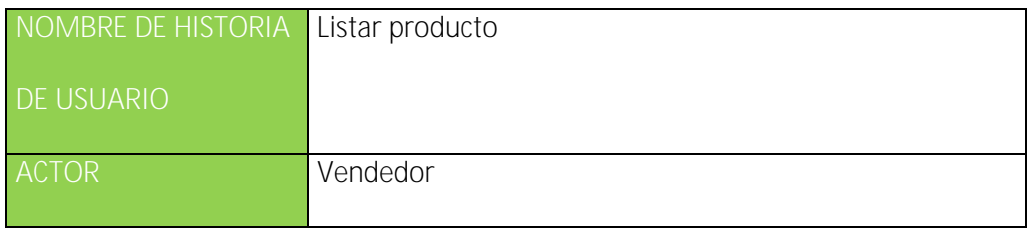

El vendedor deberá mostrar los productos que se están comprando en una tabla

con su respectiva información necesaria para ser almacenada.

**PRE- CONDICION**

**POST- CONDICION**

**Observaciones:** 

Debe contener precios, cantidad, unidad, importe, categoría y marca

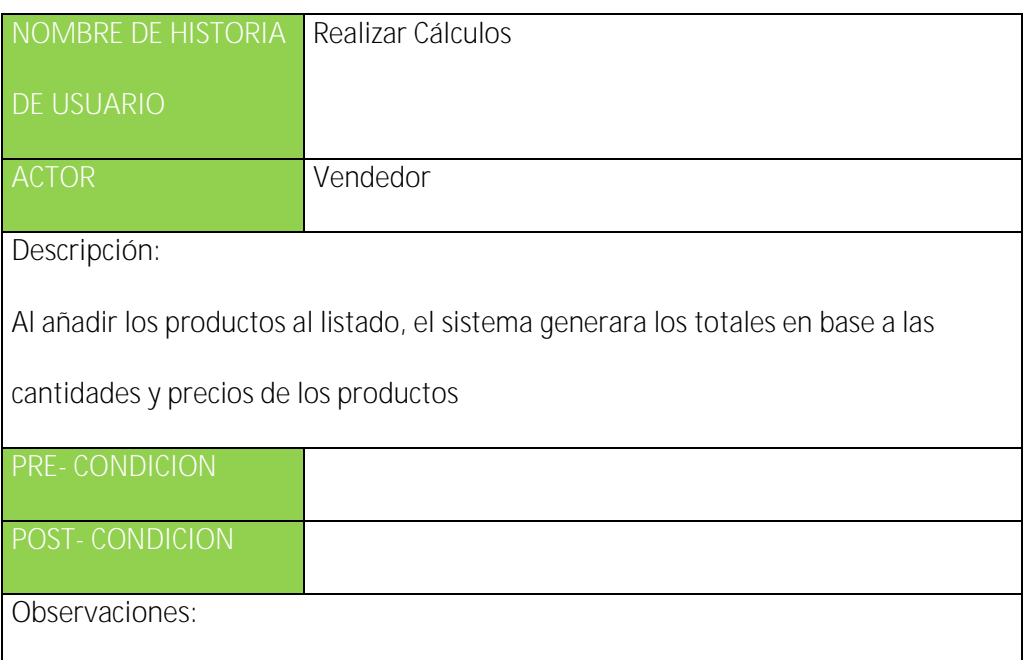

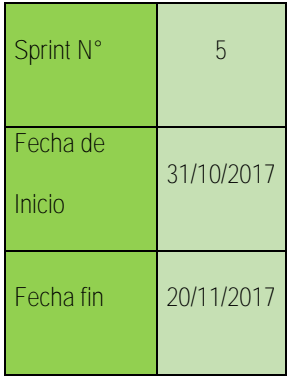

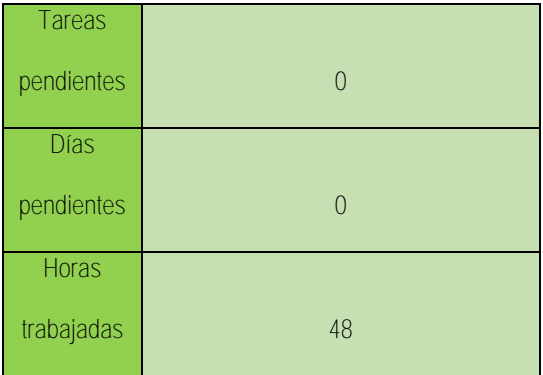

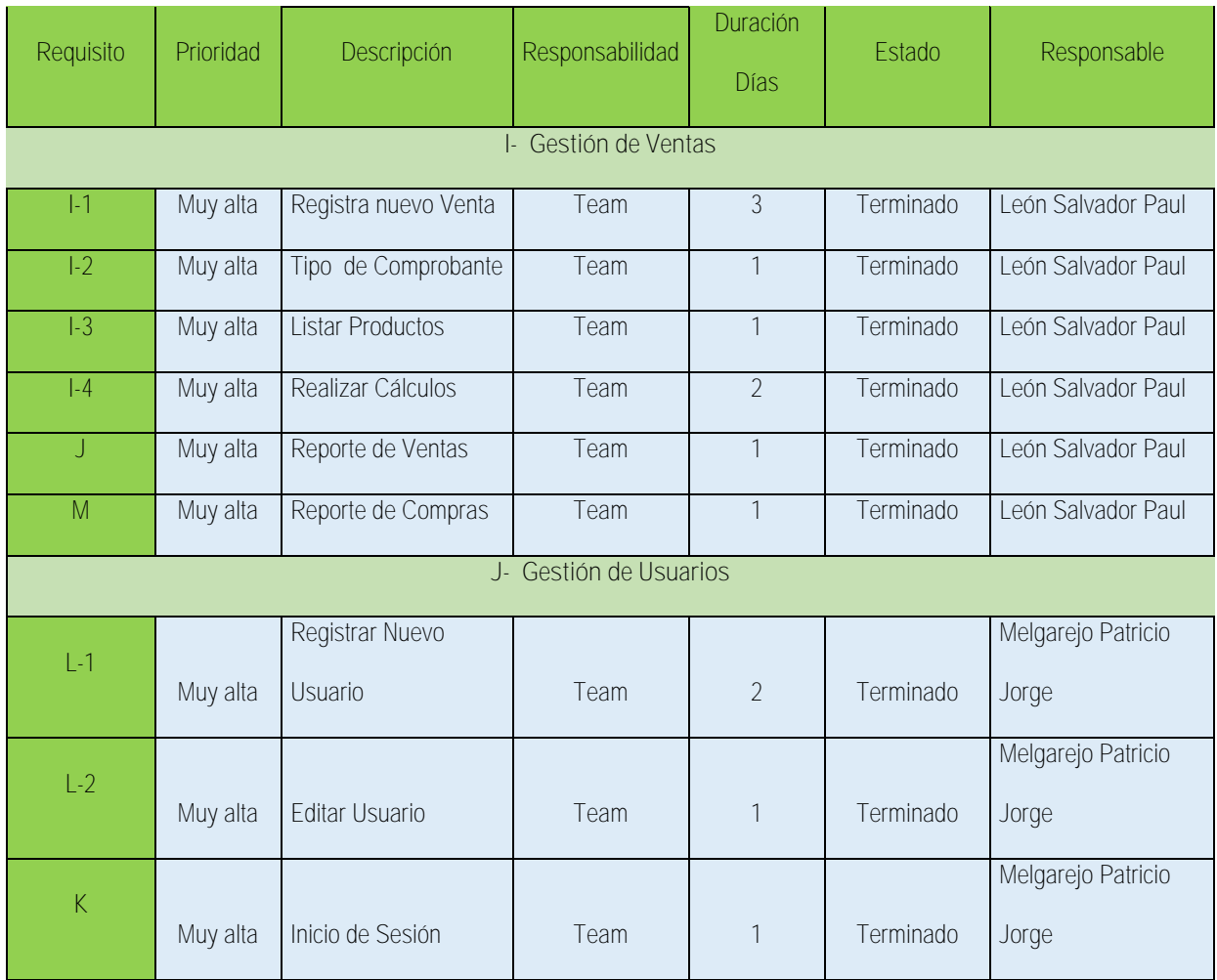

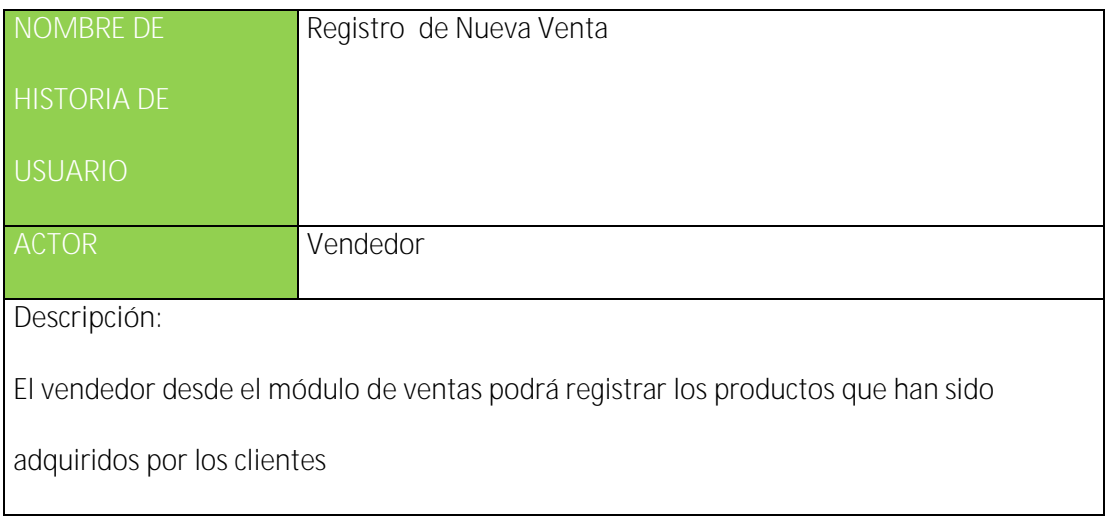

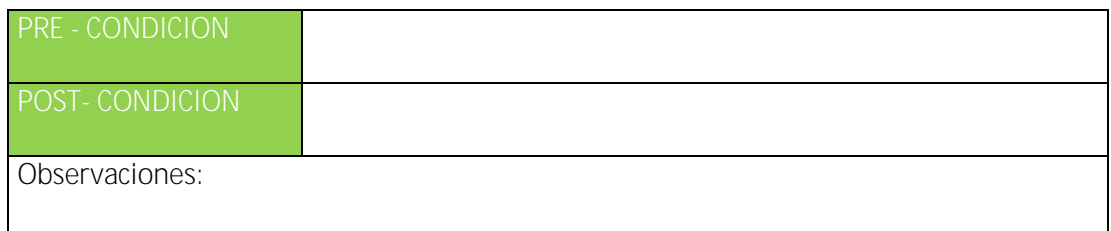

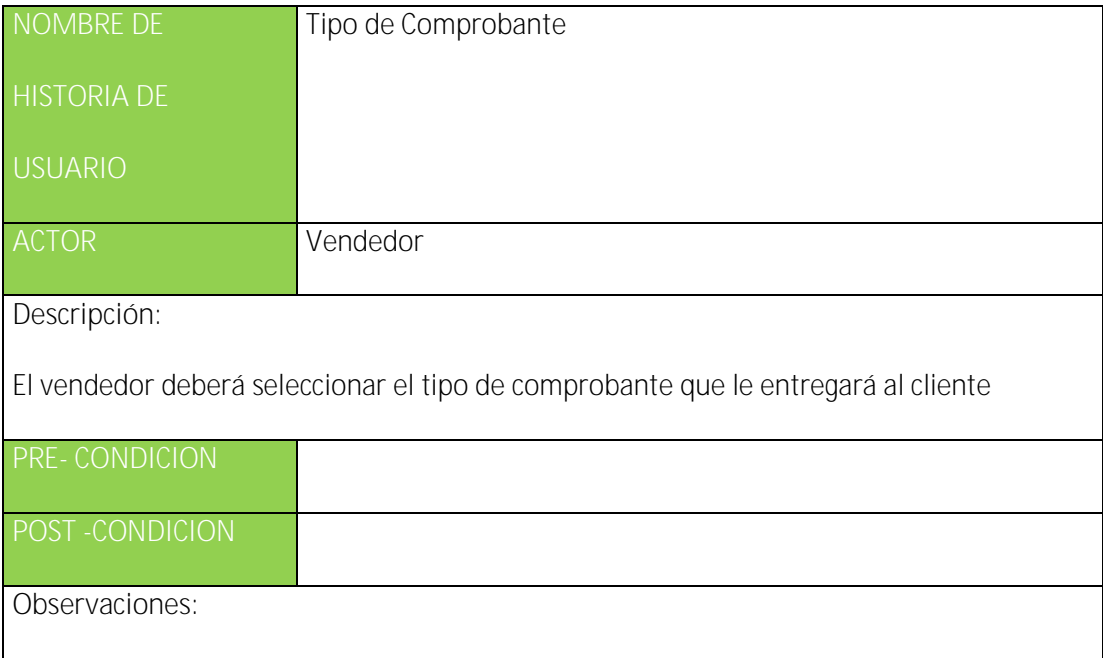

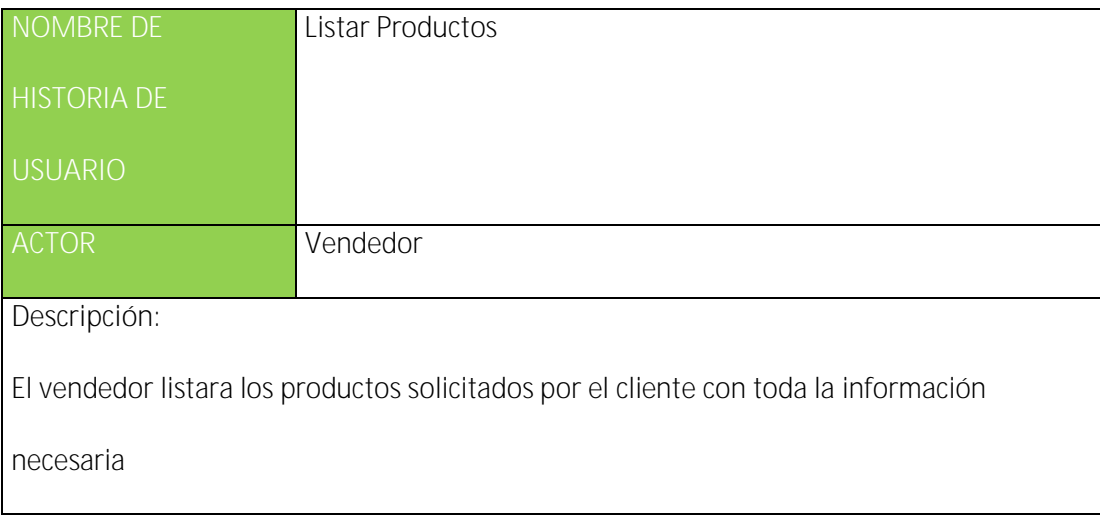

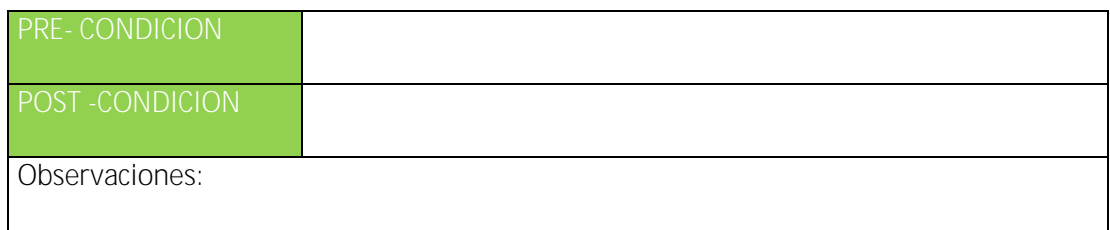

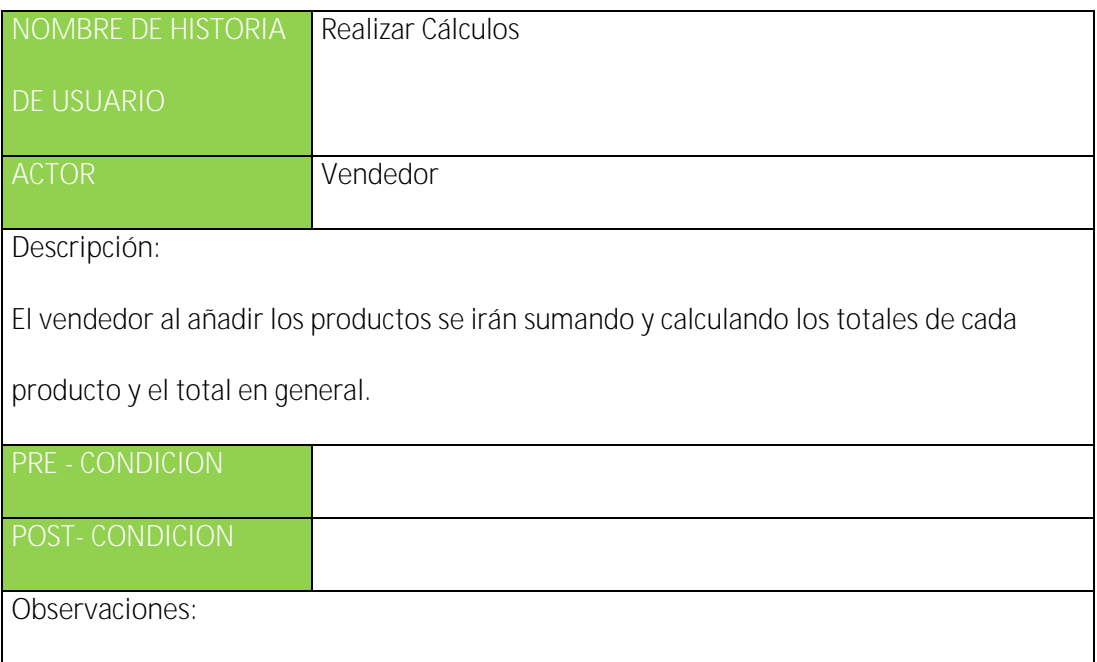

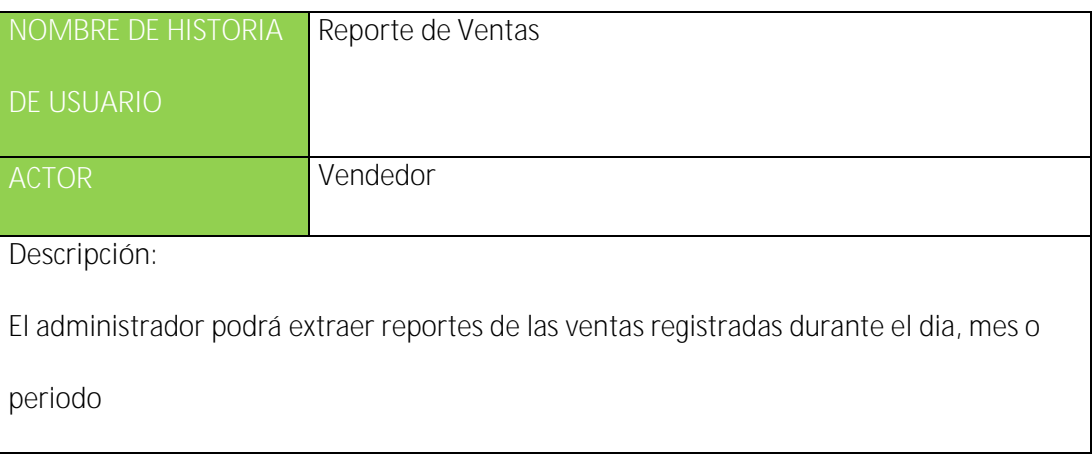

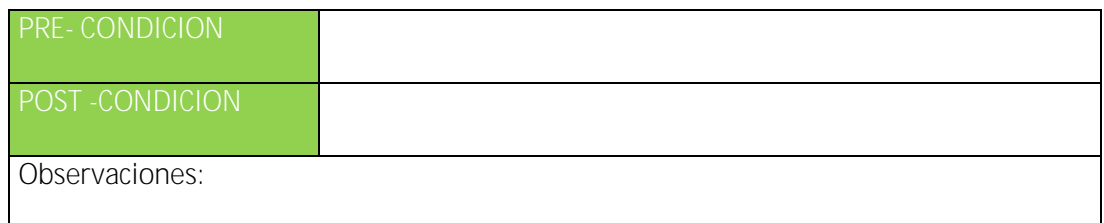

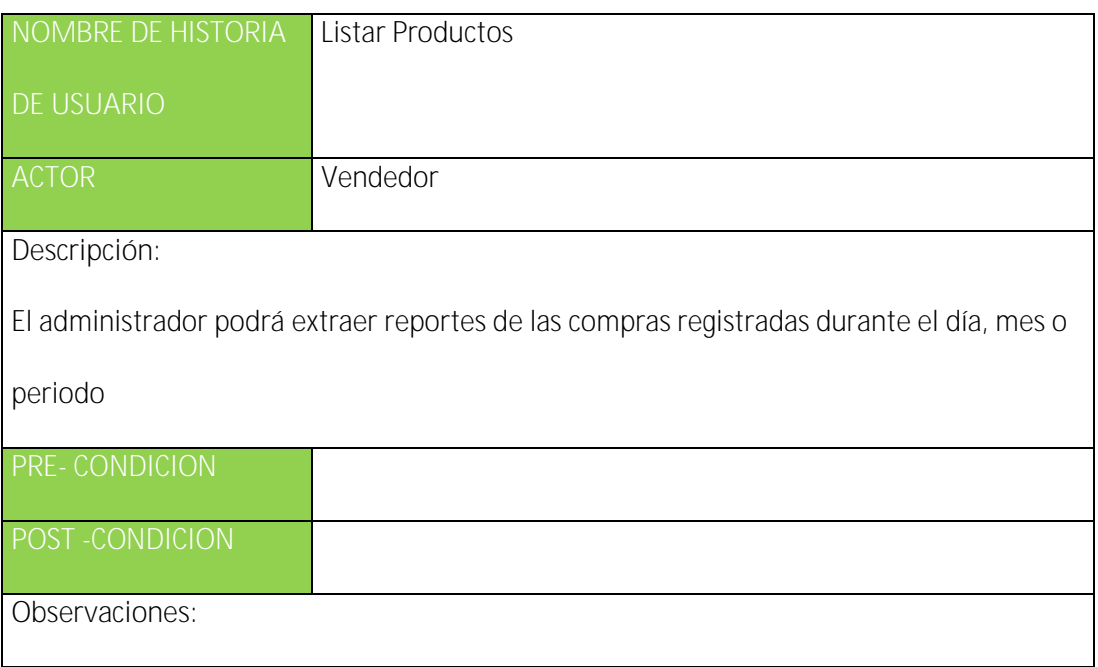

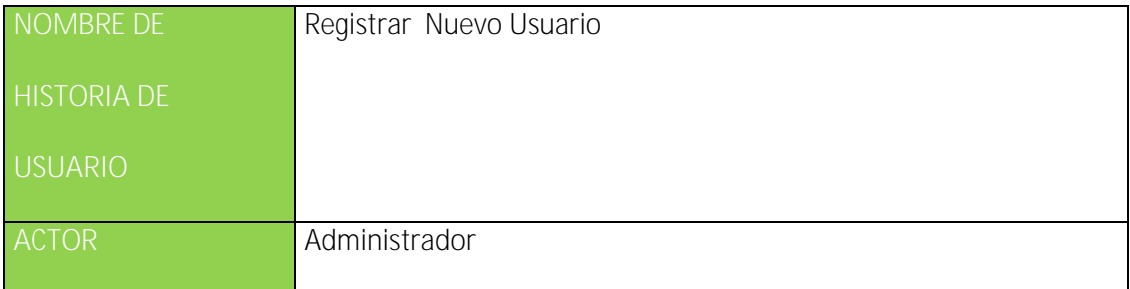

El administrador al tener registros de empleados en su base de datos tendrá la posibilidad

de asignarle un usuario y una contraseña para el uso del sistema.

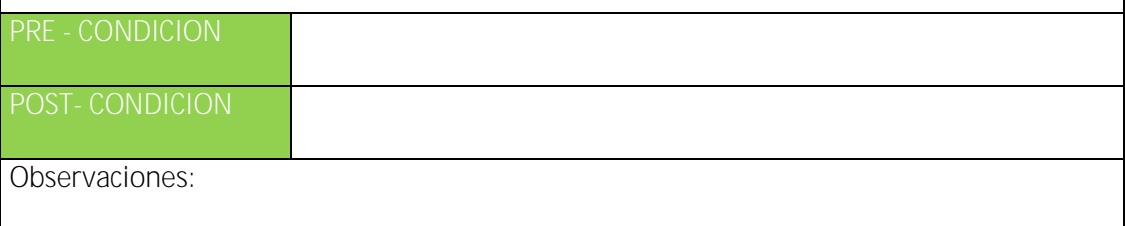

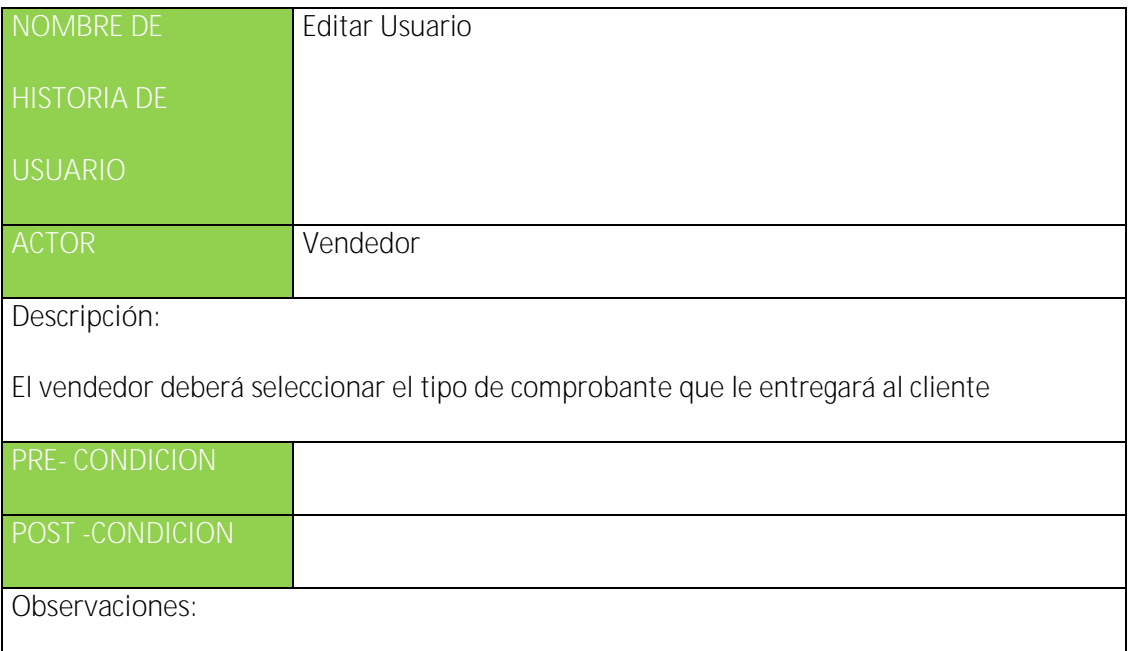

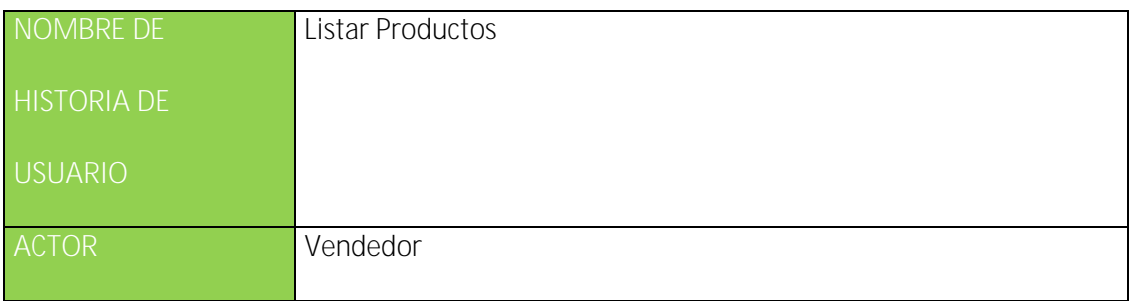

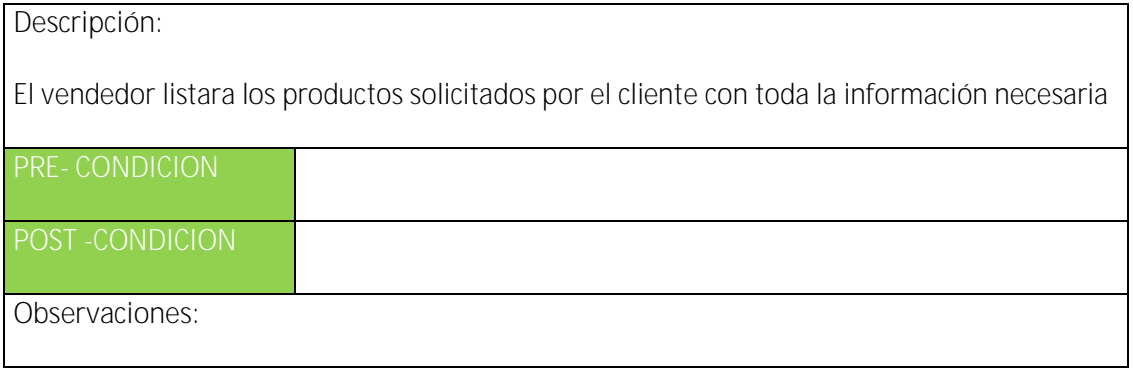

## **DIAGRAMAS DE SECUENCIA**

### **FIGURA 16REGISTRO DEL EMPLEADP**

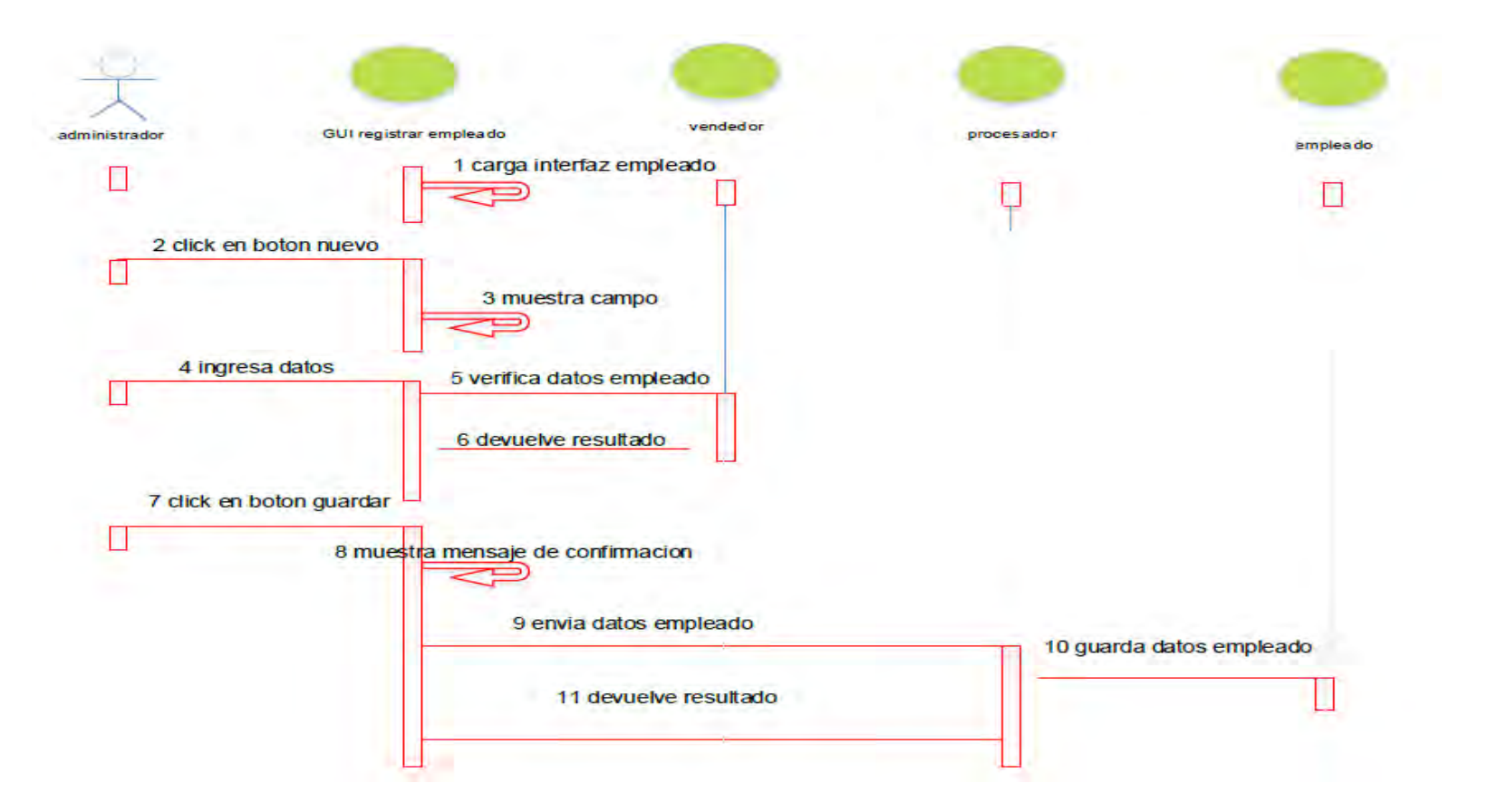

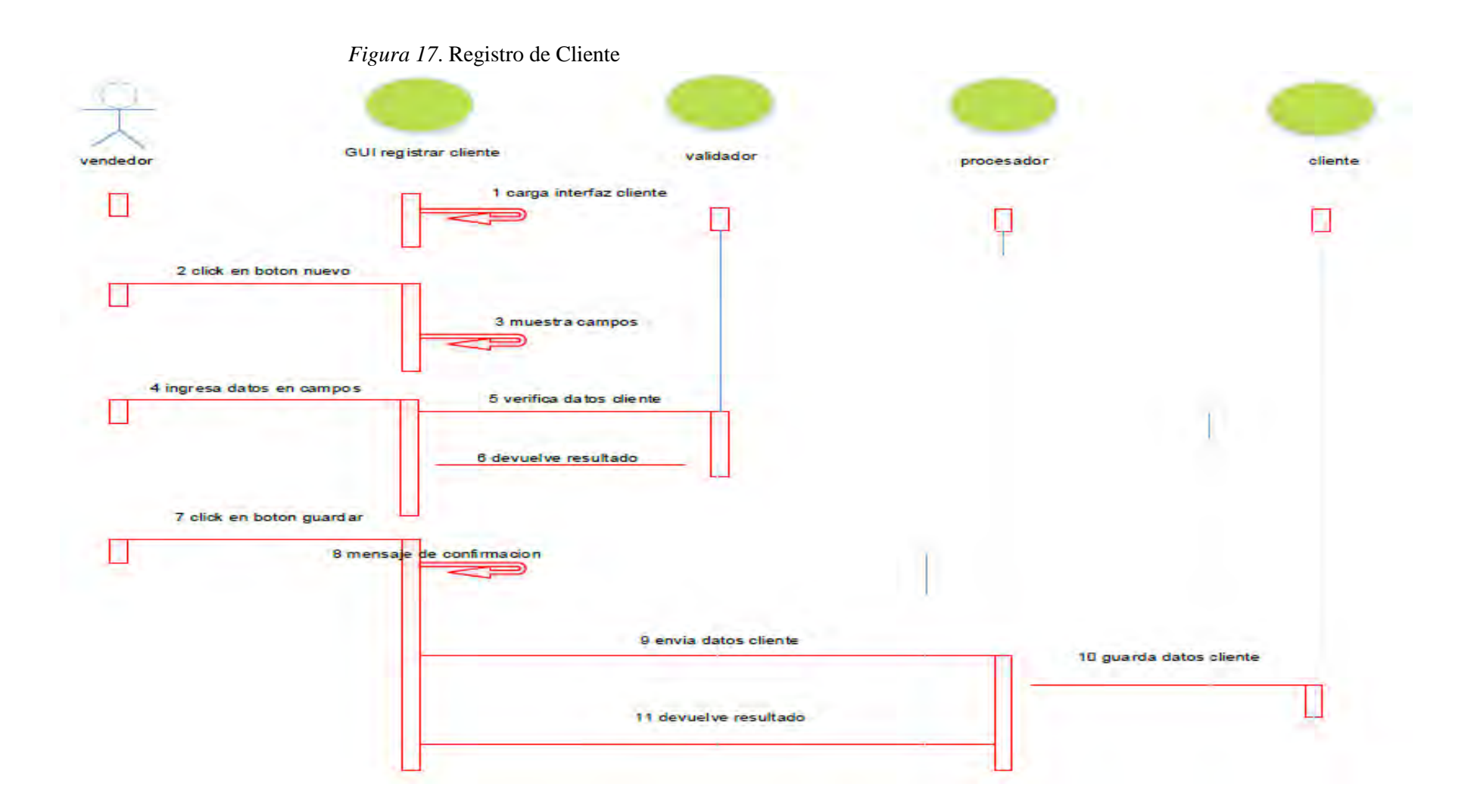

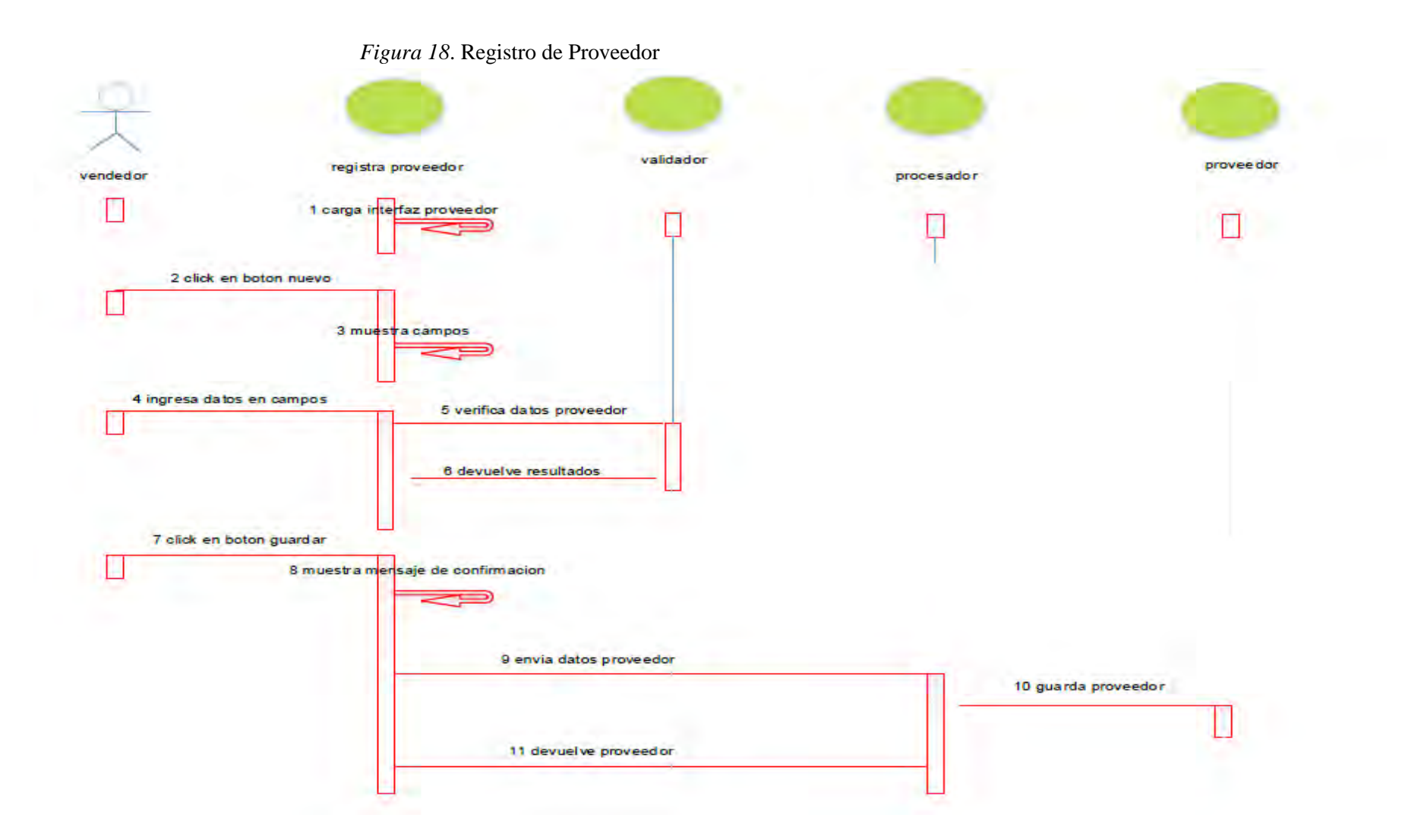

### *Figura 19*. Registro ProductoL

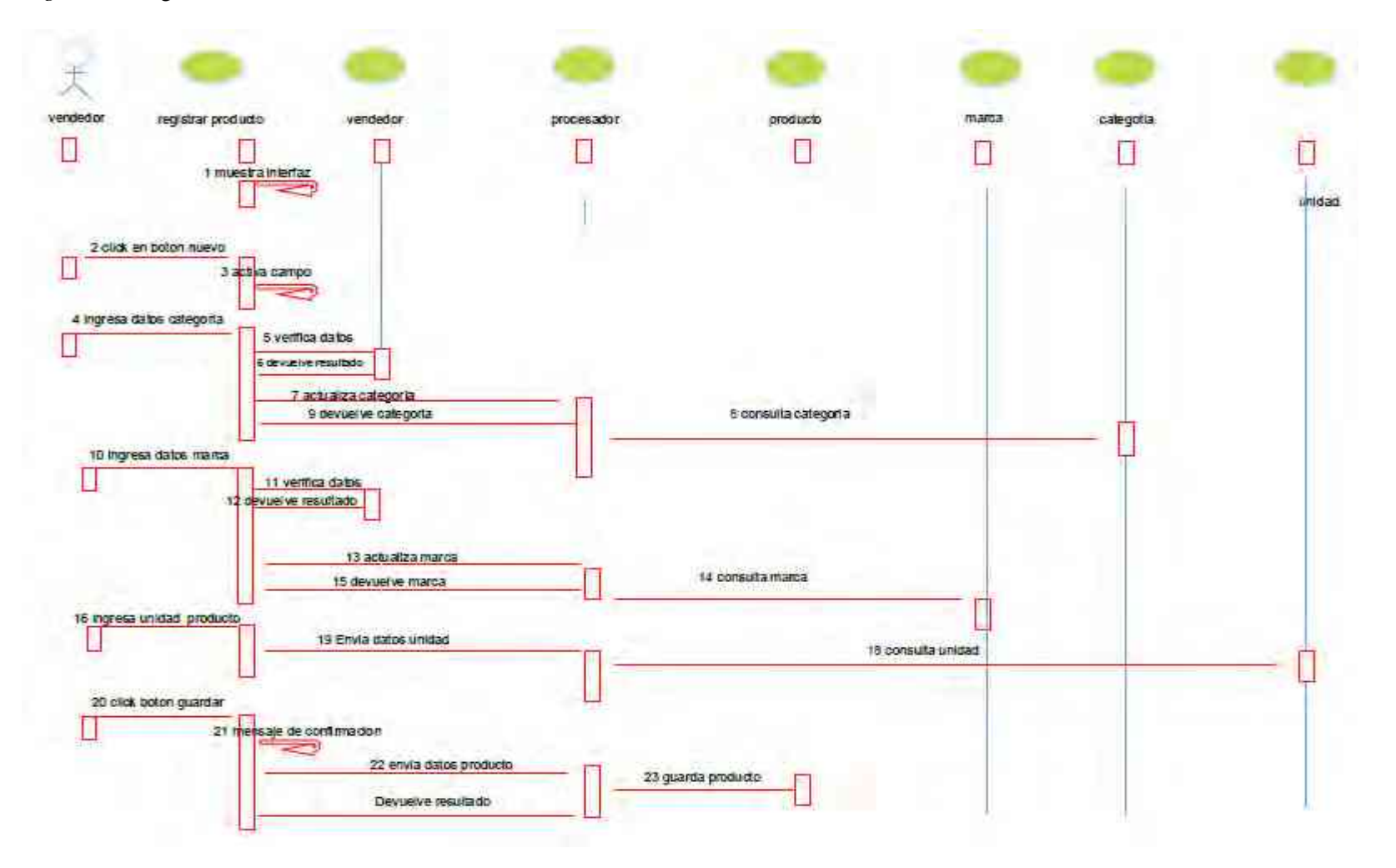

## *Figura 20***.** Registro Compra

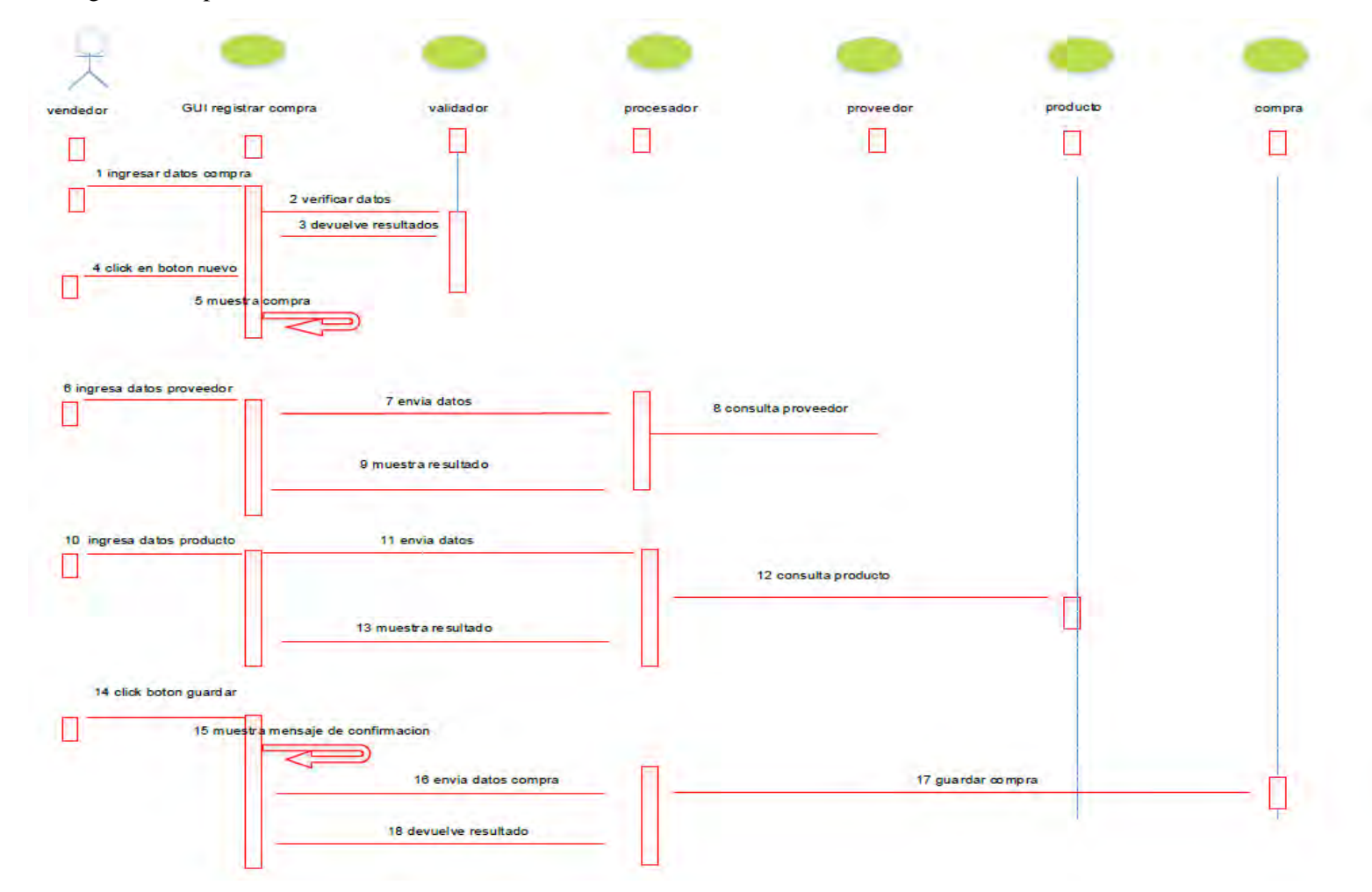

### *Figura 21*. Registro Venta

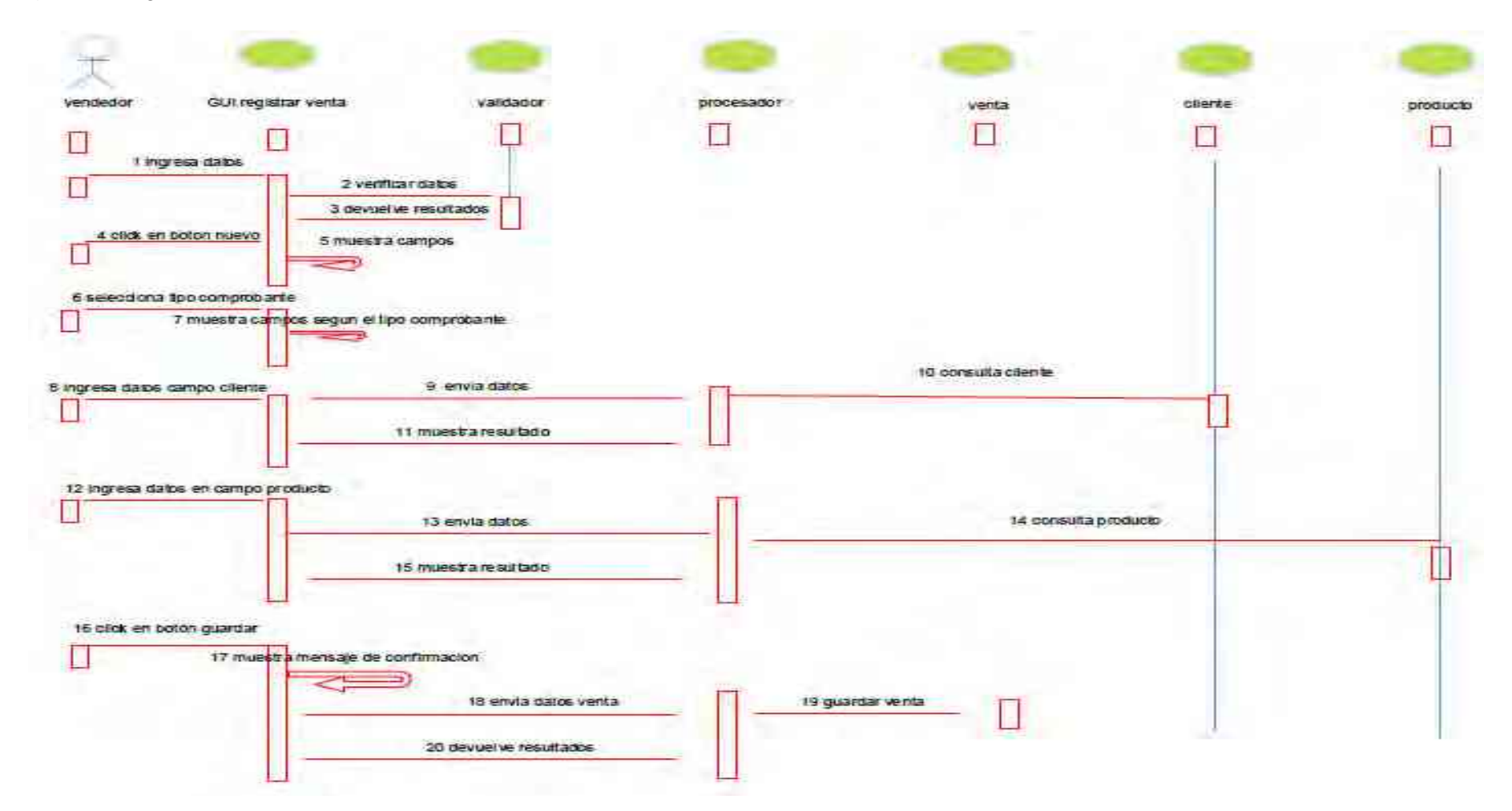

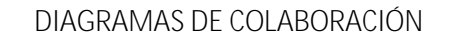

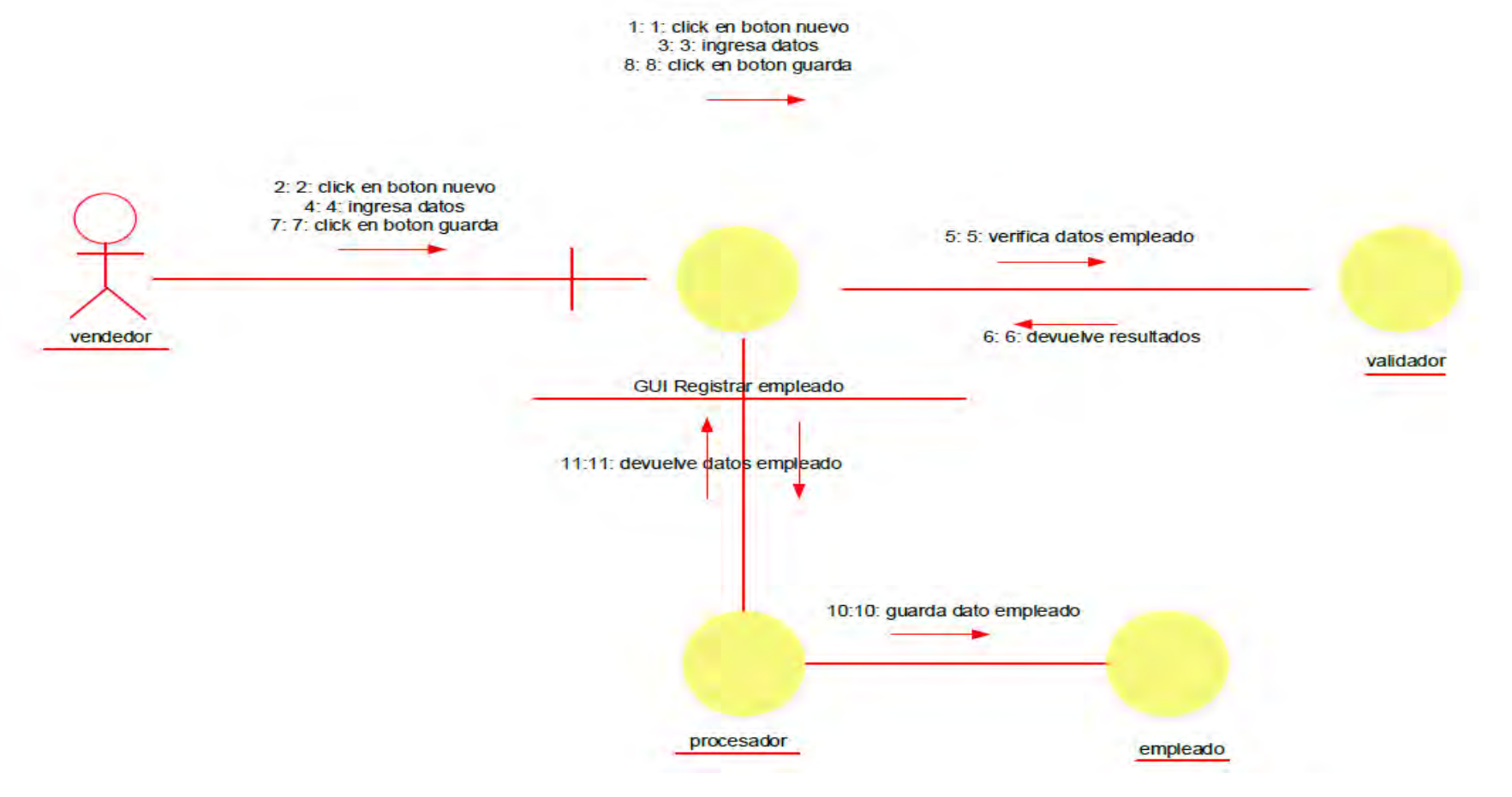

*Figura 22*. Registro de Empleado

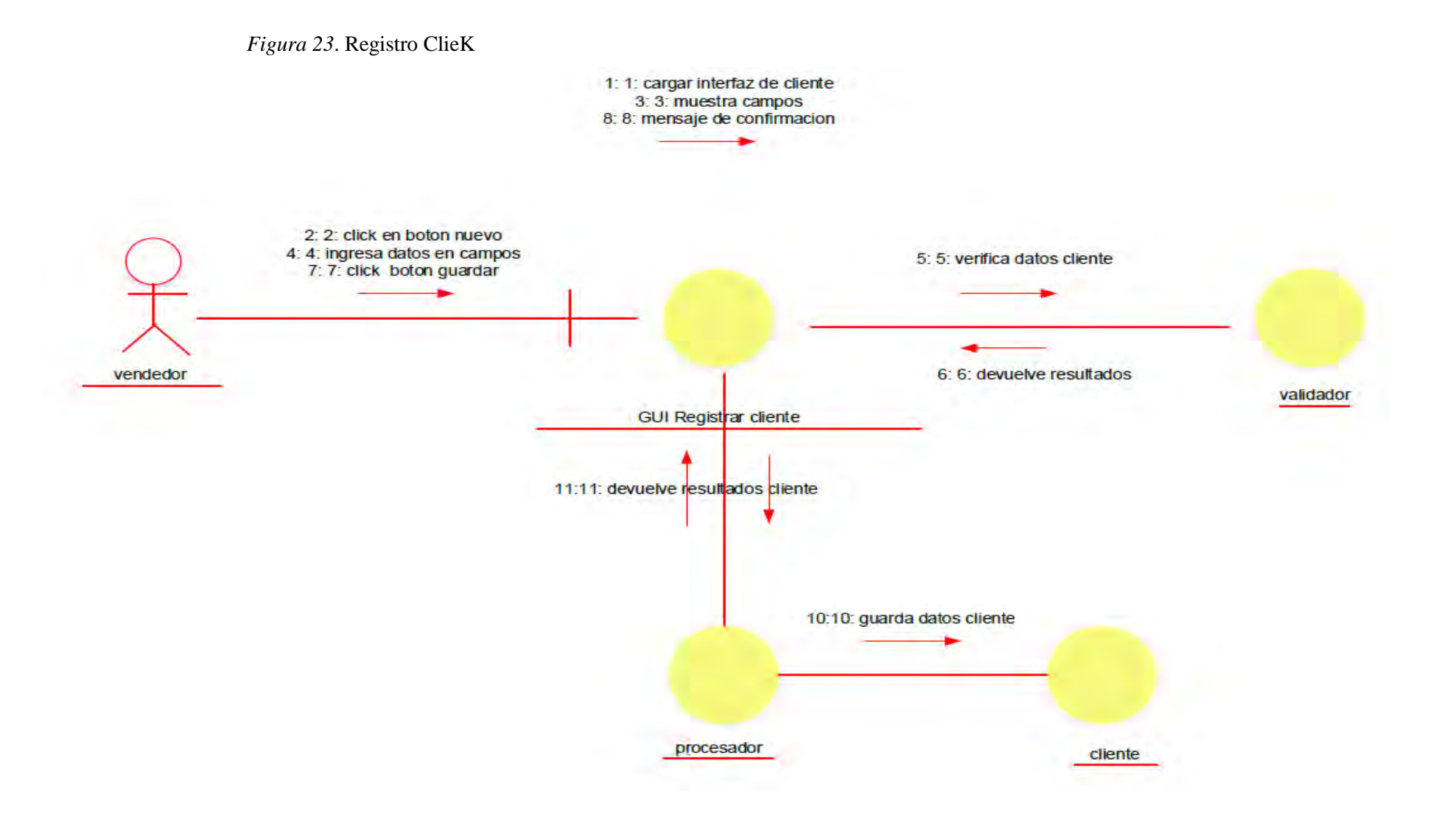

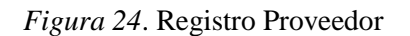

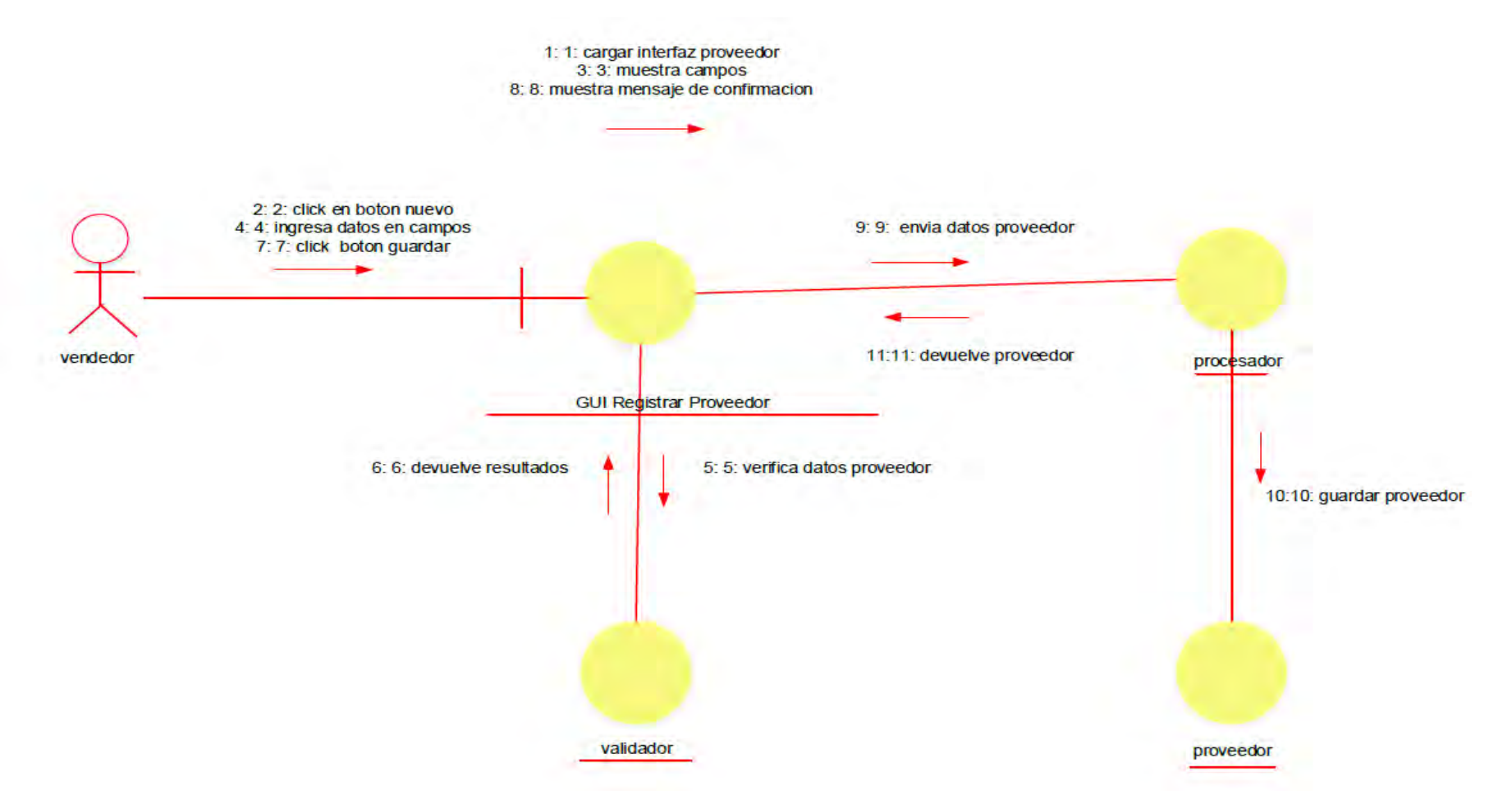

### *Figura 25.* Registro Producto

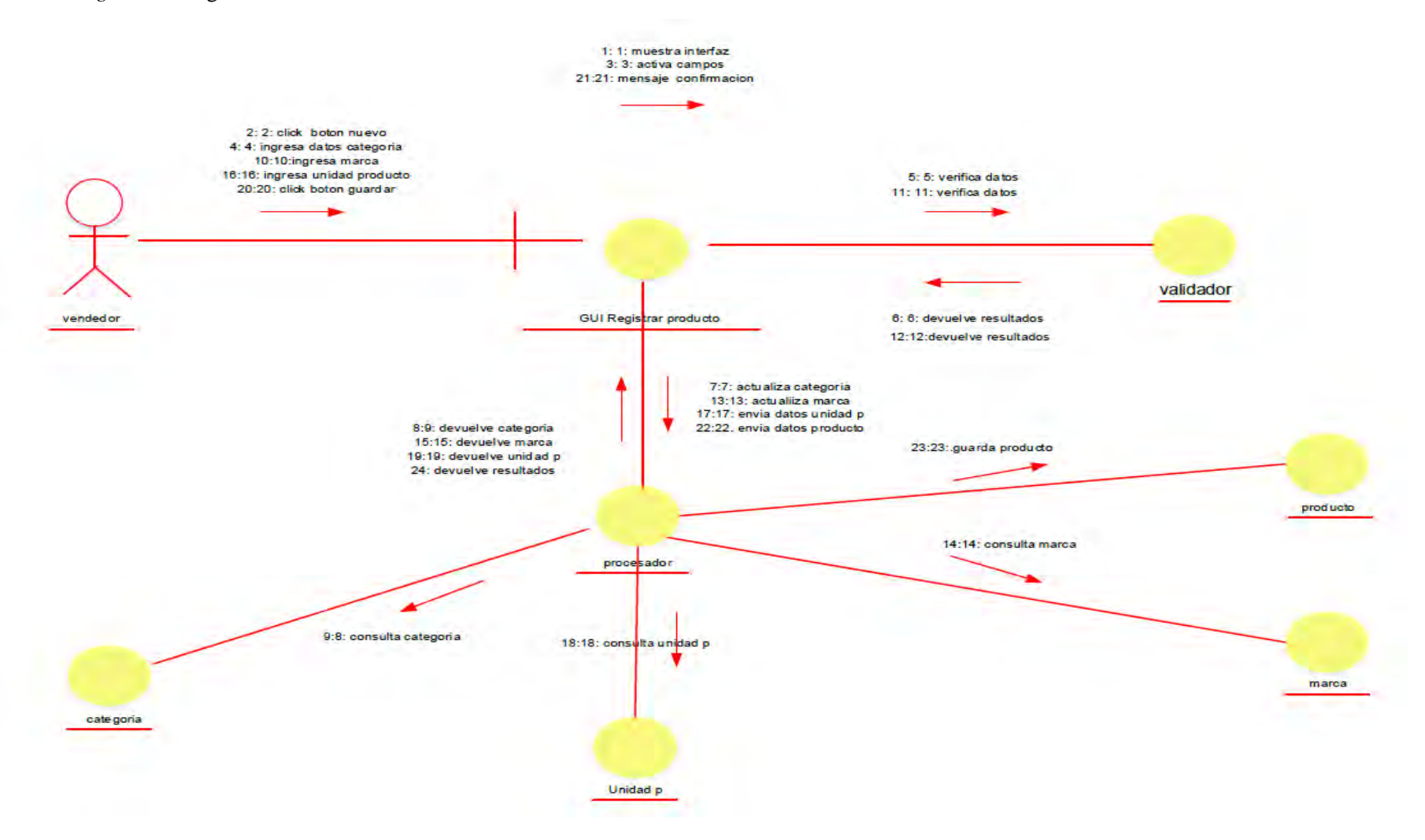

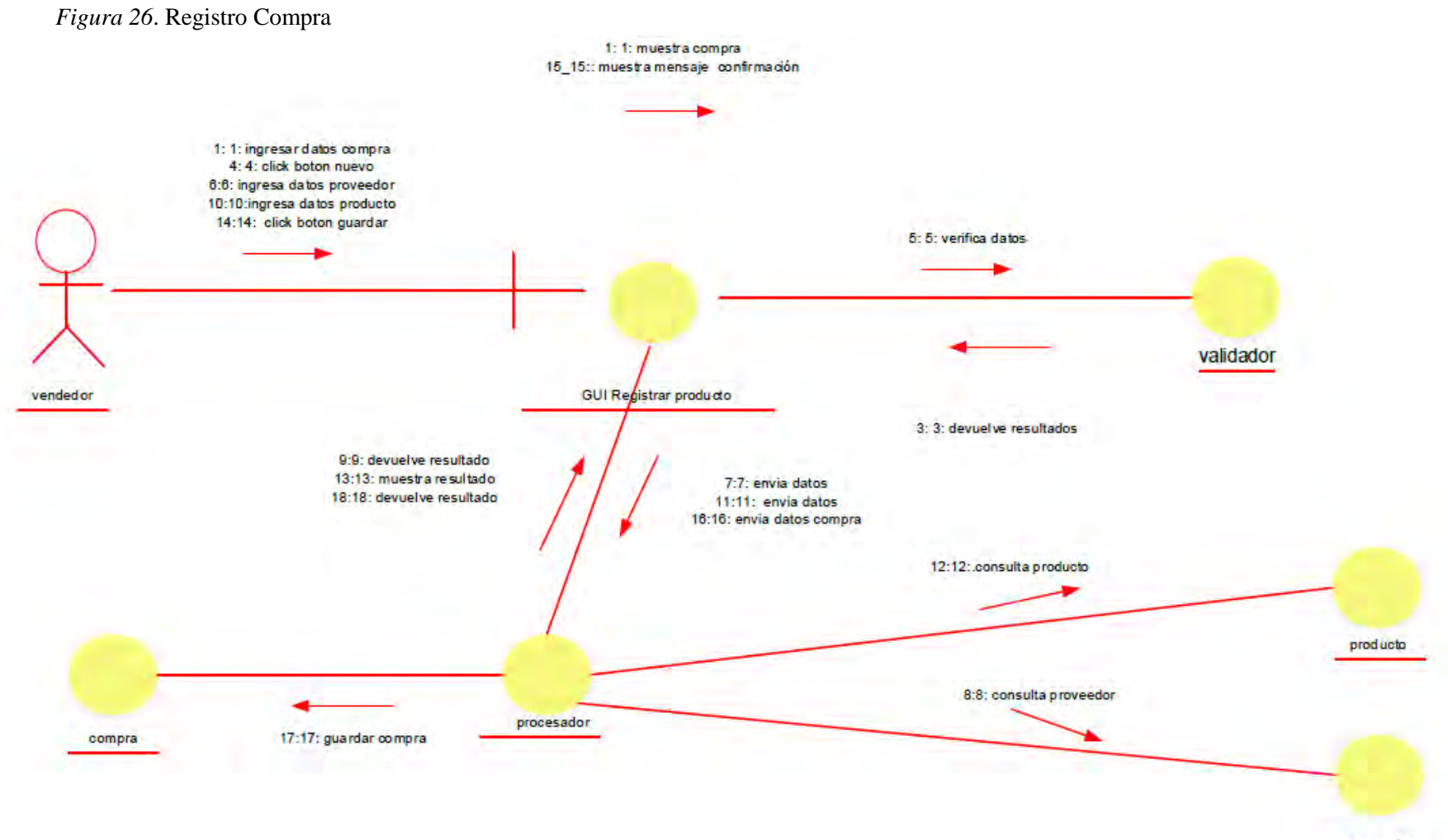

proveedor

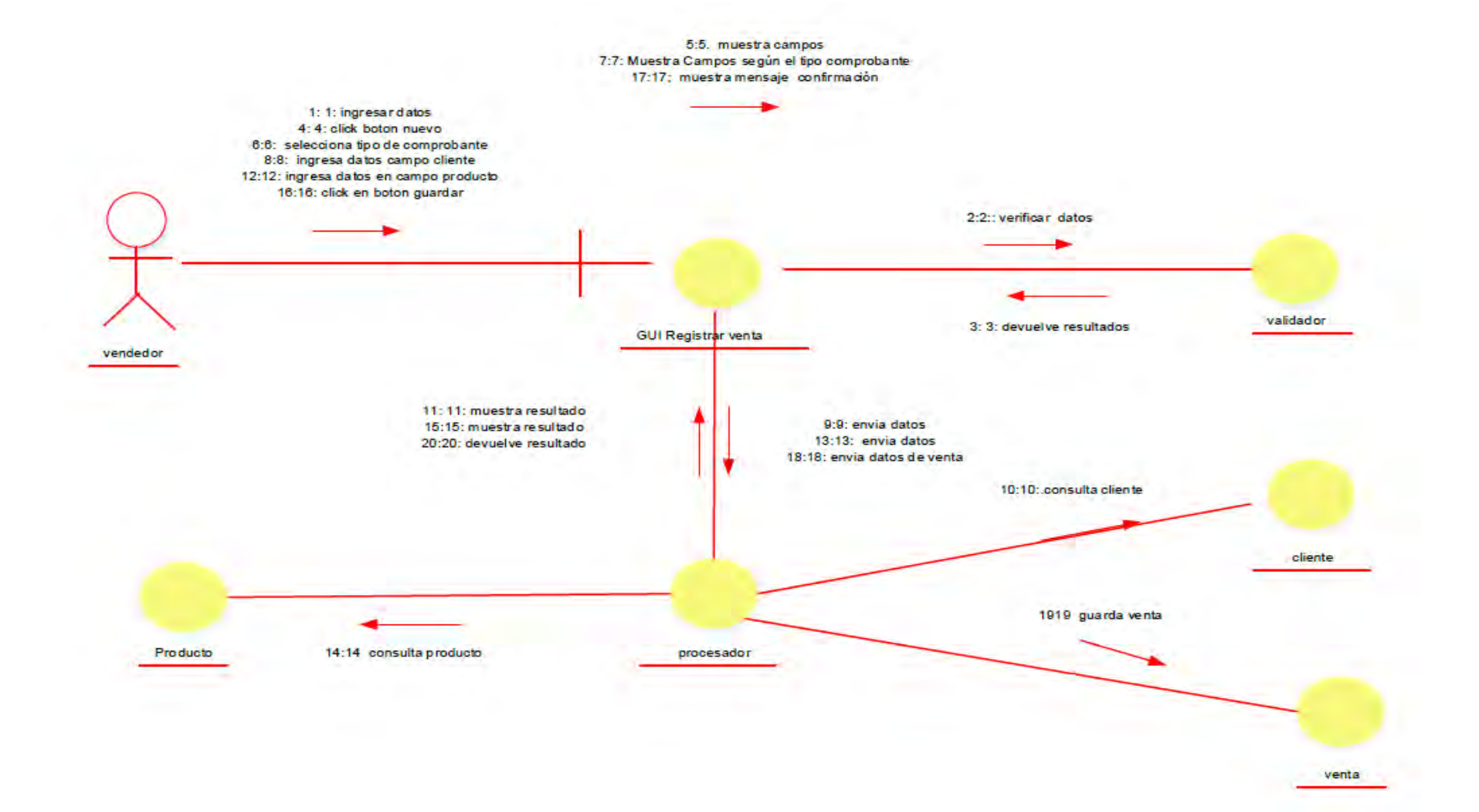

#### *igura 27*. Registro Venta.

### Diagrama de clases

### *Figura N° 28*

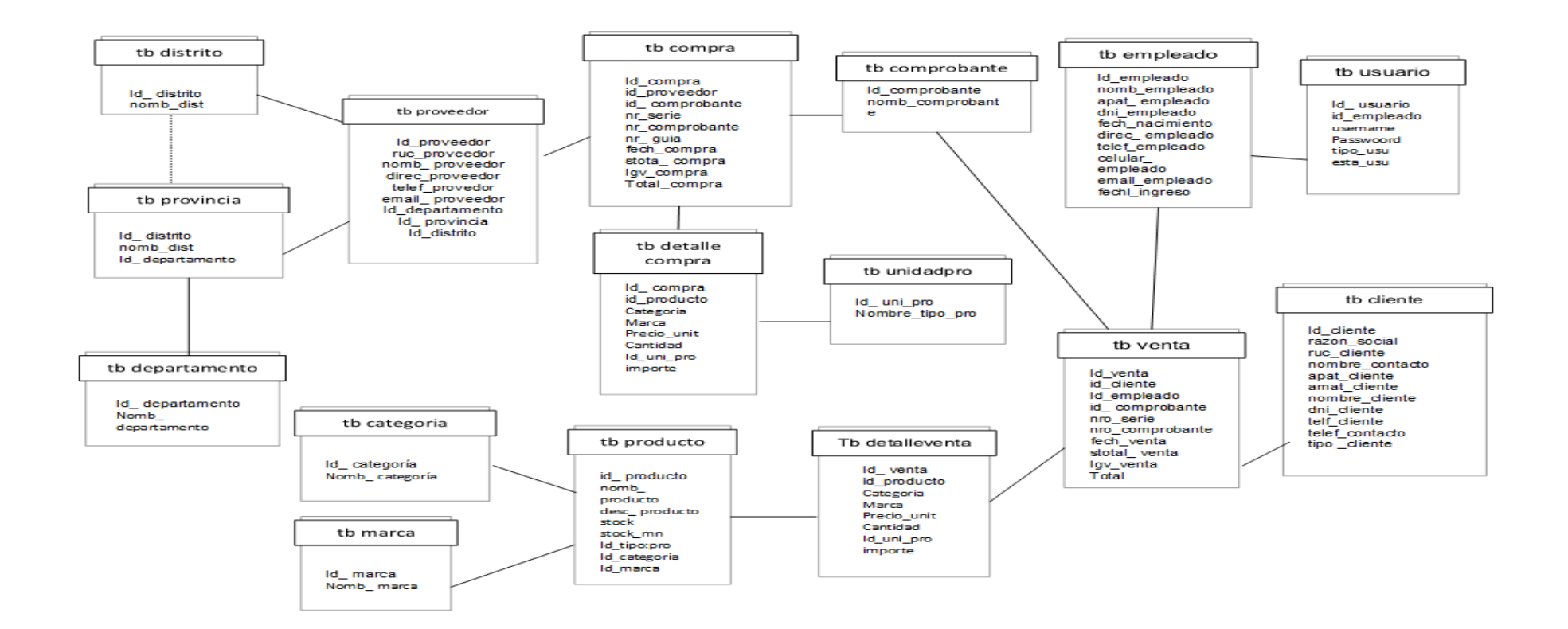

## **ESTADISTICAS**

# **ENCUESTAS**

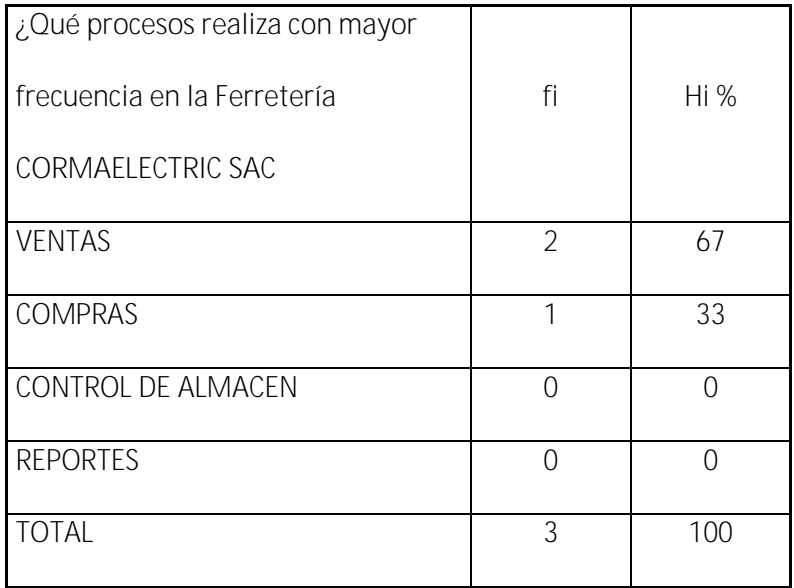

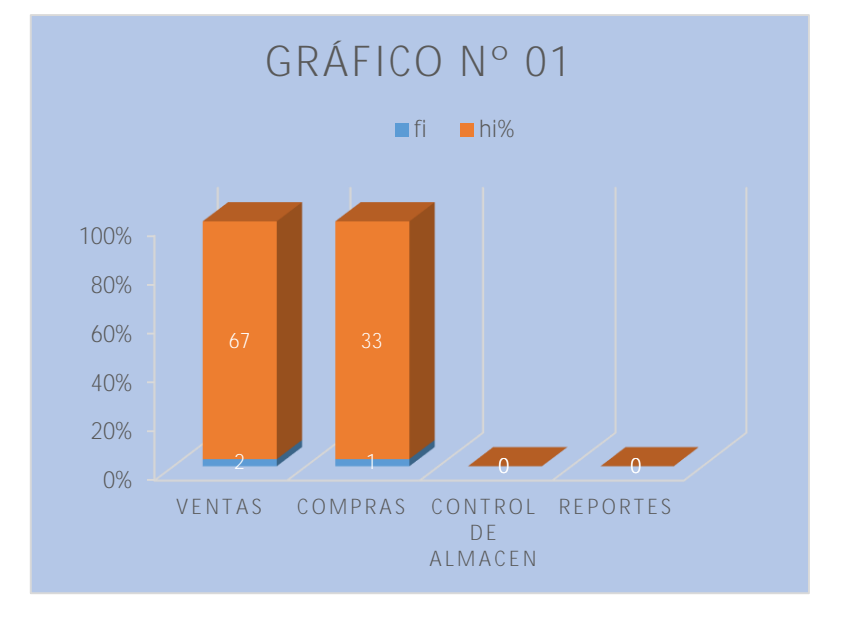

### Descripción:

En el siguiente cuadro podemos ver que las personas encuestadas respondieron que el 67 % utiliza procesos de ventas y el 33 % utiliza proceso de compras con mayor frecuencia y el 0 % respondieron que no

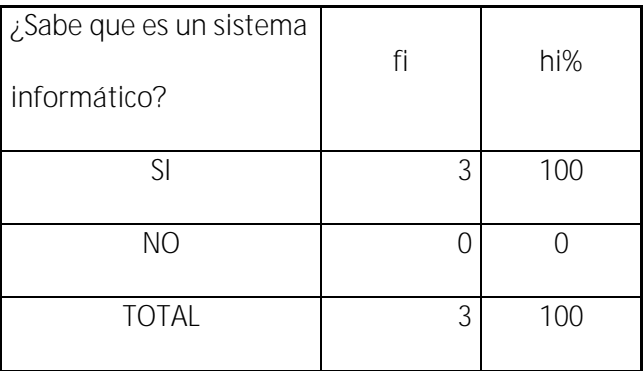

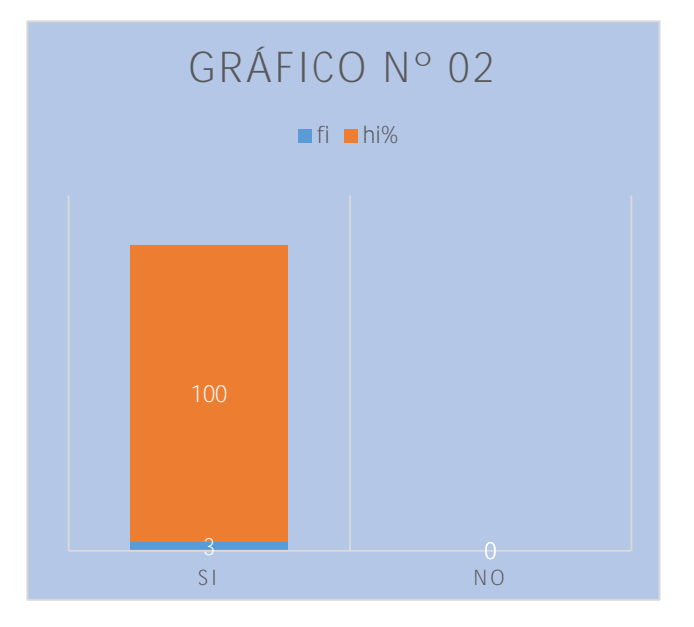

Se aprecia que la mayoría de encuestados 100 % respondieron que si conocen un sistema informático

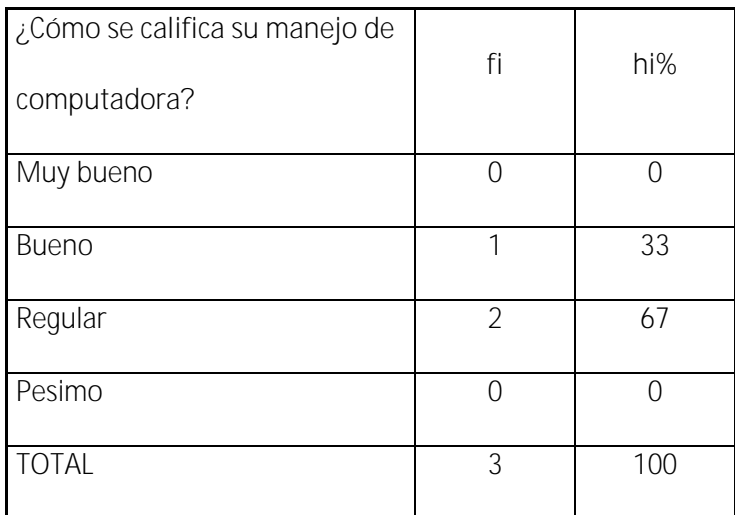

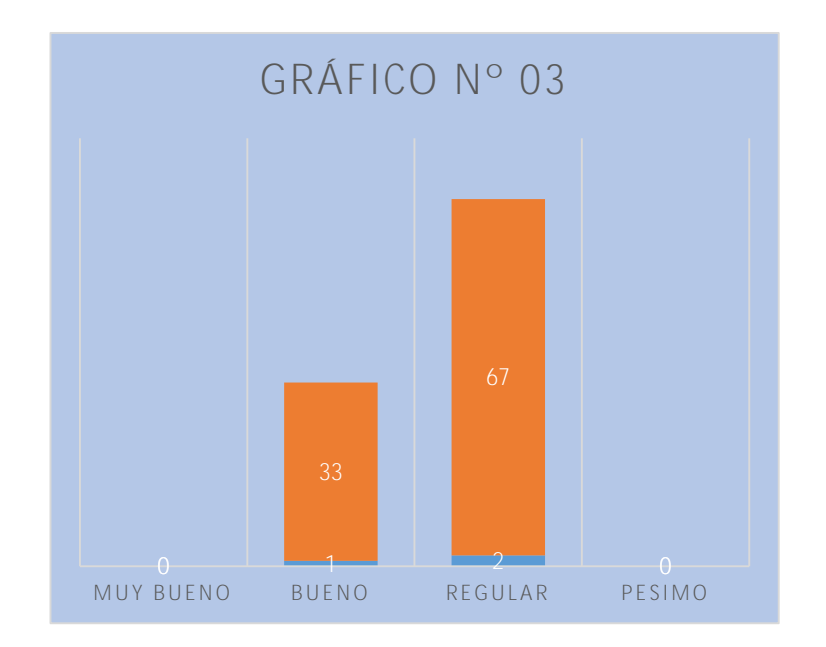

Se aprecia que el 67 % se le califica regular en el manejo de la computadora y un 33 % respondieron bueno.

86

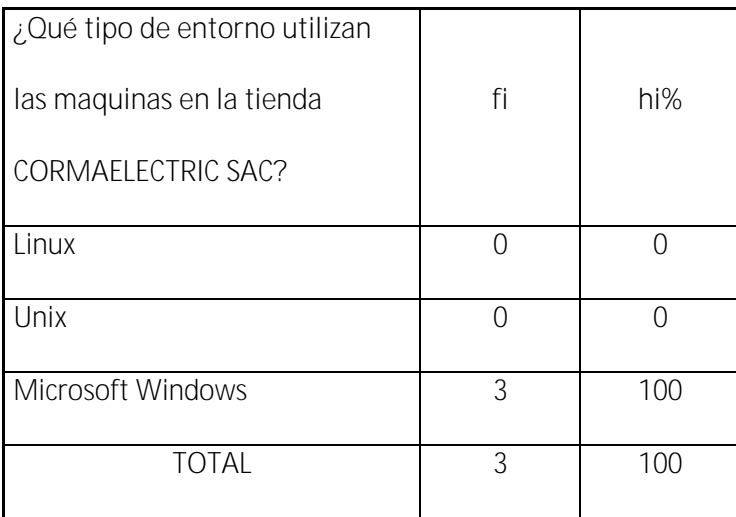

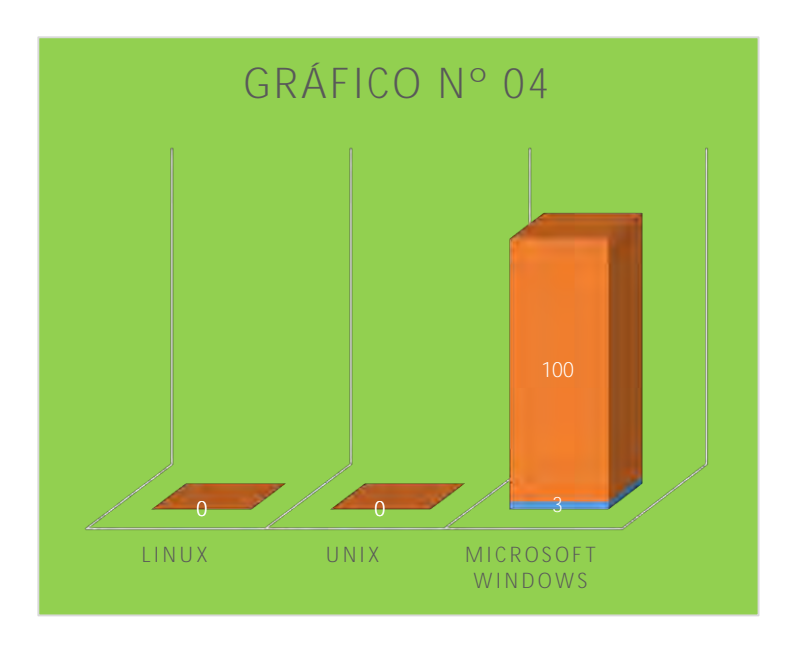

Se observa que la mayoría de personas encuestadas respondieron que el 100 % utiliza Microsoft Windows y el 0 % respondieron ninguno.

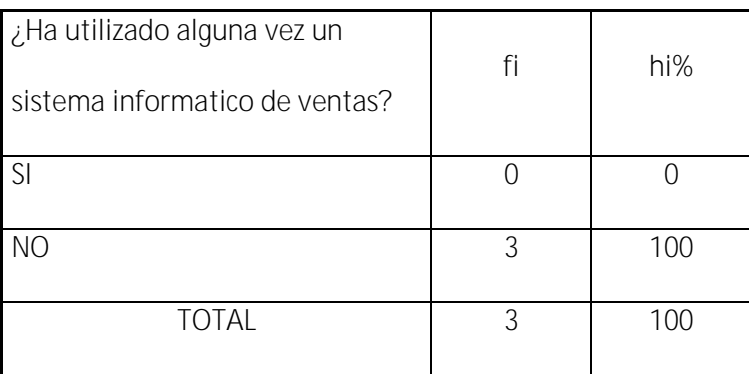

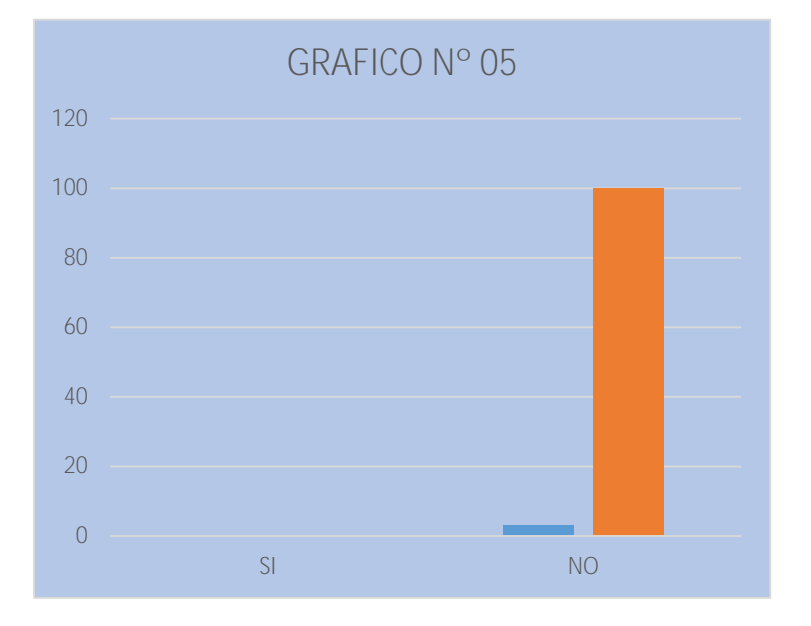

Se aprecia que el 100 % de las personas encuestadas respondieron que no utilizaron un sistema informático y el 0 % ninguno.

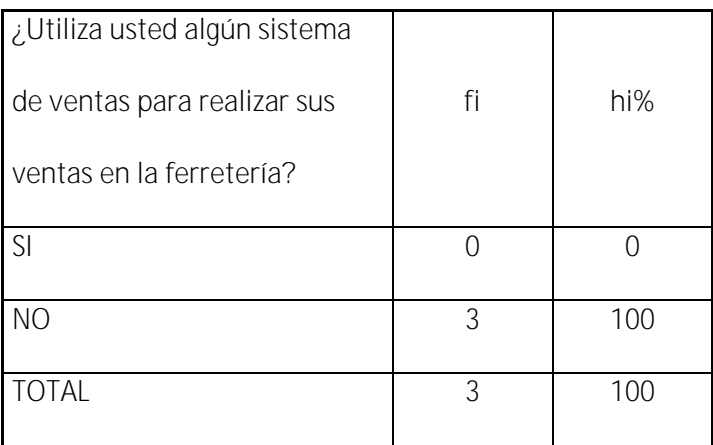

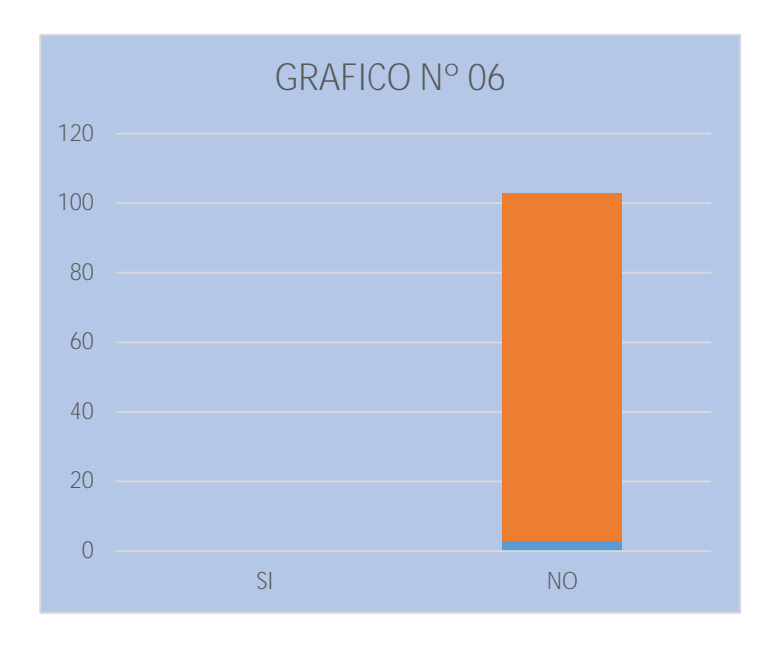

Podemos observar que el 100 % delas personas encuestadas no utilizan un sistema informático para realizar sus ventas y un 0 % respondieron lo contrario.

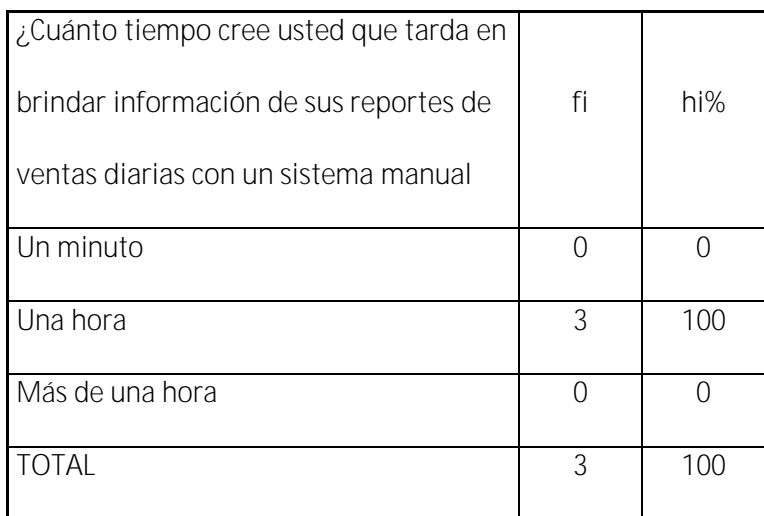

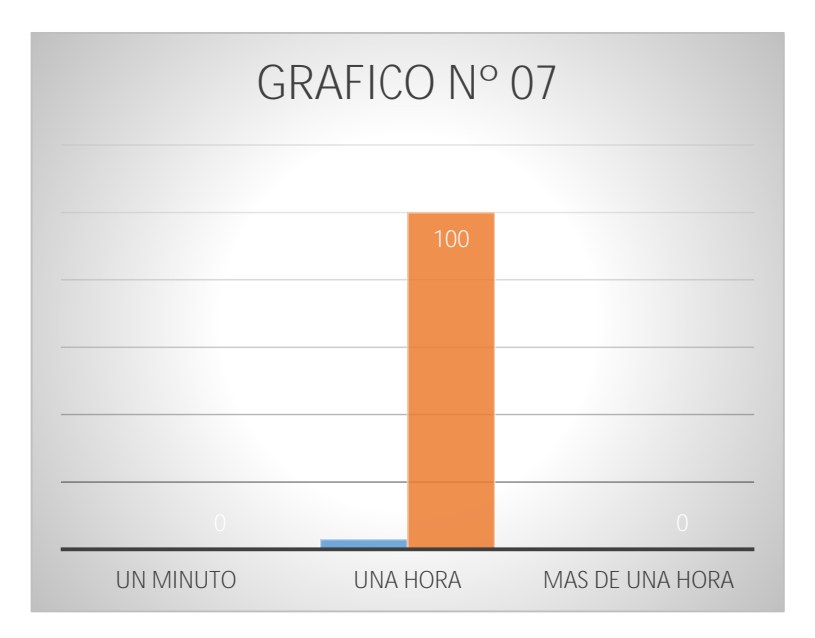

Se aprecia que las personas encuestadas respondieron que el 0 % tardan un minuto en brindar información y el 100 % tardan una hora en brindar información.

90

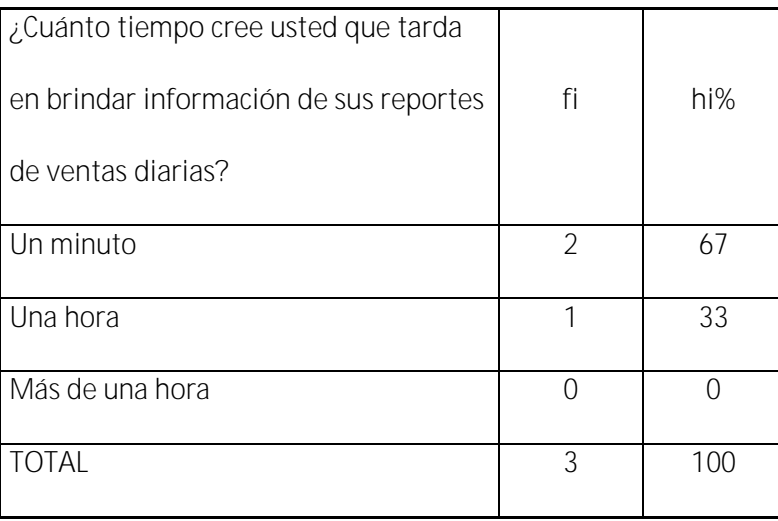

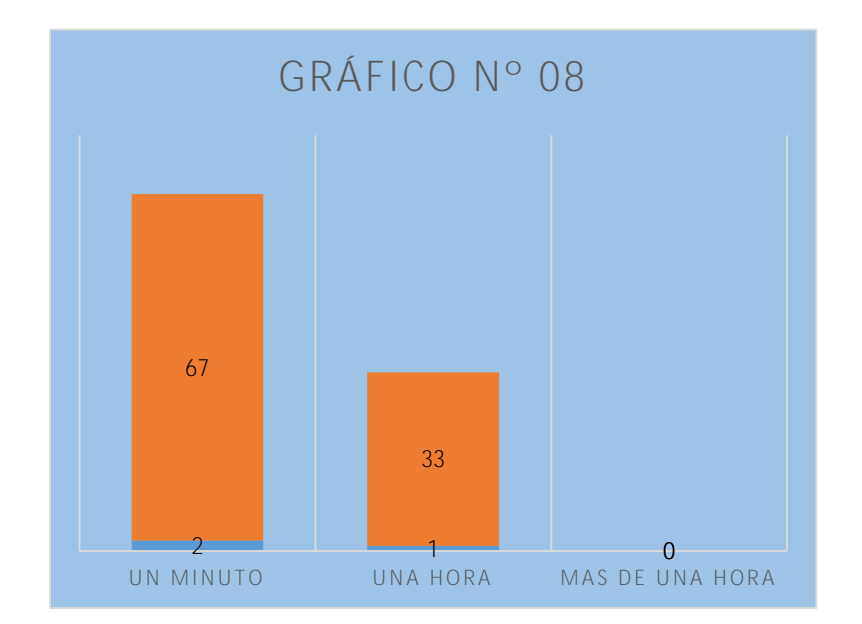

En el cuadro posemos ver que el 67 % de personas encuestadas respondieron que demoraron un minuto en tener reportes de su stock y el 33 % demoraron una hora en obtener sus reportes de stock y un 0 % ninguno.

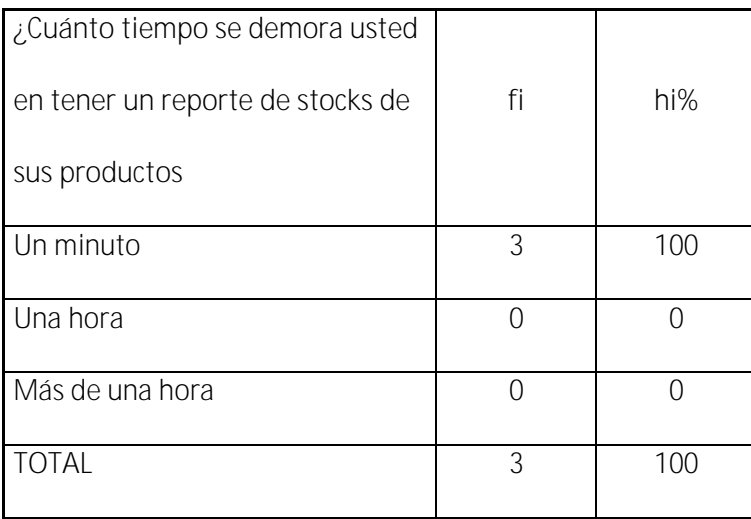

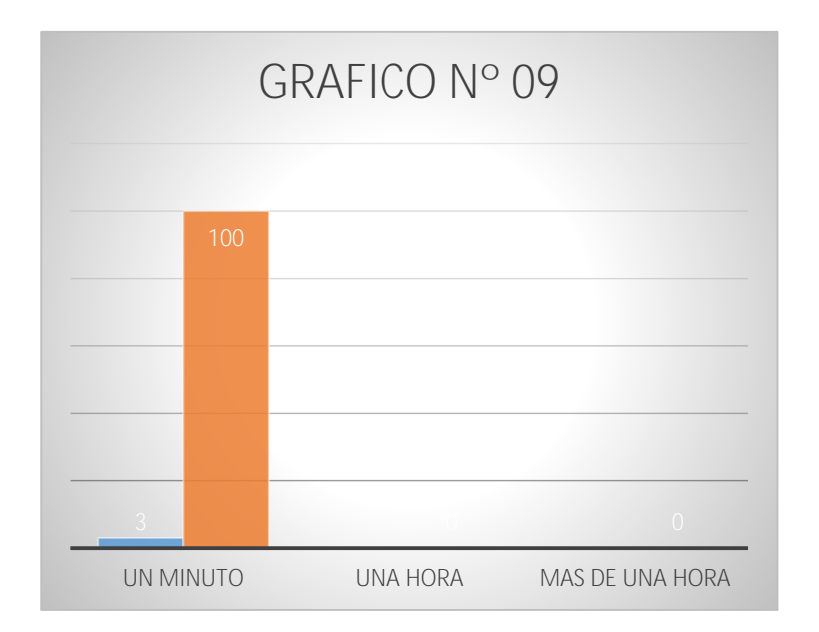

Aquí se observa que de las personas encuestadas el 100 % respondieron que demoran un minuto en tener un reporte de su stock, el 0 % demoran una hora y el 0 % respondieron ninguno.

92

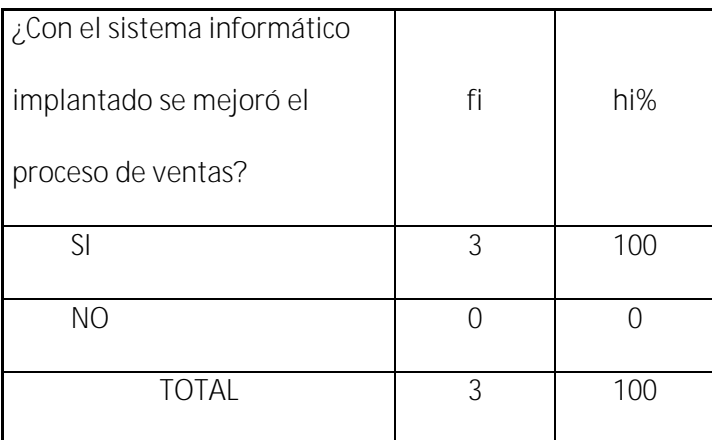

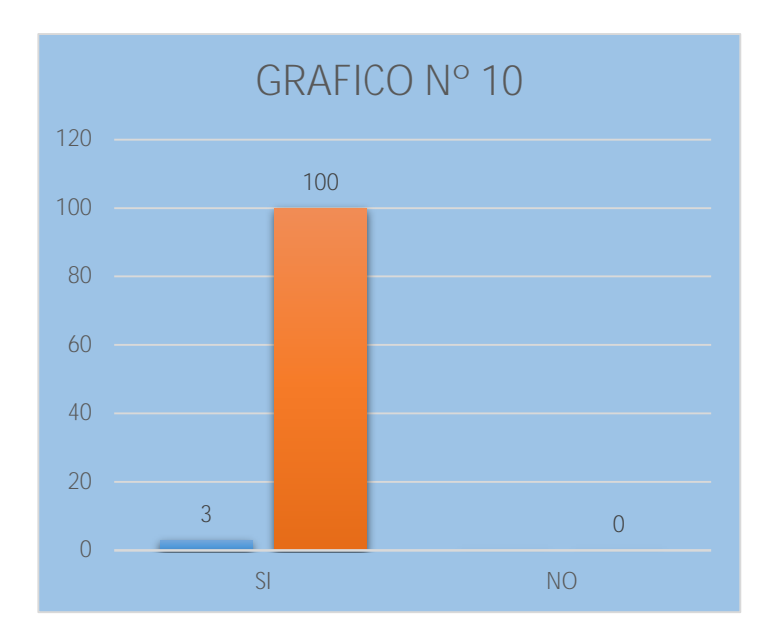

De las personas encuestadas el 100 % respondieron que si mejorara el proceso de ventas en la tienda CORMAELECTRIC S.A.C y el 0 % respondió que no mejoro.

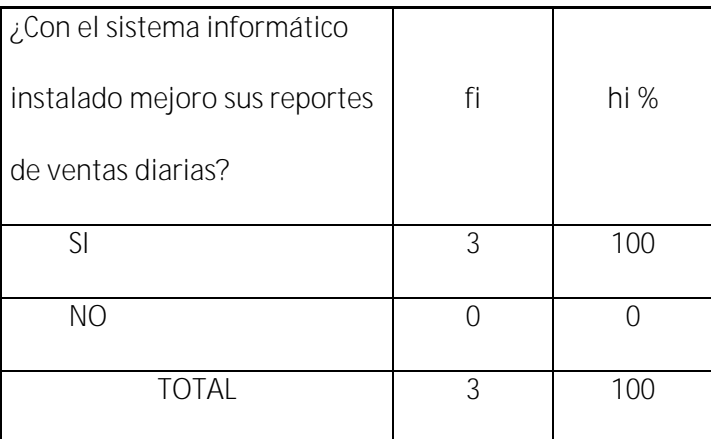

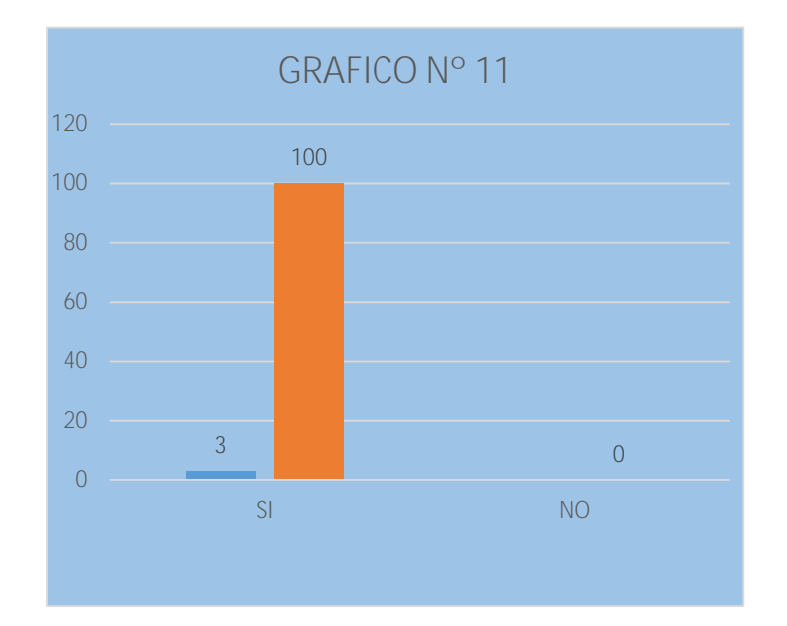

Podemos observar que de las personas encuestadas el 100 % respondieron que con el sistema instalado si mejora su proceso de ventas y el 0 % respondió que no mejoro.

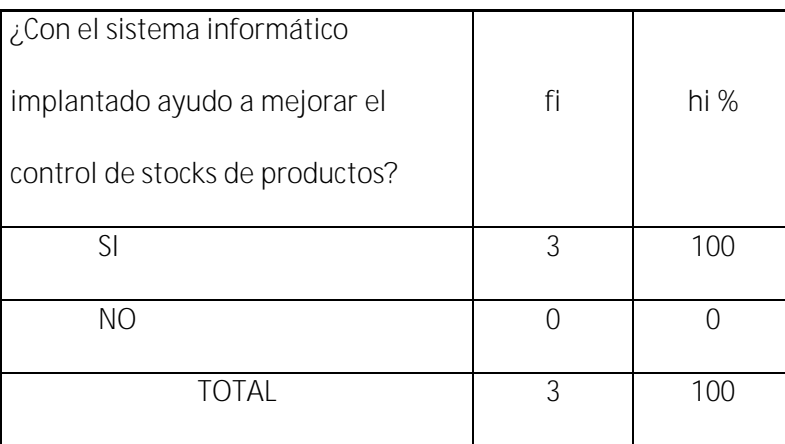

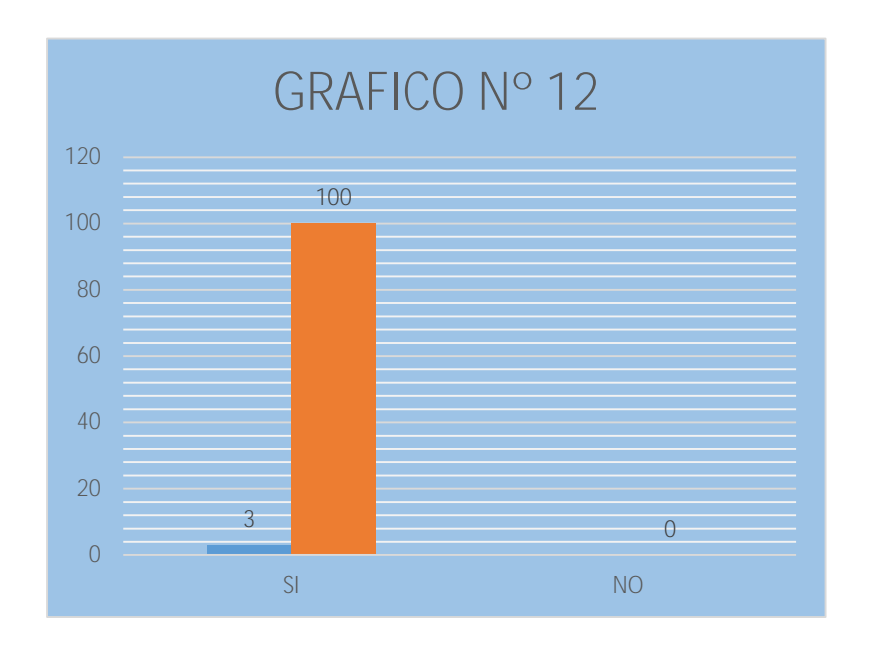

En el cuadro podemos observar que de las personas encuestadas el 100 % respondió que con un sistema informático implementado si ayudara a mejorar su control de stock y sus ventas diarias.

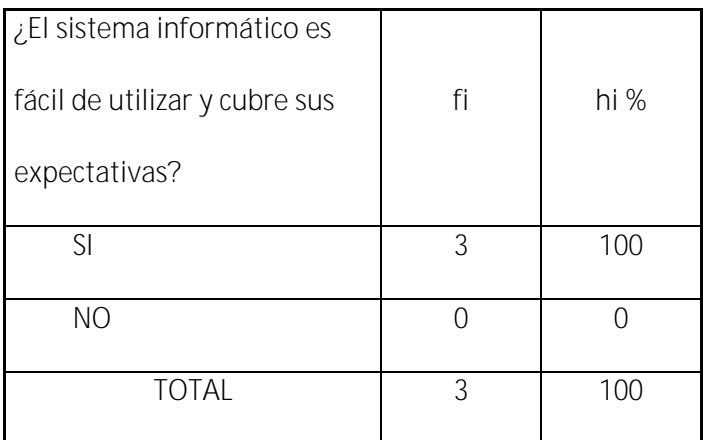

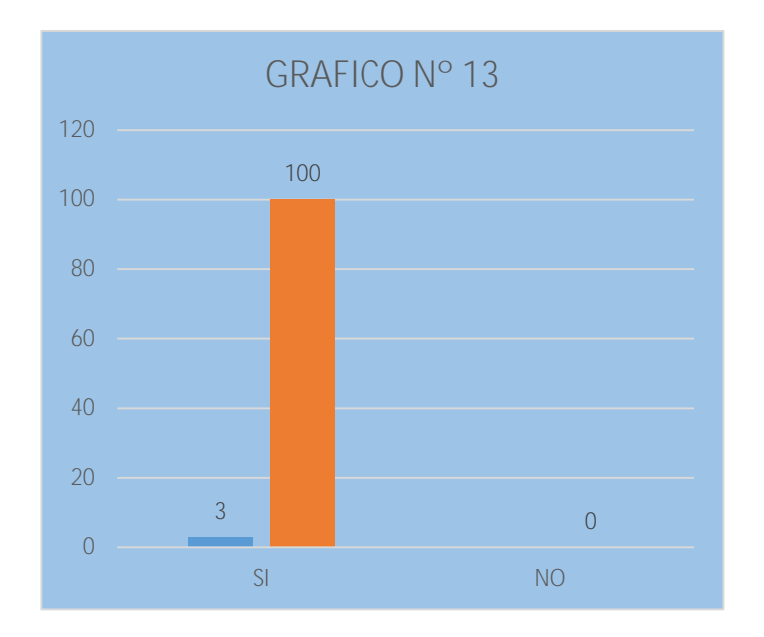

En el siguiente cuadro podemos ver que de las personas encuestadas el 100 % si es fácil manejar un sistema informático para su proceso de control de stock de sus productos y el = % respondió que no se mejoró.

# **CAPITULO V**

### **CONCLUSIONES Y RECOMENDACIONES**

#### **5.1.- CONCLUSIONES:**

- Al finalizar la investigacion referente a la implementación de un sistemaw informático para la gestión de ventas en la EMPRESA CORMAELECTRIC S.A.C. sostenemos que los objetivos propuestos al inicio del desarrollo de la investigacion fueron cumplidos de forma satisfactoria reflejando en cada uno de los procesos la eficiencia.
- Se hizo posible lograr el ingreso de la información se obtuviera en tiempo real, y se almacene de manera confiable, útil y accesible a los operadoresw del sistema.
- Se optimizo el hallazgo de los productos, por medio de los filtros de búsqueda efectuados para ese propósito
- Se pudo lograr controlar las entradas y salidas de los productos brindados para la comercialización bajando considerablemente los excesos de inventario, generando mejores flujos de caja para la empresa
- Se minimizaron los agotados logrando una mayor efectividad en las ventas de la empresa eliminando tiempos excesivos por falta de productos.
- \_ El diagrama de la situación actual de la empresa CORMAELECTRIC S.A.C. en los procesos de venta se realizó utilizando las técnicas de recolección de datos, como resultado la obtención y definición de los requerimientos que son parte fundamental para el proyecto.
- La arquitectura del software es importante, por lo cual cada uno de los diagramas se realizó al detalle, sin dejar de lado la base de datos y el entorno grafico que representa ser componente principal.

### **5.2 RECOMENDACIONES.**

- Se recomienda que se implementen nuevos módulos a largo plazo que agilice otros procesos de la empresa. Incorporación de nuevas tecnologías para mejorar el control y comunicación en forma integral en la organización.
- Se considera necesario la incorporación de propuestas de solución a corto plazo a fin de incrementar la seguridad de la información.
- Se recomienda selección de personal calificado en el manejo del sistema y su capacitación continua en los procesos de ventas, control y otros.
## **CAPITULO VI**

## **FUENTES BIBLIOGRÁFICAS**

## **6.1 Bibliografía**

- Abrego, B. C. (2012). *"Aplicación y Control de Inventarios".* Mexico: Unica.
- Ampuero, C. (2011). *Tesis titulada Diseño De Un Sistema De Gestión De Seguridad De Información Para Una Compañía De Seguros. .* Peru: UNMSM.
- Camacho, y. S. (2014). *Sistema de control de inventarios y facturación para la comercializadora de repuestos silva S.A .* Colombia: Artemisa.
- Cerros. (2012). *Sistema de inventarios y ventas para empresa Helaos Sultana". En el instituto Tecnológico Superior de Monclova.* Mexico: Instituto Tecnologico Superior de Monclova.
- Cervigón, A. A. (2011). *Seguridad Informática.* Madrid,: España.
- Echenique, J. (2008). *Auditoria en Informática .* México.: segunda.
- Falgueras, B. (2009). *Ingeniería de software. .* Aragón: Barcelona.
- Morales, M. (2004). *"Sistema de Gestión de Almacén de Productos terminados".* Colombia: Universo.
- Palacio, J. (11 de febrero de 2014). *El modelo Scrum.* . Obtenido de http://www.navegapolis.net: "http://www.navegapolis.net
- Perez, R. (2006). *Diseño e implementación del Sistema de Inventarios a la Bodega del Depósito y Autoservicio .* Madrid: COLMENA.
- Ramirez, P. y. (2006). *Diseño e Implementación del Sistema de Inventario a la Bodega del Depósito y Autoservicio la Colmena.* Colombia: Universidad industrial de Santander de Bucaramanga. .
- Rosete. (2004). *sistema de Gestión de Almacén de Producto Terminales".* Lima: UNMSM.
- Vasquez. (2008). *Análisis y Diseño de un Sistema Informático para el Control de los Procesos de Comercialización de la Empresa Grupo Selva SAC.* Tarapoto – Perú: UNS.
- Villa. (2007). *Sistema para el control de ventas e inventarios de la empresa antiguo arte europeo S.A .* Mexico: Universidad Autónoma del estado de Hidalgo.